A MODEL FOR THE DETERMINATION OF OPTIMAL ELECTRIC GENERATING SYSTEM

 $\mathbf{v}$ 

EXPANSION PATTERNS

D. L. **Farrar** F. **Woodruff, Jr.**

Report #MIT-EL 73-00 9 February 1973

#### ENERGY LABORATORY

The Energy Laboratory was established by the Massachusetts Institute of Technology as a Special Laboratory of the Institute for research on the complex societal and technological problems of the supply, demand and consumption of energy. Its full-time staff assists in focusing the diverse research at the Institute to permit undertaking of long term interdisciplinary projects of considerable magnitude. For any specific program, the relative roles of the Energy Laboratory, other special laboratories, academic departments and laboratories depend upon the technologies and issues involved. Because close coupling with the nor- .mal academic teaching and research activities of the Institute is an important feature of the Energy Laboratory, its principal activities are conducted on the Institute's Cambridge Campus.

This study was done in association with the Electric Power Systems Engineering Laboratory and the Department of Civil Engineering (Ralph M. Parsons Laboratory for Water Resources and Hydrodynamics and the Civil Engineering Systems Laboratory).

I

#### ABSTRACT

## A MODEL FOR THE DETERMINATION OF OPTIMAL ELECTRIC

## GENERATING SYSTEM EXPANSION PATTERNS

**by**

#### DENNIS LLOYD FARRAR and FREDERICK WOODRUFF, JR.

Long range electric generating capacity expansion planning requires consideration of a diverse range of issues including economic and financial evaluations, environmental protection, and overall system reliability. To determine the optimum system expansion plan, it is necessary to create a synthesis of combinations of possible technical alternatives, observe the intertemporal effects of the system along the dimensions of the problem, and choose the set of alternatives **which** best meets the objectives while satisfying all constraints.

A system of integrated techniques and computer codes (called the Generation Expansion Model) has been formulated to evaluate the economic, environmental, and reliability aspects of regional generation expansion strategies. The computer codes comprising the model are used serially and in an iterative manner to find the set of plant and site alternatives and the corresponding plant operating histories which will minimize the total present worth of all capital, operating, and fuel costs while satisfying the demand for electricity, fuel availability, site availability, pollution limits, and reliability constraints.

Prototypical versions of the three major submodels of the Generation Expansion Model exist; initial testing of the capabilities and sensitivities of the first two submodels and **their** interface is currently being performed.

i

#### ACKNOWLEDGEMENTS

The authors wish to express gratitude to Dr. David H. Marks and Dr. Robert S. Pindyck for their assistance and suggestions in the preparation of this work; and particularly to Dr. Fred C. Schweppe, under whose guidance and encouragement the model was constructed. Matthew Fowler, an undergraduate at the Massachusetts Institute of Technology, provided programming assistance with the matrix generator and performed countless other tasks for the authors.

This work has been supported by the National Science Foundation-RANN Division (Contract #GI-34936) as part of an MIT research program entitled "Dynamics of Energy Systems".

This report essentially constitutes a master's thesis submitted to the Sloan School of Management and the Civil Engineering Department. We wish to thank our wives for their patient support and understanding during the project and thesis preparation. We also wish to thank Mrs. Patricia Woolley for the excellent and cheerful typing of the thesis.

# TABLE OF CONTENTS

 $\ddot{\phantom{a}}$ 

 $\sim$ 

 $\mathcal{A}^{\pm}$ 

 $\sim$ 

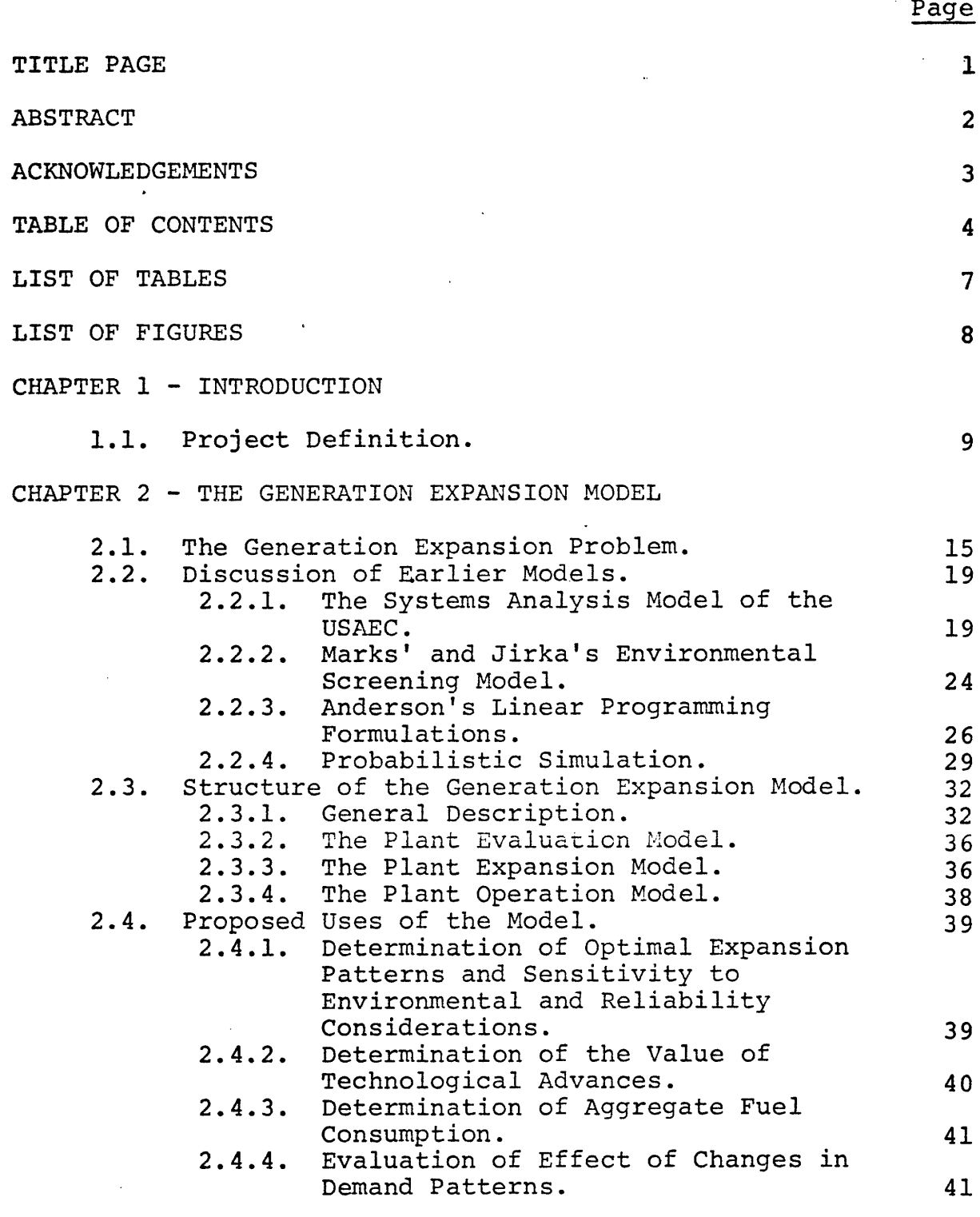

# CHAPTER 3 - THE PLANT EVALUATION MODEL

3.1. Introduction. 42

 $\sim 100$  km s  $^{-1}$ 

 $\sim 10$ 

 $\bar{\textbf{r}}$ 

 $\mathcal{L}_{\mathcal{L}}$ 

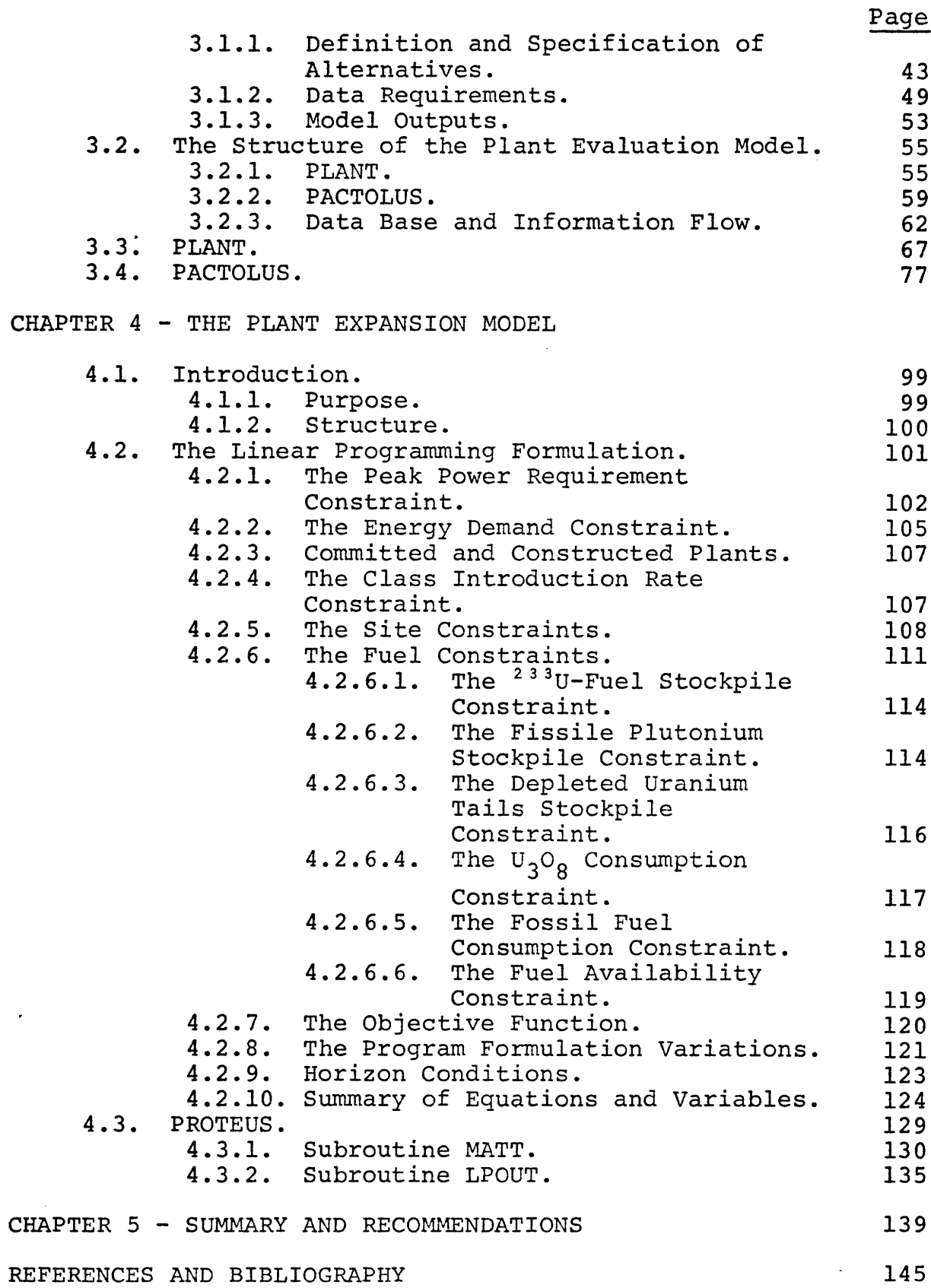

 $\ddot{\phantom{a}}$ 

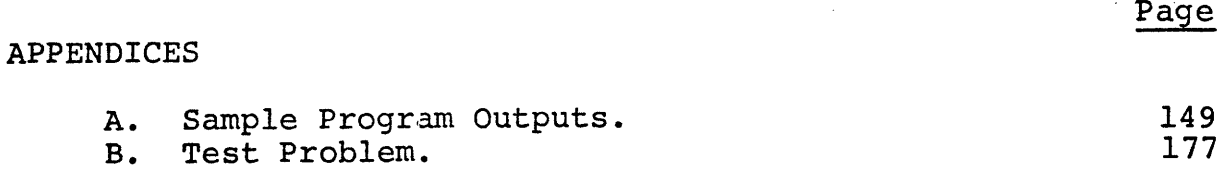

 $\hat{\mathcal{A}}$ 

 $\ddot{\cdot}$ 

 $\mathcal{L}$ 

 $\mathbb{R}^2$ 

 $\ddot{\phantom{0}}$ 

 $\ddot{\cdot}$ 

 $\ddot{\phantom{1}}$ 

 $\mathcal{A}^{\text{max}}$ 

 $\overline{a}$ 

 $\sim$ 

# LIST OF TABLES

 $\bar{r}_\star$ 

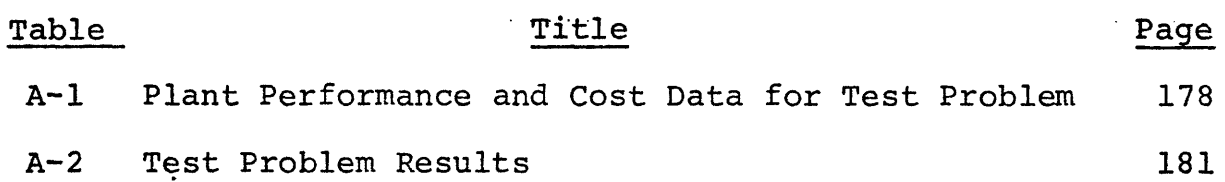

i.

 $\sim$ 

## LIST OF FIGURES

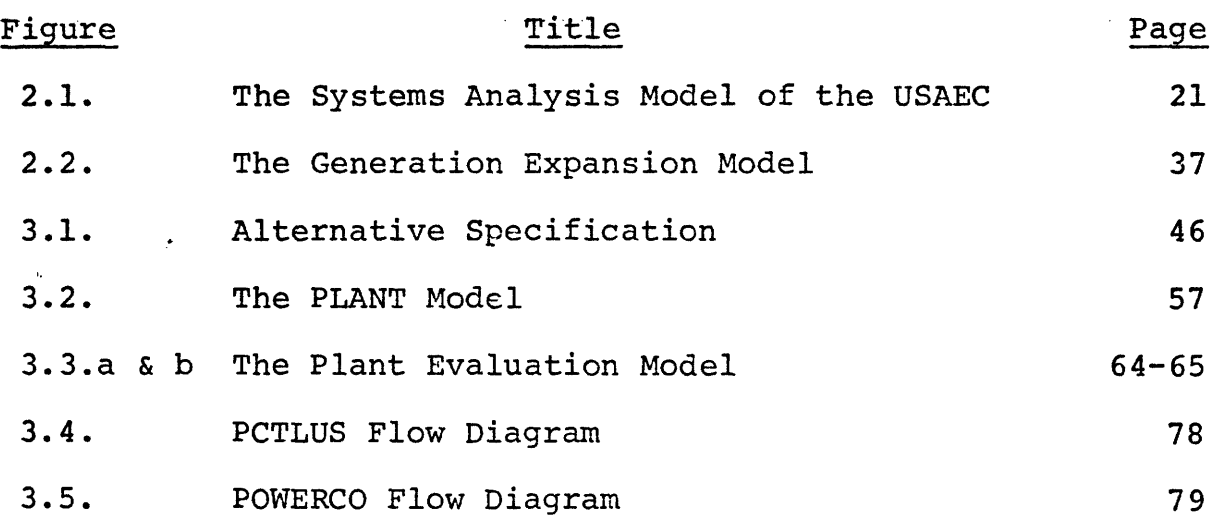

 $\beta$  $\mathbb{R}^2$ 

 $\mathbb{Z}^2$ 

8

 $\mathcal{L}$ 

 $\ddot{\phantom{a}}$ 

#### CHAPTER 1

## INTRODUCTION

## 1.1 Project Definition.

Early in 1972, as part of a National Science Foundation funded program of energy studies at M.I.T., development began on an integrated set of techniques and computer programs for evaluating long-range electric power generating system expansion strategies. Of course, any realistic approach to the general expansion problem requires consideration of a diverse range of issues from economic and financial factors to environmental protection and to overall system security (reliability). The multifaceted nature of the problem results to a considerable extent from the conflict between society's requirements for more electric power and society's concern for environmental protection and resource conservation. It is compounded by a lack of adequate, inexpensive fuel supplies for present and future generating stations, curtailments or threats of curtailment of electric service in some areas, large capital funds requirements, and long lead times for the development of new technological options for generating electricity.

New systems analysis methods are being applied to these problems. These methods provide a framework for performing a careful and comprehensive accumulation of technical

data describing the alternatives, the system, and the environmental requirements. The objective of these techniques is to create a synthesis of combinations of technical alternatives and to select the optimal arrangement which satisfies all the given requirements. When conventional methods of economic analysis are used wherein a simple ranking of feasible projects is developed in terms of the return on investment or present value, there is a serious danger of excessive "suboptimization". This ranking approach assumes the projects stand independently on their own merits and ignores how much the "desirability" of each project may be affected by other projects and by existing operations. To overcome this shortcoming it is necessary to look simultaneously at all pertinent projects as an integrated system as they evolve through time and affect each other.

An increasingly common approach to the problem consists essentially of carrying out a series of case studies. Considerable effort is devoted to arriving first at a feasible solution. Then the whole effort is resumed and another feasible solution is found and compared to the previous one; and so on. This trial-and-error approach can test only a limited number of solutions and there is little assurance that the best solution has been found. Any viable alternative requires techniques that can manipulate and store large amounts of information efficiently and can explore systematically a great number of alternatives and restrictions characterizing the

functioning of the electric system.2

This thesis documents the initial formulation of a framework or model within which economic, environmental and security (EES) aspects and their interactions in generation expansion strategies can be evaluated. The model, designated the Generation Expansion Model (GEM), actually consists of three integrated sub-models which are designed to be used serially and in an iterative fashion in determining least dollar cost generation expansion plans for regional electric systems. This functional division into sub-models provides a sequential approach for logical decision-making and results in some flexibility in application. Thus each sub-model can be used in certain related studies by itself.

In terms of input/output characteristics the Generation Expansion Model can be described as follows:

- Given: 1. A set of decision variables consisting of plant alternatives, site alternatives, and plant operating histories.
	- 2. The capital and unit fuel costs associated with each of the decision variables.
	- 3. The fuel consumption rate of each of the decision variables.
	- 4. The forced outage rate of each plant alternative.
	- 5. A set of constraints describing site availability, air and thermal pollution

limits, system reliability, and fuel availability.

- 6. The projected electricity demand throughout the study period.
- Find: The set of plant and site alternatives and the corresponding plant operating histories which will minimize the total present worth of all capital, operating, and fuel costs while satisfying the demand for electricity, fuel availability, site availability, pollution, and reliability constraints.

The model is capable of evaluating the costs and performance in a regional electric system of most of the feasible combinations of central generating plant and pollution abatement technologies, including advanced technologies which are not yet commercially available.

One sub-model of the Generation Expansion Model relies on linear programming to determine an optimal solution to the set of model equations and inequalities. The Simplex algorithm for the solution of linear programming problems is an intelligent search procedure in which only basic feasible solutions are examined and only a small portion of these. It proceeds toward the optimal solution in such a way that no solution examined is worse than any solution previously examined. It also indicates directions for improving the optimal

plan if certain restrictions are removed or generating plant costs are changed. It should be emphasized that the technique only aids, but does not substitute for, proper decisionmaking. The user remains responsible for correctly evaluating the intangible factors and uncertainties of the future when he derives the input data to the model. The derivation of the input data, then, requires careful use of experience, judgement, and intuition. By changing the uncertain input data the user can, however, test to see how sensitive the ultimate plan is to his assumptions and can then devote more attention to the truly sensitive areas.

Although the Generation Expansion Model is completely formulated conceptually, the small code needed to provide an interface between the second and third sub-models could not be programmed within the time constraints imposed on the publication of this thesis. Thus, the next chapter will discuss in some detail the complete model and the interactions of all three sub-models as it is presently conceived. The remaining chapters will be devoted, however, only to a detailed documentation of the completed versions of the first and second submodels and their interactions.

The major computer codes used in the formulations to be presented on the following pages have not been originally contributed by the authors of this thesis. The authors do feel that their contributions include the development of the interactive framework of the overall model. The authors were

influenced by the suggestions of many sources in modifying and combining existing codes. In the next chapter, after a brief discussion of some of the issues that must be addressed in a regional expansion problem, the authors hope to acknowledge their considerable debt to several earlier researchers by first discussing the original papers and then the application of them to this thesis.

#### CHAPTER 2

#### THE GENERATION EXPANSION MODEL

## 2.1 The Generation Expansion Problem.

Comprehensive, rational, and systematic planning methods applied to electric utility expansion and siting on a regional scale are becoming increasingly essential. In the past, electricity has been plentiful and cheap and utilities have had little reason to plan jointly with their neighbors.

It now appears, early in the 1970's, that portions of the electric utility sector may be approaching some limits to their growth through traditionally independent determinations and will be under increasing pressure to optimize the entire regional electric system. A few of the factors that may force the creation of more regional planning councils include the continuing rapid growth in the demand for electricity, the environmental protection movement, increasingly scarce resources, system reliability, and capital market limitations. Some of the implications of these considerations on system planning are discussed below.

The national growth rate in the consumption of electrical energy for the period 1970 to 1980 is estimated to be 7 percent compounded annually.<sup>1</sup> The doubling time for this rate of growth is ten years. This means that one-half of the capacity necessary to meet the 1982 expected energy demand

does not exist at this time.

With the advent of the ecological movement, environmental quality has become an important issue in generation expansion planning. Electric generating systems have a significant effect on the environment. For example, water quality is affected by the discharge of waste heat, chemicals, and radioactive materials from power plants. Air quality is affected by similar emissions of combustion products. Land use is affected by pumped storage facilities, transmission lines rights of ways, etc.

One of the objectives of a utility in planning system expansion is to minimize the effect on the environment or at least meet the standards set forth by the regulatory agencies. Meeting this objective is often difficult and expensive. In fact, finding suitable sites for power plant construction is fast becoming a problem. In the future, suitable sites may become a resource in increasingly short supply.

Another resource which is limited is that of the fuels required to produce electrical energy. There is enough coal to meet the national demand for several centuries. However, the combustion products of coal, particularly carbon dioxide, sulfur dioxide, and fly ash, pose a serious threat to the environment. The supply of oil and natural gas can be measured in decades. Even cheap uranium could become a limited resource if advanced nuclear technologies do not develop. Besides the problem of planning for limited resources with

uncertain costs, the utility planners must also evaluate several other trade-offs between the various fuels. For example, one of the most significant of these trade-offs is between the higher amount of waste heat associated with light water reactors and the air pollution associated with a fossil plant with its correspondingly lower amount of waste heat.

There is literally a plethora of different technologies which must be considered as alternatives when evaluating generation expansion plans. Current plant technologies include gas turbines, hydro power, pumped storage, fossil plants, light water reactors, and high temperature gas cooled reactors. Future possibilities include the breeder reactor, fusion, magnetohydrodynamics, solar energy, and possible improvements in the efficiency of existing units. There is a correspondingly long list of technologies associated with thermal and air pollution abatement equipment. The interaction of these technological alternatives is an important consideration in expansion planning. Some alternatives are complementary while others are mutually exclusive. For example, the fuel cycles of light water reactors and liquid metal fast breeder reactors appear to be complementary, with uranium fueled light water reactors initially supplying the plutonium fuel needed for the fast breeders and then ultimately consuming the excess plutonium produced by the breeders.

Reliability is another of the important factors which must be considered when planning generation expansion. This

was dramatically emphasized by the 1965 Northeast Blackout. Unit size and forced outage rate, system size, and the load shape have significant effects on the reliability of a system and must be considered in any comprehensive generation expansion planning effort.

Utilities have traditionally been among the most capital-intensive industries in the United States and their need for more money from the capital markets is growing tremendously. According to Business Week Magazine,  $2$  the industry required \$1.4 billion in outside financing for new plant and equipment in 1965 but this year will require \$9 billion in new capital with increases foreseen for the future. For a variety of reasons, including a drop in the compound earnings growth per share of Standard & Poor's utility group from 9.5 percent in 1960-65 to 1.5 percent last year, utilities are finding it more difficult to obtain inexpensive capital. Also, twothirds of the AA-rated utility bonds floated this year have failed to sell out at the offering price. To help offset the problems of borrowing to cover inflated and escalated fixed asset costs, the utilities have turned to a variety of financing devices such as leases. A lease is a somewhat more complex financing instrument than either straight debt or common equity. To the utility, it involves long term financial obligations having nearly the same financial burden as a term loan and a lower effective interest rate than straight debt. Typically, large banks buy the equipment and hold it on their

books while leasing it to the utility. The-financial attractiveness to the bank results in part from the investment tax credit provisions of the tax code. Initially, leasing was used principally to cover the costs of nuclear reactor cores, but Consolidated Edison Company, as an example, is now leasing gas turbines.

# 2.2 Discussion of Earlier Models.

Early in 1972, as part of a National Science Foundation funded program of energy studies at M.I.T., a decision was reached to develop techniques and computer programs for designing optimum power system expansion strategies, where the criterion of optimality involves economic, environmental and security (EES) aspects. The goal was to develop an integrated set of techniques and codes that could be used to provide inputs to complex public policy decision making processes, as well as to provide a method of estimating such factors as economies of scale and technical progress. Before formulating this integrated set, a review of many of the existing models used in expansion studies was made; several of the models that were most influential in the ultimate formulation of the model presented in this thesis are discussed below.

## 2.2.1 The Systems Analysis Model of the USAEC.

In 1966 the United States Atomic Energy Commission (USAEC) developed a system analysis model for the evaluation of potential nuclear expansion plans. Many of the systems

analysis techniques utilized by the USAEC, including linear programming, significantly influenced the formulation of the Generation Expansion Model. The USAEC model was first applied to a study of the relative benefits of alternative patterns of reactor development.<sup>3</sup> More recently, the model was used in a cost-benefit analysis of the liquid metal fast breeder reactor.<sup>4</sup> The latest revision to the USAEC model was published in April 1972.<sup>5</sup>

The USAEC model is composed of a series of computer codes which together constitute a mathematical model of the United States electric power supply sector. The information flow between the individual codes is shown in Figure 2.1. Cost performance data for each of the various reactor concepts and typical fossil plant data was developed at several national research laboratories including Oak Ridge and Pacific Northwest. The data was then normalized to a consistent set of ground rules at Oak Ridge before being input to the model.

The first code in the model is a mass balance generator named CLOTHO. The purpose of CLOTHO is to convert full power fuel requirements, supplied as data, to fuel requirements corresponding to assumed capacity factor histories. The mass flow data generated by CLOTHO is on a refueling batch basis. CLOTHO also interpolates the full power data at the end of the service life of the reactor so that the fuel mass balance terminates when the reactor is exactly thirty years old.

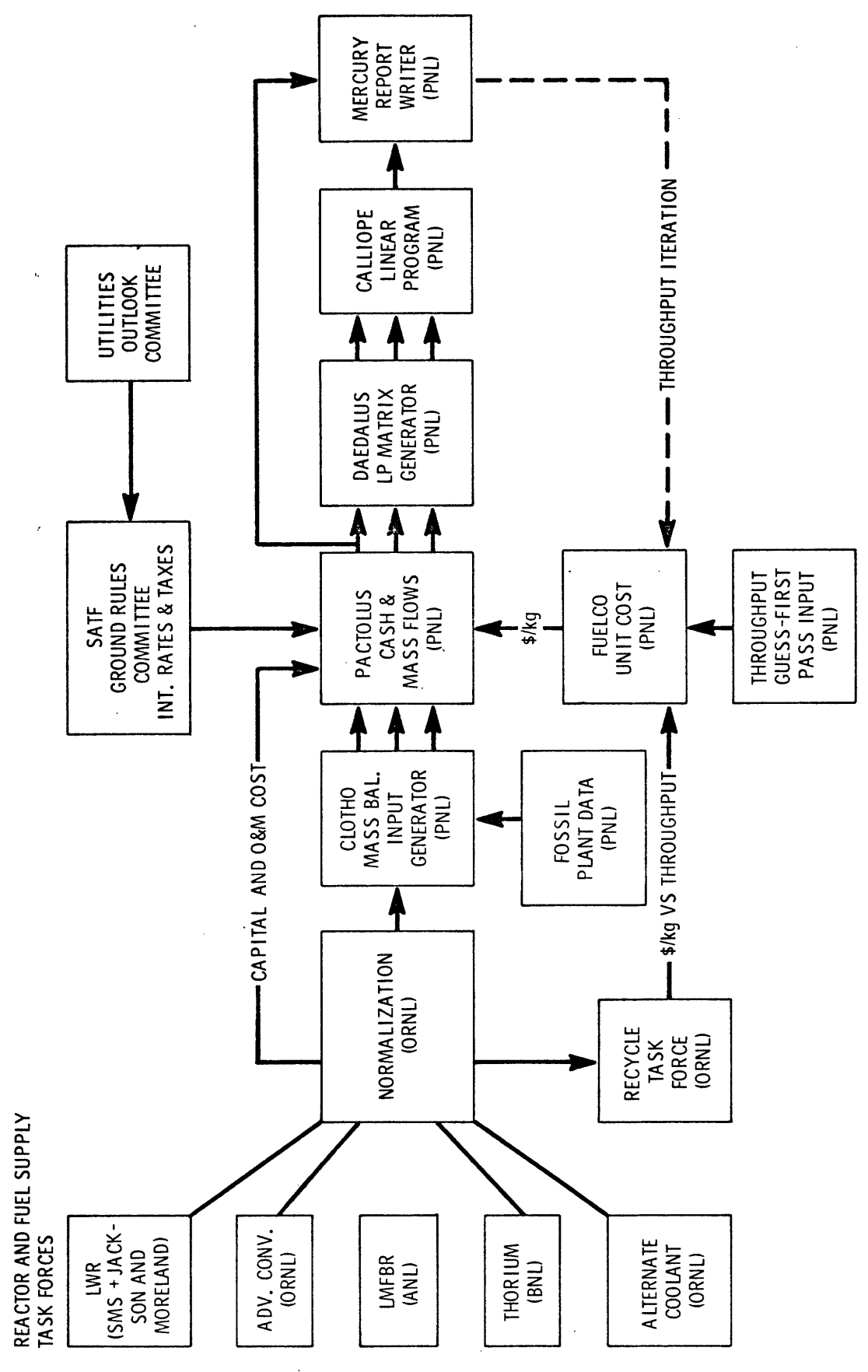

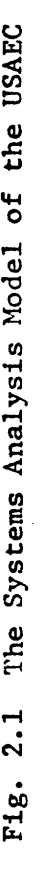

The mass flow requirements generated by CLOTHO are inputs to PACTOLUS, the next code in the series. The primary function of PACTOLUS is to develop a set of annual cash flows and fuel resource requirements for the entire life of each of the alternatives. The input data required by PACTOLUS consists of mass and energy balances (i.e. net fuel consumption and yearly power generation), capital costs, unit process costs, process times, and financial data such as capital structure, rates of return on capital, rates of taxation, depreciation method, and the debt retirement schedule. For each of the reactor concepts, then, PACTOLUS generates a set of mass and cash flows.

The heart of the USAEC model is a linear programming model which was designed to determine the optimal (least cost) generation expansion plan for the United States. The linear programming model consists of three codes, DAEDALUS, CALIOPE, and MERCURY. DAEDALUS is the matrix generator. It uses the data supplied by PACTOLUS to generate the coefficients of the linear programming formulation. CALIOPE is the code which solves the linear program and MERCURY is the report generator.

The objective function of the formulation is to minimize the total present worth of all capital, operating, and fuel costs. While selecting plants to meet electrical demand at lowest cost, the linear program must also satisfy other constraints. These constraints include the availability of fuel, rates at which new reactor concepts can be introduced

into the market place, and the inclusion of plants already constructed or scheduled for construction. The availability of  $U_3O_8$  is allowed to increase as the price of the fuel increases.

There are several characteristics of the USAEC model which make it unsuitable for use in regional planning, especially in the context of some of the issues discussed earlier. Since the model was designed primarily to analyze competing reactor concepts, it was tailored specifically for large 1000 MWe plants. This type of plant will likely be operated as a base load unit and will therefore have a fairly predictable capacity factor history. For this reason, the operating histories of these plants were simply assumed and not included as decision variables in the model. However, if one allows the model to also choose smaller units, the nature of the interaction of the operating histories of the large units with the smaller units becomes interesting and perhaps decisive in the investment decision.

Another area in which the USAEC model was lacking, in the context of total fuel resources and environmental planning, was the treatment of fossil fueled plants. The original USAEC model had no treatment of the different types of fossil fuels and their associated effect on the environment and on cost. The USAEC model considered only a single fossil plant type as an alternative.

Finally, the USAEC model neglected entirely the issues

of pollution abatement and the environmental impact of the derived expansion plans. These issues cannot, however, be ignored in regional planning. Nuclear plants constructed to date have been less efficient thermally and their economic analysis usually must be penalized in order to meet thermal pollution standards. Similarly, the air pollution abatement equipment required for fossil plants can add a large expense to their construction and operating costs.

#### 2.2.2 Marks' and Jirka's Environmental Screening Model.

An environmental screening model for the location of power generating facilities has been presented by Marks and Jirka.<sup>6</sup> <sup>7</sup> The authors have proposed a method by which the effects of environmental controls on the expansion of power generating systems can be determined. According to the authors, these effects can be categorized as locational or cost. The purpose of their model is to determine the change in optimal plant location patterns and the associated change in the total system cost incurred by legal temperature limits on the water into which plant cooling water is discharged.

The model actually consists of two models. The first is a site evaluation model which determines the additional costs (both capital and operating) necessary to meet the legal temperature limits at a specific site. The second is an optimal plant location model. This model determines the minimum cost selection of a set of plant alternatives which will

satisfy the demand requirements for a given planning period.

The site evaluation model is a set of predictive models which determines the temperature effects of cooling water at a specific site. These models are comprised of scale models, mathematical models, and simulation models which determine the dispersion of fluid and temperature in the body of water into which the cooling water is being discharged. Characteristics of'the site, discharge structure, and the body of water into which the discharge flows are parameters for these predictive models.

According to Marks and Jirka, these models can be used to determine whether a given plant at a given site will meet the legal temperature standards. If the plant does meet the temperature requirements, then there are no extra costs due to pollution abatement associated with it. However, if the limits are exceeded, then it indicates that certain abatement techniques have to be applied and additional costs are imposed.

The plant location model optimizes the location of new generating facilities in such a way as to minimize the total cost while meeting the predicted demand for a given time period. The authors have formulated this model as a zero-one mixed integer problem whose objective function is to minimize the total of all new plant construction costs, plant operating costs, pollution abatement costs, and power transmission costs. The decision variables consist of a set of zero-one integers

for each of the alternatives and a set of continuous variables representing the amount of energy shipped between points in the system. The constraint set includes meeting demand, capacity limits on facilities, and the conservation of energy within the system.

Although Marks' and Jirka's model is one of the few models that addresses the environmental and siting issues, it has several aspects which limit its usefulness for comprehensive regional generation expansion planning. First, only the base load components of the electric system are considered in the formulation of the model. Also operating histories are assumed for each of the plants. In these respects Marks' and Jirka's model is similar to the USAEC model described above. Finally the environmental screening model does not take into account the availability of the various fuels and their interaction.

## 2.2.3 Anderson's Linear Programming Formulations.

A paper by Dennis Anderson describes a number of models currently being used in Europe to evaluate generation expansion plans. <sup>8</sup> The author discusses three methods of optimization: marginal analysis, simulation, and global models. The techniques used in formulating those models include linear, non-linear, and dynamic programming.

The method of marginal analysis as applied to investment decisions is discussed first. According to Anderson, the

first step in using this method is to find a feasible solution, and then try to improve the solution by marginal substitutions which also produce a feasible solution. The author does not describe the method of selecting alternatives for marginal substitution and only briefly alludes to optimality criteria by stating that if the cost function is convex the method will lead to a global optimum.

The computation time required to evaluate a large number of alternatives is prohibitive using marginal analysis. Thus, in theory it is possible to use this method to determine optimal operating and plant expansion plans; however, in practice it is only feasible to use marginal analysis to evaluate general investment decisions such as the comparison of fossil and hydro alternatives.

The simulation models described next are designed only to determine optimal operating policy for a given system. In the first method described, the plants are arranged in ascending order of marginal fuel and operating costs. This order and the corresponding capacities are superimposed on the load duration curve for the period being studied. The total energy produced by each plant is found by integrating the corresponding section of the load curve for each plant. Since the total amount of energy each plant can produce in a given period is exogenous to this model, the model cannot be used to determine optimal storage reservoir operating policy or nuclear fueling schemes.

As a solution to the optimal storage reservoir operating policy problem, the author suggests a dynamic programming model. This model relies on a cost function which is developed using the load duration curve integration model. The author also refers to several other dynamic programming models which were formulated to treat hydro supplies stochastically, determine optimal operating policies for the complete range of thermal, nuclear, or hydro systems, and evaluate the purchase or sale of electric power.

Finally, Anderson discusses a linear programming formulation of the simulation model. The decision variables for this model are the amount of energy produced by each plant. Also, included in the model as decision variables are hydro storage quantities. Such considerations as transmission losses, fuel costs, and regional decision variables can also be incorporated into this model.

The global models discussed in the final section of the paper are designed to evaluate both investment and operating policy decisions simultaneously. Because the models include both investment and operating considerations over time, the dimensions of these models are much larger than those models previously discussed. Therefore these global models must contain some simplifying approximations to make their solution computationally feasible. According to Anderson the detail can be recaptured using the simulation or marginal analysis models to evaluate the plans developed by the global

screening model.

Both a linear and a non-linear formulation are presented as global models. The linear programming model includes both plant expansion and plant operation as explicit decision variables. The linear programming model can include such considerations as replacement, locational decisions, hydro storage capacities and policies, and simple nuclear fuel cycle optimization. The non-linear model includes investment decisions as explicit endogenous variables and operating policy as an implicit decision variable by assuming the available plant capacity will be operated at full power.

There are many issues pertinent to the production of electric power in the United States which are not included in the models presented by Anderson. Some of these considerations include reliability, environmental protection, siting, fuel supply, and the cost of capital. These issues would have to be incorporated into the models if they were to be useful for studying regional electric power supplies in the United States.

## 2.2.4 Probabilistic Simulation.

One feasible but inefficient method of determining an optimal expansion plan for a utility system is to simulate all the possible combinations of the various options and to choose the resulting combination that best meets the desired criteria of optimality. This technique requires the application of a

computer code that can simulate, over a period of many years, the operation of each of the different units in the system with reasonable accuracy and high computational speed. The calculation of the energy produced by each unit is complicated by the forced outages of the generating units, the need for routine maintenance, the variability of hydro inflows, and the ability of pumped storage plants to achieve a sub-optimization within a given day (or week).

One of the more suitable computer models that have been developed to overcome these difficulties is called probabilistic simulation.  $9$  10 11 method is the use of probability density distributions to describe the system loads and the generating unit forced outage performance, and the convolution of these distributions to produce a cumulative probability I function containing informa-The basis of this simulation tion similar to that contained in a plant load duration curve. By successively alloting the required energy generation represented by this curve to plants in the reverse order of their generation cost, the expectation of the energy produced by each unit may be obtained as well as the system loss-of-load probability. The expectation of the amount of emergency energy purchased and the production and startup-shutdown costs for the entire system are also determined. Thermal plants are loaded and unloaded in the system according to some specified loading order; each plant can be represented with several different capacity blocks located at nonadjacent positions in the

loading order to more realistically represent overnight and weekend operation, the minimum load requirements of some plants, and the necessity of supplying sufficient spinning reserve. The treatment of the pumped-storage hydro units involves the search for an optimum pattern of pumping and generating during the simulation period to minimize the thermal system fuel costs while remaining within the constraints set by pump and generator capacities and the size of the upper reservoir.

To improve the efficiency of the search procedure for an optimal expansion plan, Booth has used probabilistic simulation techniques combined with a forward moving dynamic programming algorithm in an open loop feedback approach. In this method, a schedule of feasible expansion plans is formulated at each of several time steps using a dynamic programming code. The determination of the operating history and cost of each of the expansion alternatives is performed using the probabilistic simulation routine and the least cost plan is selected. Only the expansion decision for the first time period is taken, however, and then the model advances to reconsider the subsequent time periods after the first. Thus, the expansion plan is not fixed for an extended period into the future but is revised as new information becomes available about the operating histories of the chosen plants. A major difficulty with this approach is that the highly dimensional problem must be converted to an equivalent single dimension

problem to be capable of solution by standard forward dynamic programming methods, and considerable detail is thus sacrificed.

## 2.3 Structure of the Generation Expansion Model.

Although each of the models above was designed as a tool for the evaluation of electric power system generation expansion alternatives, there was no one model which addressed itself to all of the issues which are important in regional generation expansion planning in the United States. The purpose of the Generation Expansion Model is to determine optimal (least cost) generation expansion and operating plans for regional electric systems under economic, environmental, and reliability considerations. In formulating this model an attempt was made to include consideration of the more salient issues involved in regional planning; especially those discussed earlier such as demand growth, fuel supply, environmental quality and siting, reliability, technology, and the cost of money.

# 2.3.1 General Description.

In terms of input/output characteristics the Generation Expansion Model can be described as follows:

- Given: 1. A set of decision variables consisting of plant alternatives, site alternatives, and plant operating histories.
	- 2. The capital and unit fuel costs associated

with each of the decision variables.

- 3. The fuel consumption rate of each of the decision variables.
- 4. The forced outage rates of each of the plant alternatives.
- 5. A set of constraints describing site availability, air and thermal pollution limits, system reliability, and fuel availability.
- 6. The projected electrical demand throughout the study period.
- Find: The set of plant and site alternatives and the corresponding plant operating histories which will minimize the total present worth of all capital, operating, and fuel costs while satisfying the demand for electricity, fuel availability, site availability, pollution, and reliability constraints.

The decision variables for the Generation Expansion Model consist of all the feasible plant and site alternatives and a corresponding set of air and thermal pollution abatement technologies. Also, the general operating histories of each type of plant selected are decision variables. The plant alternatives are characterized by plant type, plant capacity, fuel type, vintage, thermal and air pollution abatement technology, and site type. The model is capable of handling any

of the current plant technologies, including gas turbines, diesel, hydro, pumped storage, fossil steam, light water reactors, and high temperature gas cooled reactors. In addition it is possible to include as alternatives advanced technologies which are not yet commercially available such as the fast breeder, fusion, combined gas cycles, etc.

The model is capable of evaluating the costs and performance of many of the feasible combinations of plant and pollution abatement technologies. The thermal pollution abatement equipment includes various discharge structure designs, cooling ponds, spray ponds, and wet and dry cooling towers. Air pollution abatement equipment included in the model consists of scrubbers, precipitators, and various stack designs.

The site alternatives are specified by thermal pollution characteristics (coast, river, lake, etc.); air pollution characteristics (valley, plain, etc.); and land requirements. Associated with each type of site are environmental resources. These resources include the amount of water surface area available for the dissipation of waste heat, the amount of water available for consumptive use, the level of sulfur dioxide and particulate concentration which can be sustained, and the amount of land which is available. Associated with each type of plant, thermal and air pollution abatement equipment, and site combination is the amount of each of these resources necessary to meet the air and thermal discharge

limits. The environmental resource consumption will be determined for each alternative by the model.

Algebraically the Generation Expansion Model can be formulated as follows:

**t t** minimize z<sup>.</sup>= 2 2 C<sub>jv</sub>\*X<sub>jv</sub> + 2 2 2 F<sub>jvt</sub>\*CAPFAC<sub>jvt</sub>\*PER<sub>t</sub>\*C v=1 jeJ teT v=-V jeJ

subject to: Meeting electric power and energy demand Fuel availability Pollution limits Site availability Reliability limit

where

 $C_{\text{iv}}$  = the present worth of the capital and operating costs of a plant of type j and vintage  $v$  (\$),

 $F_{\text{ivt}}$  = the present worth of the unit fuel costs of a plant of type j and vintage v (\$/kwhr),

 $PER<sub>t</sub>$  = the length of period t (hr),

$$
CAP_{jV}
$$
 = the capacity of a plant of type  $j$  and  $v$  into the value of the total value of the total value.

are known; and

 $X_{jV}$  = the number of plants of type j and vintage v, CAPFAC $_{\text{jvt}}$  = the capacity factor in period t of the plants of

type j and vintage v

are decision variables.

The generation Expansion Model (GEM) actually consists
of three integrated submodels: the Plant Evaluation Model (PEV), the Plant Expansion Model (PEX), and the Plant Operation Model (POP). The structure of these models and the information flow between them is shown in Figure 2.2.

#### 2.3.2 The Plant Evaluation Model.

The Plant Evaluation Model is a technical simulation model whose function is to determine the capital and operating costs, fuel consumption, and the environmental resource requirements for each of the alternatives being considered. As input data this model requires a list of the alternatives being considered (plant, abatement technique, and site combinations) and a set of thermal and air pollution limits to be met. The model also requires a set of assumed capacity factor histories for each alternative. The assumed histories are used to estimate fuel requirements. GEM then uses the iterative procedure described below to determine the optimal capacity factor history for each alternative. In order to calculate the costs, fuel consumption, and resource requirements, PEV also needs data describing the capital and operating cost and the performance of each of the plant and pollution abatement types.

#### 2.3.3 The Plant Expansion Model.

The next submodel in the series, the Plant Expansion Model, is a linear programming model. The function of this model is to determine the least cost capacity expansion plan

-1 2 o *s*

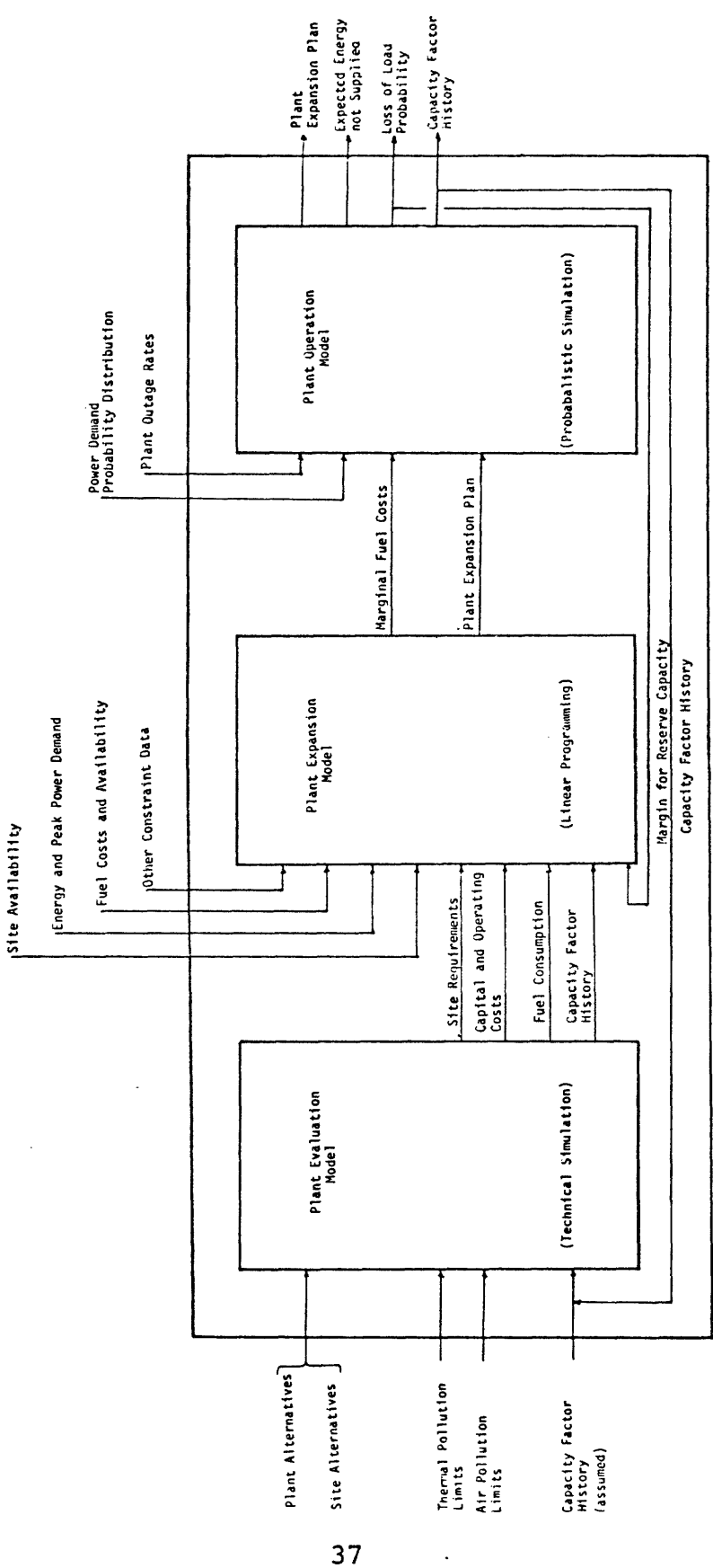

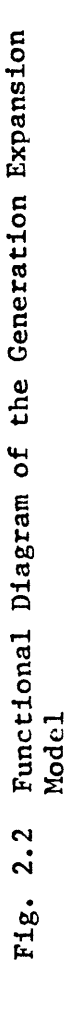

 $\ddot{\phantom{a}}$ 

which will meet the projected electrical demand as well as other constraints such as fuel availability, site availability, committed plants and class introduction rates. The solution will be based on the assumed operating histories. Part of the data for PEX comes directly from PEV. This data includes the capital and operating costs, annual fuel consumption, environmental resource requirements, and the assumed capacity factor history for each plant. In effect the data from PEV is the coefficient data for the linear programming formulation. The data for the right hand side of the formulation is input directly to the model and includes the expected power and energy demand for each period of the study, the fuel availability and cost, the site availability, and a list of committed and constructed plants.

## 2.3.4 The Plant Operation Model.

The last submodel in the series is the Plant Operation Model. This model uses probabilistic simulation techniques to determine the optimal operating history for each of the plants selected by the Plant Expansion Model. If the capacity factor histories calculated by this model are not equal to the ones originally assumed, they are used as feedback to the Plant Evaluation Model. This process is continued until the plant operating histories converge on a solution.

The loss-of-load probability (LOLP) and the expected energy not supplied are also calculated in POP. If the LOLP

is too large (or too small) the margin of reserve capacity is recalculated and fed back to the peak power constraints in **PEX.** Again, as with the operating histories, the iterative process is continued until the reliability constraints are met.

A complete solution from the Generation Expansion Model consists of a set of plants and their corresponding operating histories which will meet the expected demand over the study period with the minimum cost. The generation expansion plan developed by GEM will meet several constraints such as thermal and air pollution standards, site availability, fuel availability, and some reliability criteria. A set of auxiliary output consisting of capital costs and annual cash flows for each alternative being considered, net fuel consumption of each plant and of the total system, and the loss-ofload probability and expected energy not supplied by the system will also be available from the model.

#### 2.4 Proposed Uses of the Model.

# 2.4.1 Determination of Optimal Expansion Patterns and Sensitivity to Environmental and Reliability Considerations.

The primary function of the Generation Expansion Model is to evaluate regional generation plans for the United States. In conjunction with regional planning the model can be used to perform parametric studies to assess the cost of environmental and reliability standards. For example, one proposed study

would involve the New England region. The first step in this study would be to collect data including the cost and performance characteristics of each of the plant and pollution abatement technologies considered as feasible alternatives for the New England region in the next twenty years. The data to be collected would also include expected electric demand, site availability, and fuel costs. The model would then be run using this data, as well as current thermal and air pollution standards, and the current reliability criteria.

This first solution would be used as a base solution for parametric studies and sensitivity analysis involving environmental and reliability standards. For example, the base maximum temperature rise could be raised and lowered and its effect on the optimal solution observed. In this way the effect of environmental constraints on the cost of electricity, fuel consumption, and site utilization could be determined. A similar process would be used to evaluate the trade-offs between the cost of electricity and the level of system security.

2.4.2 Determination of the Value of Technological Advances.

The model can also be used to evaluate the effect of technological advances and break throughs and their timing on such factors as the cost of electricity, environmental impact, and fuel consumption. This type of study could be conducted in a similar fashion as the parametric studies discussed above. For example, the effect of the breeder reactor on the

optimal expansion plan for New England could be evaluated by including it as an alternative, running the model, and then comparing it to the base solution described above.

# 2.4.3 Determination of Aggregate Fuel Consumption.

GEM can be used as a national model to evaluate aggregate fuel consumption by the electric power industry. This type of study would be particularly useful in studying the interaction of nuclear technologies, such as the fast breeder and the light water reactors.

## 2.4.4 Evaluation of the Effect of Changes in Demand Patterns.

Although this model does not consider the demand for electricity as endogenous, GEM could be used to examine change in optimal generation expansion plans caused by changes in the amount and distribution of the demand for electricity. One such study might be to examine the effect of electric cars on the cost of electricity. Such vehicles would tend to increase the load factor of a system since they would be charged during off-peak hours. The increase in load factor would tend to increase the number of base load units in the optimal expansion plan. GEM could be used to determine this increase and also its effect on the cost of electricity.

## CHAPTER 3

## THE PLANT EVALUATION MODEL

## 3.1 Introduction.

The purpose of the Plant Evaluation Model (PEM) is to evaluate the economic, environmental, and performance characteristics of each of the generating plants which are to be included as alternatives in a study. In doing this, the model first determines if the plant can be designed to meet the pollution limits for the specified site and its corresponding ambient conditions. If this is possible, the model evaluates the plant performance characteristics, such as capacity and heat rate. PEM also will determine the corresponding annual fuel consumption, environmental resource requirements, and associated annual cash flows.

The purpose of this chapter is to provide a detailed narrative discussion of the Plant Evaluation Model, the first sub-model in the Generation Expansion Model, and of its data requirements and the file structures created for storing this data. A System Manual for the Generation Expansion Model has been compiled as a separate report. The System Manual contains information necessary for the users of the Generation Expansion Model. This information includes program listings, input data formats, programming conventions, and lists of the data stored in the files. The System Manual may be obtained

by contacting Professor Fred C. Schweppe or Professor David H. Marks, care of the Energy Laboratory, Massachusetts Institute of Technology.

#### 3.1.1 Definition and Specification of Alternatives.

Before describing the Plant Evaluation Model in detail, it is important to understand what is meant by an alternative. In the Generation Expansion Model the numbers of each of the various alternatives to be built are the major decision variables. An alternative is defined by a base plant type, fuel type, nominal capacity, vintage year, site type, thermal pollution abatement technology, and air pollution abatement technology. For example, a 1000 MWe base loaded fossil plant, burning low sulfur oil, starting operation in 1975, built on the coast with a surface discharge and a precipitator would be an alternative. The number built of this type of plant would be the corresponding decision variable.

An important aspect of the fuel type is the fact that the model has the ability to handle variable fueling schedules and that the use of this feature is indicated in the specification of the fuel type. An example of a variable fueling schedule might be for a plant to burn gas for the first ten years of operation and then switch to oil for the remainder of its life. At this time the model is capable of handling twelve fossil fuels and twelve nuclear isotopes, exclusive of variable fueling schemes.

For the purposes of the Generation Expansion Model and this report, the vintage of a plant will refer to the year in which commercial operation commences. Further, it has been assumed that power production starts at the beginning of the vintage year. This does not mean, however, that nuclear fuel purchases and processing costs first occur in that year. PEM has the capability of accepting costs and nuclear fueling schemes which begin prior to the start of commercial operation.

The capacity used to identify an alternative is simply a nominal capacity. The actual capacity, as well as other performance characteristics, will differ from the nominal capacity because of attached pollution abatement equipment and site related ambient conditions and will be calculated by PEM. A related consideration is the fact that the nominal capacity used to identify a plant actually represents a range of capacities for a given class of plant. The assumption here is that over a range of capacity the cost and performance characteristics of a plant remain constant. That is, the cost and performance characteristics of a plant can be represented as a step function of capacity. Awareness of this fact is useful in interpreting the solution of the linear programming Plant Expansion Model in which the decision variables may turn out to be proper fractions. For example, if the 1000 MWe plant mentioned earlier represents the range of capacities from 900 MWe to 1100 MWe, and the Plant Expansion Model determined that 5.5 of this type of plant should be built, then one

interpretation might be to build five 1100 MWe plants.

It is important to note that the model operates with site types rather than specific individual site locations. The site types are primarily characterized by their relation to the performance of the thermal and air pollution abatement equipment. A set of ambient air and water conditions and a set of pollution limits is specified for each type of site.

A 28 character alphanumeric code is used to identify each of the various alternatives being considered during a run of the model. Four characters are used to identify each of the following seven alternative characteristics:

- 1. plant type,
- 2. fuel type,
- 3. plant size,
- 4. plant vintage,
- 5. site type,
- 6. thermal pollution abatement (TPA) technology,
- 7. air pollution abatement (APA) technology.

One word (four bytes on IBM series 370 computers) is used to store each of the seven characteristics. Figure 3.1 shows a detailed breakdown of the nomenclature format used to specify each of the alternatives. A list of actual naming conventions which have so far been defined is given in Appendix A of the System Manual for the Generation Expansion Model.

The first word of the identification code specifies the plant type. The first two characters of this word are

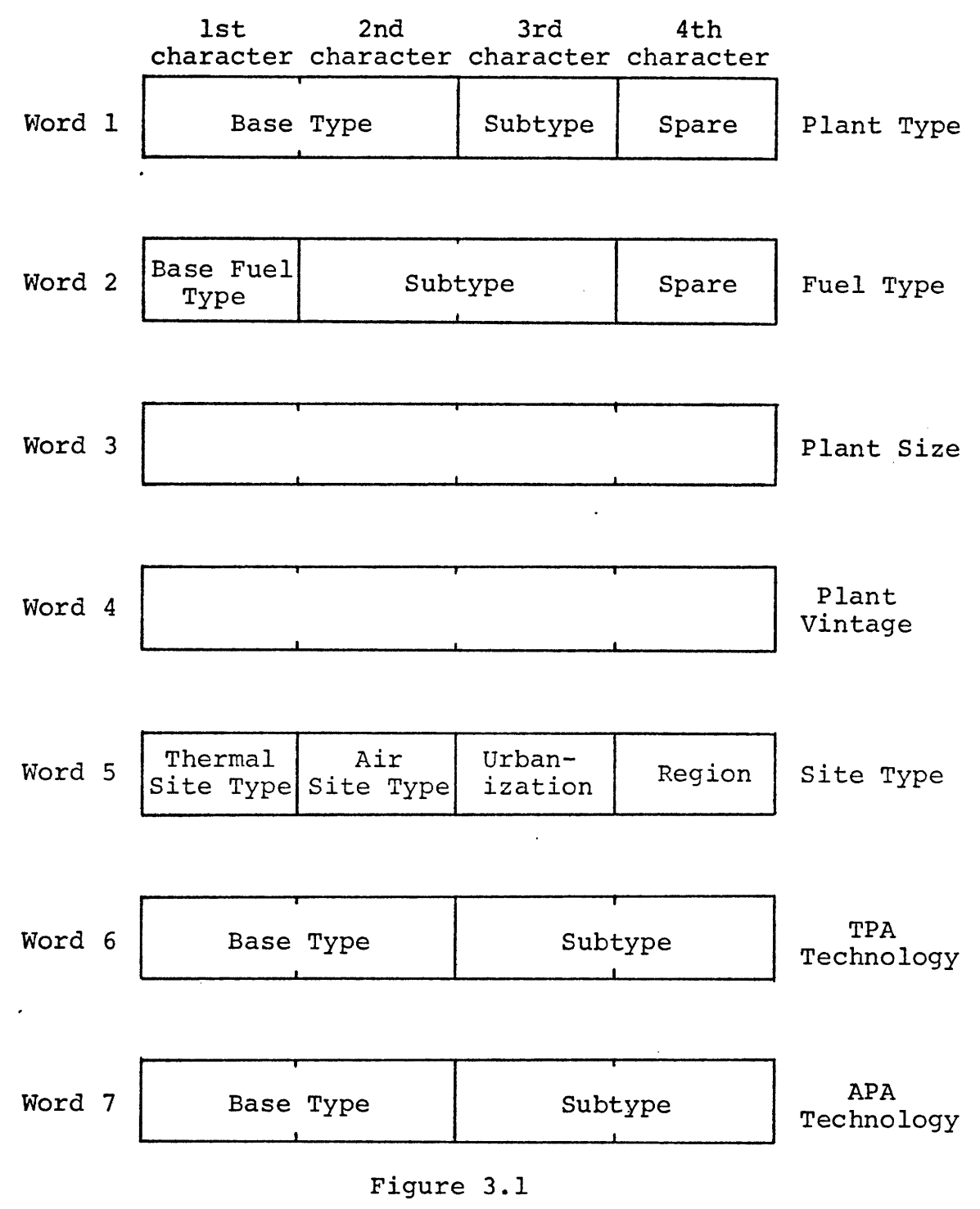

Alternative Specification

used to identify the base plant type, such as GT for gas turbine. The third character is used to specify various special characteristics of the base type. For example, the type of boiler firing in a fossil plant becomes important in determining the amount of particulate emission. For fossil plants the third character is currently used to specify tangential or cyclone firing. The fourth character is a spare and may be used to specify multiple unit plant combinations.

The second word is used to identify the fuel type. The first character of this word specifies the general class of fuel to be used by the plant, such as oil, coal, gas, or uranium. The second and third characters are used to specify various alternative characteristics of the base fuel type. These alternatives may include such considerations as sulfur content, ash content, mine mouth coal, enrichment, and burnup. The fourth character is currently a spare which could be used to identify variable fueling schemes.

The third and fourth words are stored as integer variables, as opposed to the alphanumeric information stored in the other five words. These words, however, must not contain more than four decimal digits each, since the formats used in the various codes comprising the model are designed for this limit. The third word contains the nominal plant size in MWe and the fourth word contains the calendar year in which commercial operation is to start.

The fifth word contains the specification of the site

type. The first and second characters are used to identify the site TPA and APA characteristics. This type of site characterization is necessary since the performance of the TPA or APA equipment is heavily dependent upon site conditions. For example a surface discharge for a given plant would produce completely different temperature responses in an estuary than it would in a lake. The third character is used to specify the surrounding population density which in turn is an indication of the background concentrations of air pollutants. The fourth character is a spare but may be used to identify regions in a national study or subregions in a regional study.

The sixth and seventh words are used to specify the TPA and APA equipment respectively. The first two characters of each specify the base type, such as SD for surface discharge or WL for wet limestone scrubbing. The third and fourth characters are used to specify any variations of the basic alternatives such as closed or open TPA cycles.

The formats described above and the naming conventions described in the System Manual are not absolute and have been chosen primarily to make identification of the various alternatives relatively easy. They may be changed or added to at the user's convenience. There are, however, several conventions that have explicit meaning to the various codes which constitute the model. Any changes in these conventions, as described in Appendix B of the System Manual, may require a programming change.

At this point an example may be helpful in understanding the contents and meaning of the 28 character identification assigned to each alternative. A tangentially fired, 1000 MWe, base loaded fossil unit, burning coal with 3.0 percent sulfur and 5.0 percent ash, starting commercial operation in 1975, built on a rural ocean site with a surface discharge and a tall stack would be specified as follows:

FBTN CMLN 1000 1975 OORN DINN TSNN

#### 3.1.2 Data Requirements.

The Plant Evaluation Model has quite substantial data requirements, which include such widely diverse information as plant engineering performance characteristics and corporate financial descriptions. The purpose of this section is to provide a brief summary of these data requirements in order to demonstrate the flexibility and comprehensiveness of the model. A detailed description of the input data requirements and their corresponding formats is contained in Appendix C of the System Manual. In the next section the various outputs from the model are discussed to complete the overview of the Plant Evaluation Model's capabilities.

The first type of data which must be input to PEM is the performance and cost characteristics of each of the base plant types to be included as alternatives. The performance data consists of a set of rated conditions, the heat rate versus condenser back pressure relationship, a condenser

description, and the stack gas composition and flow. The cost data includes capital costs broken down by USAEC accounts, indirect costs, salvage value, interim captial replacements, and fixed and variable operating costs. Included with the cost data is the plant depreciable life and the construction time.

Also required as data for each plant alternative are three sets of histories, where a history is defined as an estimate of the level of some characteristic of the plant for each year of the plant's life. The first of these is a projection of the availability of the plant. The availability will be used by the Plant Expansion Model (PEX) to derate the plant's capacity by the percent of time during which the plant is not available. The second set of history data which is required for each plant alternative is the capacity factor history. This is used in PEM to determine fuel consumption and in PEX to determine energy production. Finally, the full power fuel consumption history is required for each base plant type. For a nuclear plant this consists of a schedule describing the amount of each of twelve isotopes charged to or discharged from the reactor during each refueling cycle, assuming that the reactor operates at full power between refueling periods. For fossil plants this simply consists of the annual consumption of up to twelve types of fuel, assuming the plant operates at full power during that year.

A set of performance and cost data similar to that

required for each plant alternative is required for each of the TPA and APA technologies to be considered as alternatives. The cost data consists primarily of capital expenditures and fixed and variable operating costs. The specification of performance data for each of the alternatives is not so simple since each different technology has different engineering characteristics. Therefore the performance data for the various TPA and APA equipments cannot be generalized and each different type requires a set of data which is designed especially to describe the performance of that particular piece of equipment.

The user must also specify as input information the financial data necessary to calculate the weighted average cost of capital to the regional electric utility. This includes the fractions of debt and equity in the firm's capital structure, the required return to equity and debt holders, and the rates (federal and state income tax rates and any local revenue tax rate). The user may also desire to input an annual lump sum tax payment in dollars. Property tax rates and property insurance rates may be input. Nuclear liability insurance may be provided as either a fixed dollar cost per year, a unit dollar cost per thermal megawatt of rated capacity, or both. The user optionally has four methods for retiring the debt associated with the project and two methods for calculating the depreciation charges.

The user may, depending on the number of different

fuel types he desires to consider, input time-varying price 233 schedules for  $\upsilon_3 \upsilon_8$ , Th $\upsilon_2$ , fissile Pu,  $\upsilon$ , and as many as twelve types of fossil fuel. He may also desire to specify market prices for twelve nuclear isotopes.

For nuclear plants, the user must input unit cost schedules, time delays, and any efficiency losses for such fuel cycle processes as shipping, enrichment, fabrication, reprocessing, and conversion.

Finally a set of data is required which describes the ambient conditions and pollution limits at each site. The ambient conditions consist of air and water temperatures, wind speeds and directions, and background levels of  $SO<sub>2</sub>$  and particulates. The formats for the pollution limits have been chosen to conform to the format of the currently defined standards. The thermal pollution limits which must be specified for each site consist of the allowable temperature rise, the mixing zone size, and the maximum temperature. The air pollution limits consist of emission limits for  ${SO}_2$  and particulates, and annual, 24 hour, and 3 hour limits on the ground level concentrations of  $SO_2$  and particulates.

As can be seen from the above description, the data requirements for the Plant Evaluation Model are not insignificant. The reason for including this detail is to ensure that the model is sensitive to those issues which were discussed earlier, such as the environment, reliability, economics, and technology. Depending on the objectives of the particular

study for which the model is being used, some of the data may not be required and other data may be aggregated. For example, if a particular study is not addressed to environmental problems NONE may be specified for the TPA and APA alternatives and no data will be required to describe them. Of course none of the associated costs, environmental resource requirements, or effects on plant performance will be included in the solution.

## 3.1.3 Model Outputs.

A brief discussion of the primary outputs of the Plant Evaluation Model is included in this section to complete the overall picture of the model's capabilities. Appendix A contains sample outputs from most of the codes comprising PEM, and the reader may find it helpful to refer to that section at this time. To reduce the volume of output that would be obtained in a typical case study involving multiple iterative steps, much of the output is optional at the user's request. During intermediate iterations the user will probably only use PEM to update the information stored on disk files which is required by PEX. Then, when the procedure has converged on a solution, the user can request a detailed set of output in order to completely document the solution.

The primary purpose of the Plant Evaluation Model is to provide new or updated information on each alternative being considered in the Plant Expansion Model. This information is stored in File 16 on a direct access storage device.

A detailed description of the contents of File 16 and all of the other files used by the model is contained in Appendix E of the System Manual. The output placed in File 16 consists of the present worth of the cash flows associated with the alternative, the estimated annual consumption and sometimes production of various fuels, the actual plant capacity, annual energy production, heat rate, and the set of environmental resource requirements for each plant alternative.

The annual cash flow data produced in PACTOLUS includes all capital and operating costs, taxes, debt interest and principal repayment, depreciation, and fuel reprocessing charges. Two cumulative present worth sums are calculated from this data and provided as output to File 16. One sum includes the charges for fuel or ore as calculated from the input price schedules; the other sum excludes the actual fuel costs. The use of these two different sums will be described in the next chapter.

As currently implemented, the Plant Evaluation Model determines the plant requirements for each of four environmental resources: heat dissipation capacity, consumptive use of water, land, and air pollution level. The heat dissipation capacity is the area measured in acres required for the dissipation of the waste heat discharged from the plant. The consumptive use of water, measured in cubic feet per second, includes evaporative losses and any water consumed in plant processes. The land requirement of a plant, measured in acres,

includes not only the land on which the plant is built, but also any exclusion zone required for nuclear plants. The air pollution level index is meant to be a relative measure of the amount of additional air pollution which can be sustained at a particular type of site. However, a method for evaluating a single aggregate index which measures this additional capacity was not developed, and this index is currently assigned a value of one for all plants. The model does, however, determine if the specified disaggregated air pollution limits can be met (as well as the associated costs of doing so).

#### 3.2 The Plant Evaluation Model Structure.

The Plant Evaluation Model consists of a set of several computer codes and a large data base to supply information to and store the information generated by the codes. PLANT and PACTOLUS are the two major codes which constitute the Plant Evaluation Model. The remaining codes, described in Appendix C of the System Manual, are primarily designed to generate and maintain the data base.

## 3.2.1 PLANT.

The function of PLANT is to determine the capital and operating costs, performance characteristics, and environmental resource requirements for each plant and store the information on File 11 for use by PACTOLUS. In doing this, PLANT designs the TPA and APA equipment to meet the specified pollution limits and calculates the corresponding costs and

environmental resource requirements. These costs and resource requirements are added to those of the base plant type to determine the total for the plant.

In the PLANT program the operating costs are actually unit operating costs and are broken down into two components: fixed and variable. The fixed component is that portion of the operating cost which is independent of the level of operation and is given in units of \$/year. The variable portion is assumed to be a linear function of the plant capacity factor (CF) and is measured in units of \$/% CF/year in the PLANT model. The variable portion of the operating cost is converted to \$/MWth/year before being sent to PACTOLUS where the total annual operating cost is calculated.

The structure of the PLANT program can be broken down into the three sections shown on Figure 3.2, one section each for the plant calculations, the TPA equipment calculations, and the APA equipment calculations. The main program performs all of the calculations associated with the base plant type and sums all plant, TPA, and APA costs and environmental resource requirements to determine the total for each plant alternative. The TPA and APA calculations are performed by a set of subroutines which correspond to each of the abatement equipment types.

In processing a plant alternative, the PLANT model first determines the amount of waste heat which must be rejected with the plant operating at full load. PLANT passes

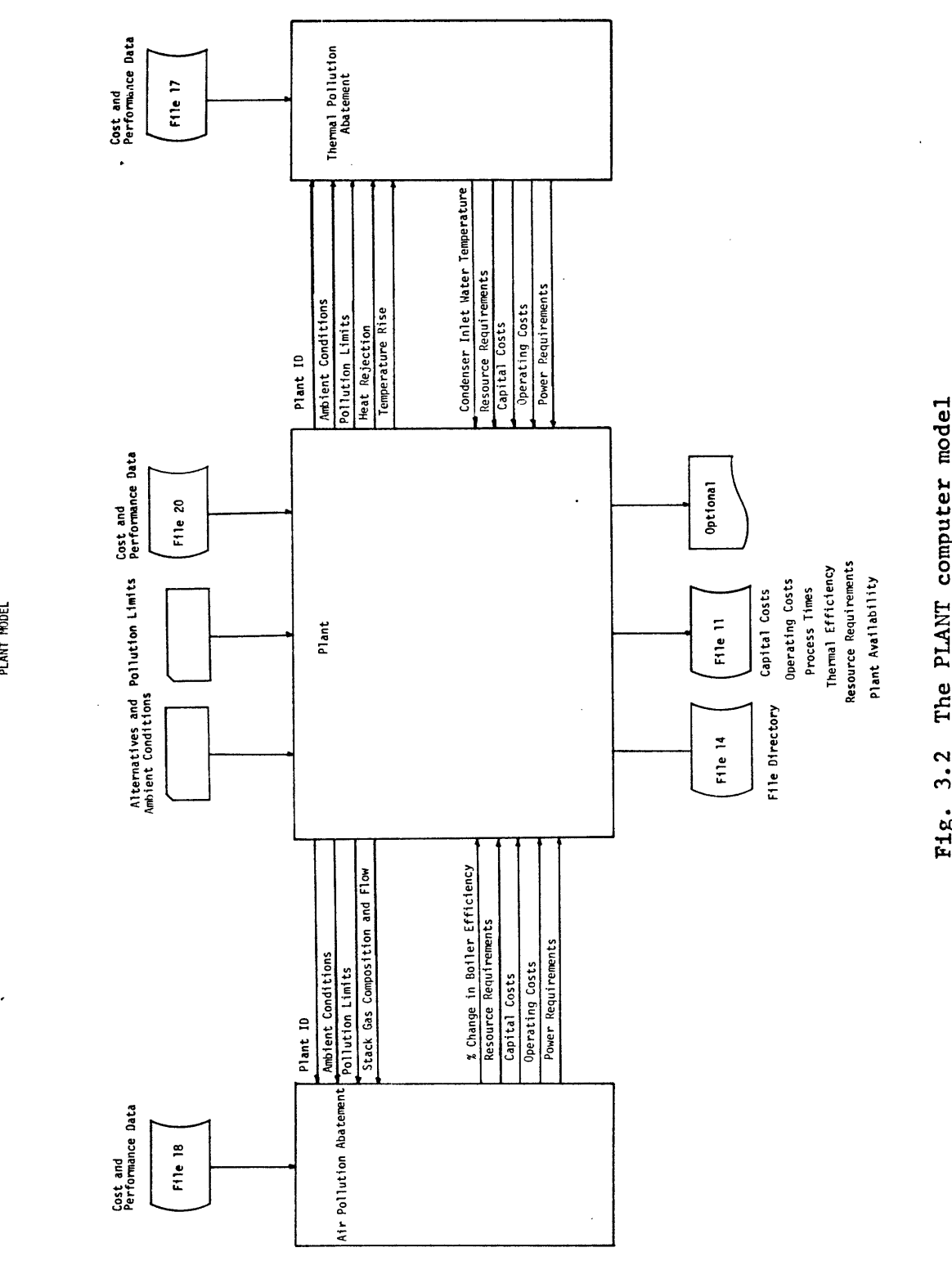

 $\ddot{\phantom{a}}$ 

 $\check{\mathbf{g}}$ 0 u

 $\ddot{\phantom{0}}$ 

 $\frac{1}{2}$ 

 $\ddot{\phantom{a}}$ 

 $\ddot{\phantom{0}}$ 

that information along with the plant I.D., the corresponding pollution limits and ambient conditions, and the condenser temperature rise to the applicable TPA subroutine as specified in the plant I.D.

The TPA subroutine determines if the equipment can be designed to meet the specified pollution limits. If it cannot, a fatal error indicator is passed to the main routine and the alternative is not processed further. Otherwise, the subroutine determines the condenser inlet water temperature, the capital and operating costs, the environmental resource requirements, and any power requirements, and passes them back to the main program.

The next step in the process is the calculation of the condenser performance and its effect on the overall plant performance. After completion of that step, PLANT passes the plant I.D., the corresponding pollution limits and ambient conditions, the stack gas composition and flow, and the boiler efficiency to the corresponding APA subroutine. As in the TPA subroutines, the APA subroutine first determines if the equipment can be designed to meet the specified pollution limits. If it can, the routine calculates the capital and operating costs, environmental resource requirements, power requirements, and any change in boiler efficiency, and passes them back to the main program.

The model then determines the effect of the APA equipment on the plant performance and calculates the net plant

capacity and the net plant heat rate. Finally PLANT writes this information along with the totals of the costs and environmental resources, the availability history (supplied as data to PLANT), and various process times on File 11 for use by PACTOLUS.

The TPA and APA subroutines were written by other members of the research team and will not be discussed in detail here. The thermal pollution abatement subroutines were written and documented by Shiers<sup>3</sup> and the air pollution abatement subroutines by Ruane.<sup>4</sup> The COMMON statements used for -communication between PLANT and the abatement routines are discussed in Appendix F of the System Manual.

## 3.2.2 PACTOLUS.

The calculation of annual fuel usage and the cost of power of each alternative is performed by PACTOLUS, 5 6 a program developed at the Pacific Northwest Laboratory for the USAEC. The objectives of PACTOLUS are to: transform plant investment, operating data, and fuel cycle cost and timing information into annual material and discounted cash flow schedules; calculate taxes; and transmit this information for use in the regional aggregate expansion model. The calculations are based on discounted cash flow techniques, standard methods for determining depreciation and debt repayment, tax rates, and the capital structure assumed for the regional utility.

To accomplish these objectives, PACTOLUS proceeds logically through essentially three phases. In the first

phase, the amount of each of up to twelve fuel types for fossil plants, or twelve isotopes for nuclear plants, is specified to be consumed for each operating year of the plant. This is accomplished by adjusting the full power fuel consumption history stored on a magnetic disk file for each class of alternatives to agree with the capacity factor operating history that is proposed for the particular alternative being processed. For nuclear reactors this is done on a refueling batch-by-batch basis for both the core and the blanket, if one exists.

In the second phase, PACTOLUS determines the timing and value of the cash flows needed to purchase and process these amounts of fuel, based on input price schedules for the fuel and for fuel processing services. For nuclear units, this includes determining the value and timing of the many different processes that constitute the nuclear fuel cycle; it includes, for example, the value and timing of purchases for the required  $U_3O_8$  ore and its processing through the gaseous diffusion plants. Pre- and post-burnup shipping and reprocessing charges and credits and their timing are calculated. Fixed and variable costs and any interim capital replacement charges are determined for each year. Finally, in a nuclear power plant a large fuel inventory must be maintained in the reactor throughout the life of the plant. The annual fuel expense for income and property tax calculations is a "book" expense and is strongly influenced by the accounting method

used for income determination and fuel inventory valuation. The allowable fuel deductions are calculated at the user's option by any of five different methods, including LIFO and FIFO. In the last phase, PACTOLUS calculates the gross revenues and annual tax payments, depreciation charges, bond interest and principal repayment, and a levelized cost of power from the alternative. An annual cash balance sheet is prepared. Finally, the contribution of each of the fixed and variable cost components to the total unit cost of energy is also calculated and reported at the user's option.

The cost of capital used to discount the cash flows associated with the project is determined by the usual weighted average formula  $r = (1-\tau)r_bf_b + r_sf_s$ , where the  $r_x$ 's represent the return to debt or equity holders respectively, the  $f_x$ 's represent the fraction of debt or equity in the capital structure of the regional utility, and  $\tau$  is the corporate tax rate. Although the formula is commonly used, there are some theoretical difficulties with applying a cost of capital for the existing firm to new projects which might have significantly different risk characteristics than the existing assets. Myers,  $\frac{7}{1}$  in a recent paper, has shown that the weighted average formula gives the correct hurdle rate under the following sufficient, but perhaps not necessary, conditions:

> 1. The project under consideration offers a constant, perpetual stream of cash flows, and is expected to make a permanent contribution to debt capacity.

- 2. The project does not change the risk characteristics of the firm's assets.
- 3. The firm is already at its target debt ratio, and adoption of the project will not lead the firm to change that ratio.
- 4. The firm's currently held assets are expected to generate a constant perpetual after tax cash flow per annum.

The important point is that when the user is evaluating short-lived, high risk projects that do not contribute much to the capacity of the firm for debt financing, the model may be using a discount factor that is too low and may be biasing the results. For most projects undertaken by utilities, the conditions that Myers gives do not seem to be significantly violated.

## 3.2.3 Data Base and Information Flow.

As mentioned above, a substantial data base has been implemented as an integral part of the Generation Expansion Model. The function of the data base is threefold. First, it is used to store the original data describing each of the various plant and abatement technologies. This information includes cost and performance data, fuel utilization data, and nuclear fuel industry data. Secondly, the data base acts as a medium by which information is transferred between the various codes comprising the model. And finally, it is used to store intermediate results for use in subsequent iterations.

The data base is made up of a system of disk files. Figure 3.3 contains a diagram of the file system for the Plant Evaluation Model, and Appendix E of the System Manual contains a complete description of the entire file system and its contents. In PEM, all but one of the data sets (files) are organized as direct access files and require directories which map the record identifiers into the corresponding relative file addresses. Files 10, 12, 13, 17, 18 and 20 each contain their own directory. In File 14, which is sequentially organized, a master directory of the files used by PACTOLUS is stored. This master directory consists of the subdirectories for Files 10, 11, 12 and 13.

Files 17, 18 and 20 are the data files for the PLANT program and contain the cost and performance data for each of the TPA, APA, and plant alternatives respectively. Files 11 and 14 are created by PLANT and used as data by PACTOLUS. File 11 contains the total capital and operating costs, capacity, heat rate, availability, and environmental resource requirements for each of the plant alternatives being considered. As indicated above, File 14 contains the master directory for each of the data files used by PACTOLUS. Files 12 and 13 contain the full power fuel utilization histories for the fossil and nuclear plants respectively. File 13 contains the directory for both files. File 10 contains nuclear fuel industry data, such as fabrication, reprocessing, and reconversion costs and losses, for each of the nuclear plant types. File

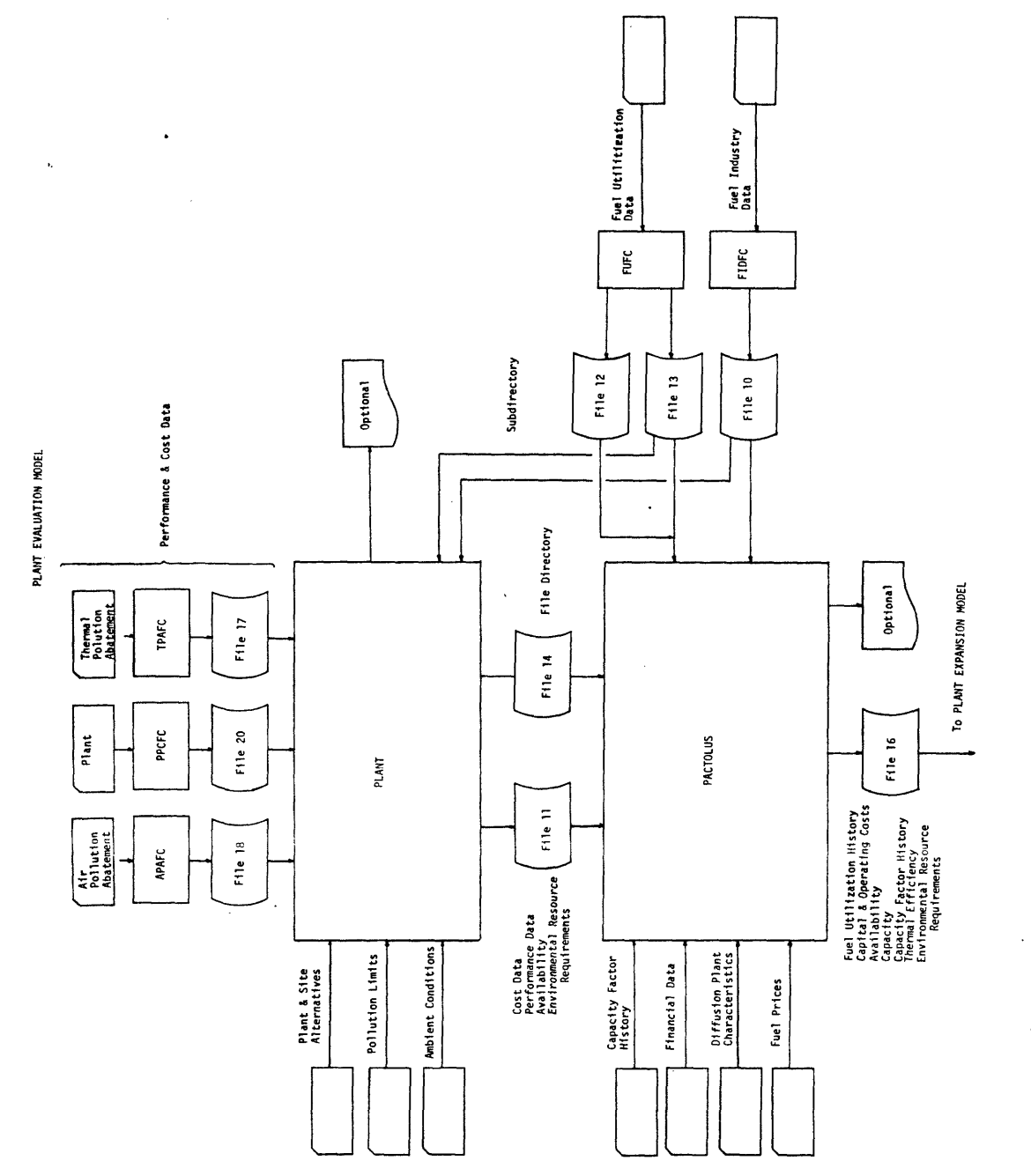

 $\hat{\mathcal{L}}$ 

 $\ddot{\phantom{a}}$ 

 $\bar{z}$ 

**i**<br>**1** 44  $\overline{4}$  $\breve{\vec{c}}$ *Sr* 0ä p. 0 0o *r.* -4 *aI*

 $\frac{1}{2}$ 

 $\overline{\phantom{a}}$ 

64

 $\ddot{\phantom{0}}$ 

 $\ddot{\phantom{0}}$ 

 $\ddot{\phantom{1}}$ 

 $\ddot{\phantom{a}}$ 

 $\ddot{\phantom{0}}$ 

PLANT EXPANSION HODEL

PLANT OPERATION MODEL

 $\ddot{\phantom{0}}$ 

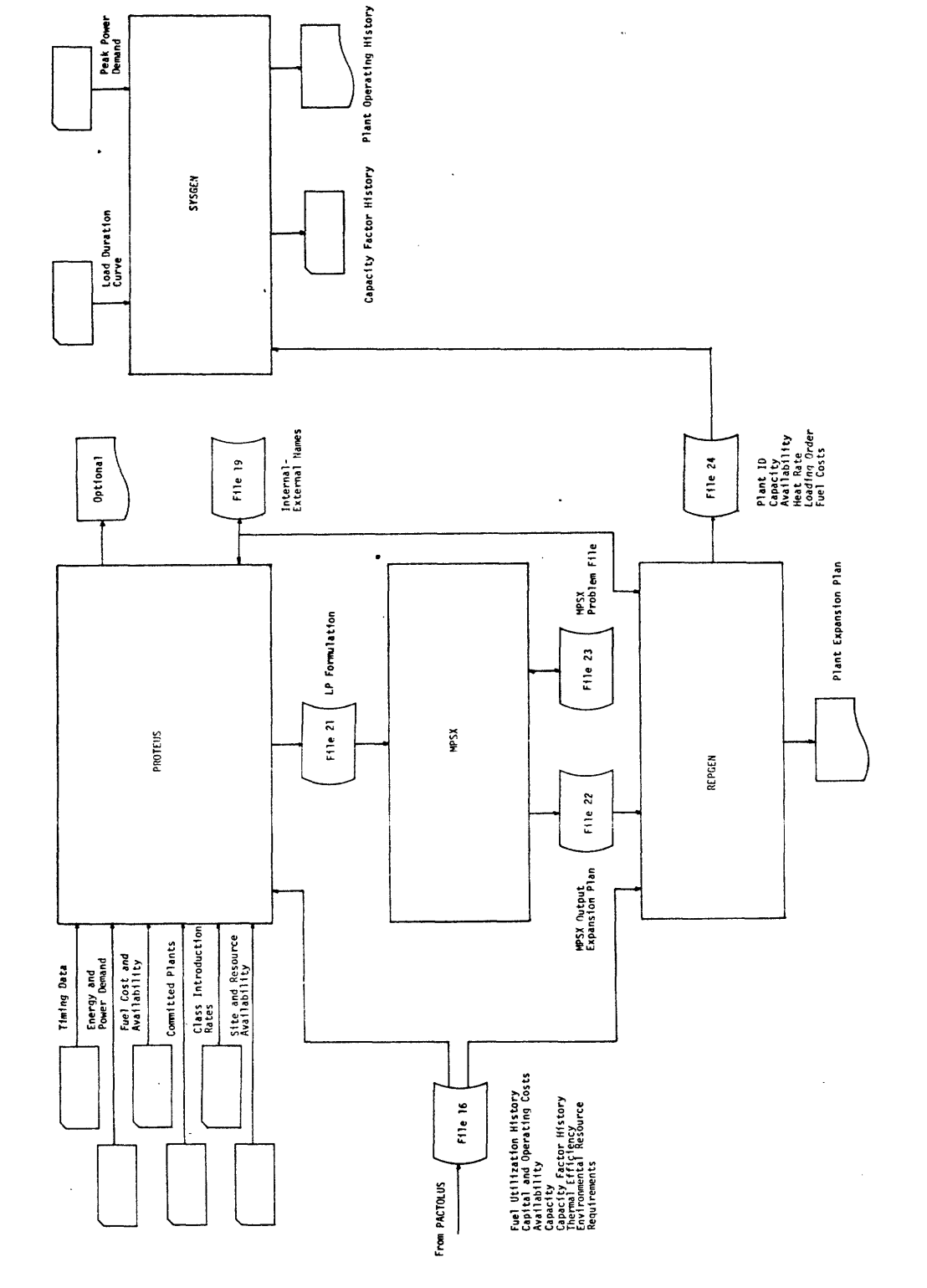

0**o***e***o** \*r 0*- C,* ,. -H**c C.,** *N* ē  $\overline{0}$ F<sub>1g</sub>. 3.3b

16 is created by PACTOLUS and is used as data by PROTEUS, the linear programming matrix generator. The data on this file completely describes each alternative and consists of the fuel utilization history, capital and operating costs, availability history, capacity, conversion efficiency, capacity factor history, and environmental resource requirements for each plant alternative. For a detailed description of the contents and structure of each of these files the reader is referred to the System Manual.

Also shown in Figure 3.3 is the set of programs which comprise the Plant Evaluation Model. The two major codes, PLANT and PACTOLUS, were discussed briefly earlier in this chapter and will be described in more detail in the remaining sections of this chapter. The other programs are file maintenance programs whose functions are to create and maintain the data files used by PLANT and PACTOLUS. There are two sets of these codes. The first, designated by the suffix FC, is shown in Figure 3.3. The functions of these are to read a set of data records from cards and either add those records to the file or update the corresponding record if it already exists on the file. The second set of file maintenance codes is designated by the suffix FI. The function of these programs is to initialize the directories of each of the corresponding files. The effect of these programs is to empty the directory and destroy any data which previously existed on the file. Each of the file maintenance programs is described in more

detail in Appendix C of the System Manual.

## 3.3 PLANT.

The primary function of the PLANT program is to determine the combined performance, environmental resource requirements, ahd capital and operating costs for each combination of base plant technology, thermal pollution abatement technology, and air pollution abatement technology specified to it as an alternative. In doing this the program insures that the design and performance of the pollution abatement equipment is such that the plant is in conformance with the specified pollution limits. Then the effect of the pollution abatement equipment and the ambient conditions on the overall performance, i.e. net capacity and heat rate, of the plant is determined. Finally, the subroutines corresponding to each of the specified pollution abatement technologies and the main program which performs plant calculations determine the capital and operating costs, the environmental resource requirements, and the power requirements of the associated equipment. These are each summed in the main program to obtain a grand total for the plant alternative.

The purpose of this section is to give a detailed description of the logic and calculations which constitute the PLANT program. Documentation of the TPA and APA subroutines can be found in references three and four of this chapter.

The primary data or input for the PLANT program consists of the contents of the three files which hold the cost

and performance data for each of the plant, TPA, and APA types (Files 20, 17 and 18 respectively), and two sets of cards. One of the card sets contains the pollution limits and ambient conditions for each of the site types to be included, and the other set contains the list of plant alternatives to be processed by PLANT. There must be site data for each site type included in the list of plant alternatives. If PLANT does not have site data for the site type specified in an alternative, that alternative will not be processed.

Because of space limitations, PLANT is capable of storing the pollution limits and ambient conditions of only ten site types simultaneously. This does not mean, however, that PLANT cannot process more than ten site types in any one run. When PLANT finishes processing one list of plant alternatives and its corresponding set of site data, the program checks to see if another set of site data and list of plant alternatives follows those previously processed. If so, then PLANT reads and processes that data. This procedure is continued until a card signifying end-of-data is encountered or the output files, Files 11 and 14, are filled. A complete description of the card input stream for the PLANT program is contained in Appendix C of the System Manual.

The first step in the PLANT program is to read the subdirectories for files 10, 12, 13 and 20 into core. These will be used later in the program to retrieve data and to construct the master directory for PACTOLUS. The subdirectories

for Files 17 and 18, the pollution abatement data files, are read later in the program and will be discussed later in this section. Next a card is read that contains the number of site types and the number of plant alternatives which will be described by the card sets that follow it. This card also contains an indicator which signals the end-of-data. If the end of the input stream has not been reached, the program reads the set of pollution limits and ambient conditions. The program then processes each of the plant alternatives as described below.

First, COMMON is initialized by calling subroutine INIT. Then the name of the next alternative is read and checked to see if it has previously been processed. If it has, an error message is printed and the name of the next alternative is read. If it has not, the list of pollution limits and ambient conditions is searched to find the set which corresponds to the site type specified in the name of the plant alternative. If PLANT cannot find the corresponding set, the appropriate error message is printed and the next alternative processed. Otherwise the relative position of the data record on File 20 which corresponds to the current plant type is located by searching the directory for that file.

Then PLANT branches according to the type of plant. Currently PLANT is capable of making two different types of performance calculations. One of these includes all plant types whose prime movers are steam turbine-generators. These

include all the current nuclear and fossil plants. This type of calculation can also be used, however, for gas turbines and combined cycles. The second type of performance calculation is much simpler and includes hydro and pumped storage plants.

If the current alternative corresponds to one of the steam turbine-generator types PLANT reads the cost and performance data from the corresponding data record on File 20 that was located earlier. This data consists of rated conditions, condenser performance characteristics, turbine cycle performance as a function of condenser back pressure, stack gas composition and flow (for fossil plants), and a set of capital and operating costs. A detailed description of this data may be found in Appendix E of the System Manual.

The next step in the process is the calculation of the rated thermal power of the heat source and the heat rejected from the plant through the condenser and circulating water system. It is assumed that the maximum output of the heat source is fixed and only the plant heat rate and efficiency will be affected by changes in performance caused by the pollution abatement equipment. It is this assumption which allows us to determine the full power fuel consumption outside of the model. The rated thermal power of the plant, RTP (MWe), is calculated as follows:

 $RTP = (RC * RNTHR * 100) / (EFFB * 3412.75)$ , (3-1) where RC is the rated capacity in MWe, RNTHR is the rated net turbine heat rate in BTU/kwhr, and EFFB is the boiler

efficiency in percent. The heat rejection, QR (BTU/hr) is calculated as follows:

 $QR = RC*1000*(RNTHR-3412,75)$ . (3-2) As can be seen from the above formula, the heat rejection is calculated on the basis of full power design conditions.

It should be noted at this time that all design and performance calculations made by PLANT are assumed to be under worst case conditions. This means that the same ambient conditions used to design the equipment are also used in determining performance characteristics such as heat rate and power requirements. This also means that all performance calculations are done at full load, and changes in heat rate due to changes in load are not factored into the fuel consumption calculations performed later in PACTOLUS. The amount of data and the extra computer code required to evaluate each alternative across a full range of loads and ambient conditions would not only be prohibitive but, further, would not add a significant amount of accuracy to the overall model which is intended for long range planning.

After the heat rejection and thermal power calculations have been made, PLANT then calls subroutine TPA. This subroutine has two functions. The first is to determine the relative position of File 17 of the first data record corresponding to the TPA type specified in the plant alternative identifier, and the second is to call the corresponding subroutine.
The data for each of the TPA subroutines is stored on File 17, a formatted direct access data set, each record of which is in card image form. The reason the formatted card image record format was chosen is twofold. First, each of the various TPA subroutines has widely varying data requirements. A' record format and file design was needed which could handle any amount of data in any form. Secondly, the card image format was chosen to make the transition from the debugging stage to the production stage as simple as possible. A new TPA subroutine can be debugged without running the PLANT program by using cards as input and then added to PLANT with only minor changes in the coding to allow it to read data from File 17.

Upon being called, the TPA subroutine first determines if the directory for File 17, located on the first eleven records of that file, has been read into core. If not, it reads the directory. Next, the subroutine searches the directory for the relative position of the first record containing data corresponding to the TPA type specified in the plant alternative identification. The relative position of that record is stored in TPACOM(2), an element in COMMON block CNTRL. Communication between PLANT and the abatement subroutines is done through several COMMON blocks, including CNTRL. The contents of these blocks are described in Appendix F of the System Manual.

After the data has been located, TPA calls the corresponding abatement subroutine. This is implemented by a

series of logical IF statements which check for valid TPA types. When a match is made, the corresponding subroutine is called. If no match is made, then an error message is printed, and TPACOM(2), which indicates a fatal error, is set equal to zero. As stated earlier, the function of the thermal abatement subroutine is to design the corresponding equipment so that the specified pollution limits are met and then to determine the corresponding condenser circulating water inlet temperature, capital and operating costs, environmental resource requirements, and power requirements. This information is communicated to PLANT through the COMMON described in the System Manual. If NONE was specified as the TPA type, then all costs, resource requirements, and power requirements are set equal to zero and the condenser circulating water inlet temperature is set equal to the ambient water temperature.

Next subroutine COND is called to determine the actual condenser back pressure. Given the condenser surface area, A (ft<sup>2</sup>), the condenser U-factor, U (BTU/hr-ft<sup>2</sup>-°F), the cooling water temperature rise, TR ( $^{\circ}$ F), the heat rejected, QR (BTU/hr) and the inlet water temperature,  $T1$  (°F), the performance of a condenser can be characterized by the following relationship:

$$
QR = A*U*LMTD , \qquad (3-3)
$$

where the log mean temperature difference, LMTD, is expressed by

$$
LMTD = \frac{T2 - T1}{1n \left(\frac{TS - T1}{TS - T2}\right)}.
$$
 (3-4)

73

T2 is the circulating water outlet temperature and TS is the saturation temperature of the steam in the condenser. It can be shown that:  $8$ 

$$
TS = T1 - TR \t{(3-5)}
$$

where

$$
\alpha = \frac{\text{A*U*TR}}{QR} \qquad (3-6)
$$

It is this relationship which is used in COND to determine the steam saturation temperature. Function PSAT, which determines steam saturation pressure as a function of temperature, is then called, with TS as its argument, to determine the condenser back pressure. The functional relationship between the saturation temperature and pressure of steam used in COND is taken from the 1967 ASME Steam Tables.<sup>9</sup> Finally, condenser back pressure is converted from psia to inches of mercury and passed back to PLANT.

The net turbine heat rate at the actual back pressure is determined using a method recommended by General Electric.<sup>10</sup> 11 <sup>12</sup> Five points on the curve representing the relationship between the valves wide open (VWO) net turbine heat rate for the plant and the corresponding condenser back pressure are input to PLANT from File 20. The VWO net turbine heat rate is determined at the rated back pressure and the actual back pressure, NTHRR and NTHRA respectively, by performing a five point Lagrangian interpolation on the heat rate versus back pressure curve. Then the change in heat rate,  $\triangle$ HR,

due to the change in back pressure is found as follows:

 $\triangle$ HR = (NTHRA-NTHRR)/NTHRR . (3-7) The net turbine heat rate at the actual condenser back pressure, NTHR, is computed as follows:

NTHR = RNTHR  $\star$  (1 +  $\triangle$ HR) . (3-8)

Next PLANT calls subroutine APA which is analogous to subroutine TPA, only it is associated with the APA equipment. Subroutine APA first locates the position of the data on File 18 which corresponds to the APA type specified in the plant alternative name. It stores the relative position of the first record of that data in APACOM(2) and then calls the corresponding air pollution abatement subroutine. The function of the APA subroutines is similar to that of the TPA subroutines except that instead of determining the condenser water inlet temperature the APA routines must calculate and return to PLANT any change in boiler efficiency caused by the corresponding equipment.

To complete the performance calculations for steam turbine-generator type plants the model first determines the corrected boiler efficiency, EFFB (%). Then the actual plant capacity, MWE (MWe), and the actual plant heat rate, NPHR (BTU/kwhr), are calculated as follows:

> $MWE = RTP*EFFB$  $\frac{111.76112}{NTHR*100}$ , and (3-9)  $NPHR = RTP*3412.75/MWE$  . (3-10)

Finally the capital and operating costs, power equipment,

and environmental resource requirements for the plant alternative are obtained by summing all the individual values corresponding to the plant, TPA, and APA equipment. This information along with the performance data and availability history, supplied as input to PLANT, is then written on File 11 for later processing by PACTOLUS.

The performance calculations for pumped storage and hydro plants are considerably simpler. No TPA or APA subroutines are called. The only performance calculation is the determination of an equivalent thermal power. All other information such as costs and efficiency are input to the program. As with the steam turbine-generator types a set of data describing the cost and performance characteristics is written on File 11.

The final step in the processing of any alternative is the addition of that record to the master file directory for PACTOLUS. This directory includes the relative position of data records corresponding to the plant alternatives in Files 10, 12, 13 and 20. Since the entries in File 11 and the corresponding entry in the master directory are made in sequential fashion, the order of the directory implicitly-contains the directory for File 11. For example, if a particular alternative were the fifteenth entry in the directory, the relative position of the corresponding data on File 11 would be 15.

The addition of an alternative to the master directory is the last step in the processing of any alternative. PLANT

next checks to see if there are more alternatives to be processed. If not, the last function of PLANT is to write the master directory onto File 14.

### 3.4 PACTOLUS.

As mentioned earlier, PACTOLUS calculations may be considered essentially in three phases. The first phase determines the amount of fuel consumed, or sometimes produced, by the plant alternative on a refueling interval basis. The second phase calculates the annual expenditures and credits for fuel or ore and for fuel cycle processes. Some summary printed output is also optionally available. Finally, taxes, debt payments, and depreciation are calculated, and a cash flow report is generated. Also, in this final phase the user may optionally ask for a detailed fixed and variable breakdown of the components comprising the levelized cost of power from the alternative.

This section of the chapter presents a reasonably detailed overview of the functional flow of information through the major subroutines of PACTOLUS. The reader who is not interested in this detail should proceed to the next section. Figures 3.4 and 3.5 are a convenient reference for this discussion; they list and briefly describe each major subroutine in PACTOLUS. The first phase of PACTOLUS calculations ends after subroutine CLOTHO; the second phase ends when subroutine PWRCO is called.

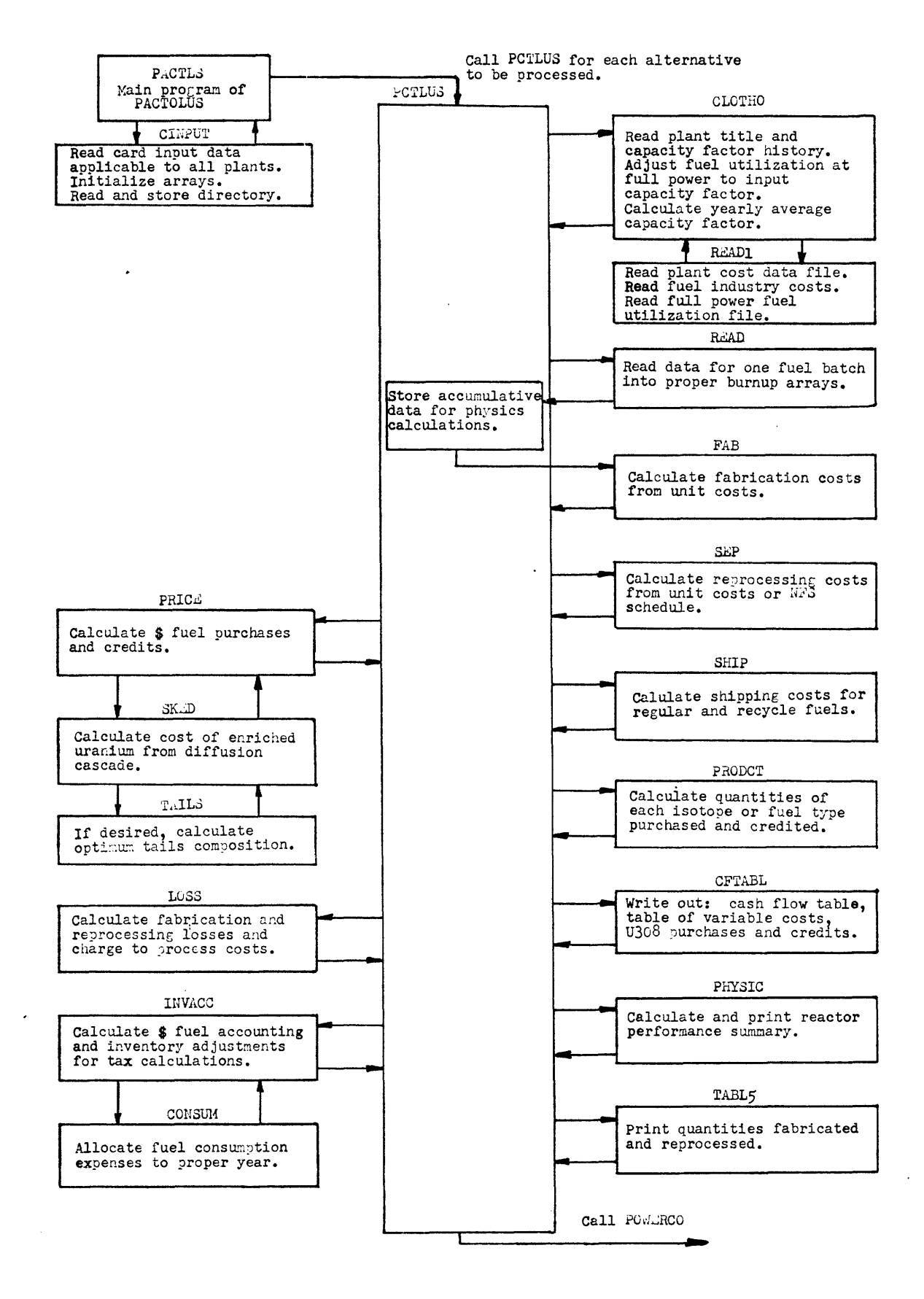

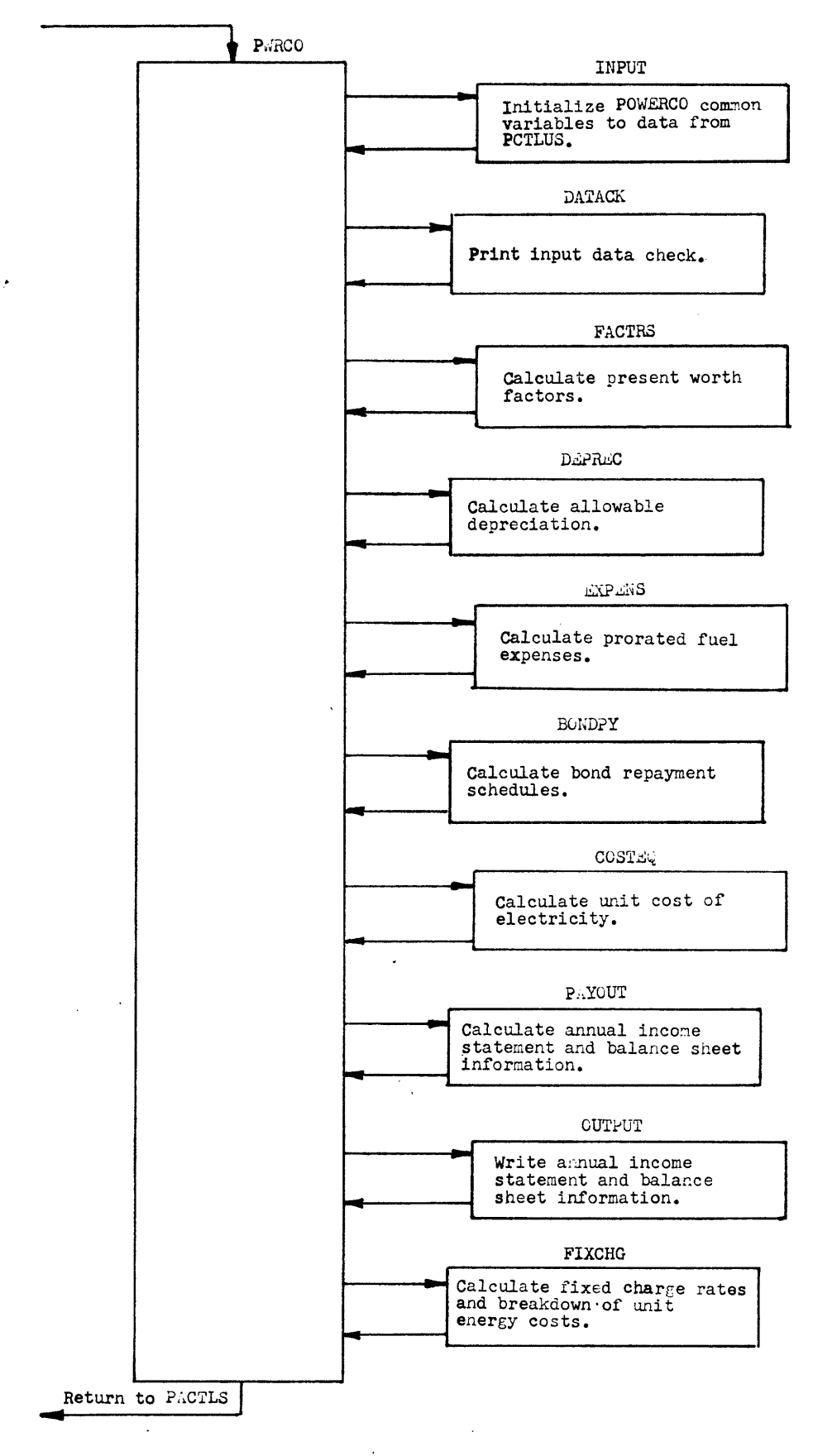

 $\mathcal{L}$ 

**Fig.** 3.5 **Major Subroutines in POWERCO**

PACTOLUS was written at the Battelle Memorial Institute of the Pacific Northwest Laboratories for the USAEC. To avoid confusion, the reader who is familiar with the original version should remain aware that the version of PACTOLUS used here has many minor but necessary programming alterations in order to function properly within the Generation Expansion Model.

The main program of PACTOLUS is designated PACTLS. This short routine has only two functions. First, it calls subroutine CINPUT to read certain data from punched cards which will apply for all alternatives being considered in the case study. The remaining function of PACTLS is to call subroutine PCTLUS once for each alternative. After PCTLUS has processed an alternative, PACTLS tests to see if more alternatives remain to be processed. If they do, PACTLS calls PCTLUS again; if all the alternatives in the case have been processed, PACTLS stops, and the newly created or updated File 16 can be used in the Plant Expansion Model.

CINPUT is a subroutine that reads various input data from punched cards. Each alternative in the case study is evaluated using this consistent data; the specific data to be supplied is listed along with the input formats in Appendix C of the System Manual. One data matrix read by CINPUT is the fuel price schedule. Prices may be input for  $U_3O_8$ , ThO<sub>2</sub>, fissile Pu (this one price will apply for both 239 Pu and 241 Pu isotopes),  $233_U$ , and for up to twelve different fossil fuels

that might be used by different plant alternatives in the case study. As many as 70 different annual price lists for these fuels may be specified. If the user desires to input a different price for one of the fuels in a given year, he must also specify again the price of all the remaining fuels or they will be assigned a zero market value for that year. If no fuel prices have been listed for a year in which a fuel purchase or credit occurs, the code will interpolate linearly between the values for those years that bracket the time period in question. If the fuel purchase occurs before the first input price list or after the last, the code uses the first or last specified price, respectively. Some time invariant market values may also be provided for twelve important nuclear isotopes, including  $233_U$ ,  $239_{Pu}$ , and  $241_{Pu}$ . If the user has already opted, however, to input non-zero time-varying prices for these isotopes, the variable prices will override the invariant prices. This feature is intended to provide the option of changing these isotope prices based on the time schedule of prices determined in the previous iteration by the Plant Expansion Model. CINPUT also reads File 14, the master file directory. If this is an update of a previous iteration, CINPUT updates the iteration counter stored in the first record of File 16. Although CINPUT will search the entire directory to locate the records applicable to the plant alternative, some efficiency is achieved if the alternatives are processed in the same order in PACTOLUS in successive iterations.

Subroutine PCTLUS is called next to completely process one alternative. PCTLUS is actually the main logic of the PACTOLUS code in subroutine form, and it directs the functioning of the remaining subroutines.

The first subroutine called by PCTLUS is CLOTHO; CLOTHO was originally written as a separate code by Battelle-Northwest.<sup>13</sup> In the USAEC systems analysis studies, the data output of CLOTHO is written on magnetic tape to be read subsequently by PACTOLUS. Here, communication between PACTOLUS and CLOTHO is achieved through the use of COMMON. To reduce storage requirements this same COMMON area is shared by later routines.

CLOTHO reads punched cards to obtain the seven word name, discussed earlier in this chapter, and the proposed capacity factor history for the alternative being processed. If the first character of the fuel type word in the name is a "U", "P", or "T", the alternative is designated a nuclear plant; different processing and reporting occurs for nuclear and non-nuclear alternatives in the remainder of PACTOLUS. The capacity factor history is input as a step function composed of a series of period-average capacity factors. The lengths of the periods are variable so that each period may have a different length or, if more convenient, each period may have the same length. The operating lifetime of the alternative is determined from the number and length of these periods. This step function format for the capacity factor

history is different than the USAEC format and the internal coding of CLOTHO is somewhat different in this version.

Subroutine READ1 is called by CLOTHO to read the data records, stored on disk files, appropriate to the alternative. An annual average availability is calculated for the plant from the input step function availability history. The fueling schemes, or amounts of the twelve fuel types used each year, that are input for non-nuclear alternatives are stored in the proper vectors; a fueling scheme, once specified, remains in effect for all subsequent years until the user specifies a new fueling scheme. For fossil plants, the annual requirement for fuel is approximated as being consumed at midyear. For both fossil and nuclear units, if the input fuel utilization is calculated for other than rated power, it may be corrected to full power in an approximate manner by using input multipliers. For nuclear units, the refueling history is on a batch-by-batch basis with charging and discharging times in full power years, not calendar years.

Subroutine READ1 returns to CLOTHO for further processing of the refueling data for nuclear plants. CLOTHO adjusts the refueling time of each batch of a graded-fueled reactor for both the core and any blanket regions until a refueled region would be discharged after the last year of operating life. CLOTHO can also be used for a continuously fueled reactor in the following manner: the first "batch" of fuel in the input data represents the charge, at the beginning of life,

and the discharge, at the end of life, of the equilibrium core. The remaining "batches" of fuel in the input data represent the accumulation of small amounts of fuel charged and discharged over short time intervals; this is a reasonable approximation of the actual purchasing and reprocessing of fuel for these reactors.

Once the code determines that a refueling would occur after the end of the operating life of the station, that batch and all remaining input fuel batches are ignored. The equilibrium refueling data is used to refuel all core and blanket regions for their final refueling, and then linearly interpolated to the end of the station life to determine the fuel concentrations upon shutdown.

A yearly average capacity factor is calculated for the alternative being processed. If the periods of the input capacity factor history are not single years, the average is over those periods comprising the calendar year. This yearly capacity factor is compared with and reduced, if necessary, so as not to exceed the station availability. The annual full-power fuel consumption of fossil plants is reduced by multiplying it by the capacity factor to determine the actual annual fuel consumption. Finally, if the user has requested printed output a report is produced listing the entire fueling history of the alternative. This completes the first phase of PACTOLUS.

In the next phase of PACTOLUS the timing and value of the net cash flows required to purchase and reprocess the fuel

are determined. PCTLUS processes each fuel batch separately, cycling through the applicable subroutines once for each batch until all batches have been considered. For non-nuclear alternatives a fuel batch consists of the annual fuel consumption of up to twelve possible fuels; for nuclear alternatives, it consists of as many as twelve nuclear isotopes in a refueling batch charged and then later discharged, but not necessarily at yearly intervals. For fossil plants, determining the cash flows for fuel is a simple problem and not all the subroutines in this phase are called. For nuclear plants, the problem is much more complicated, with cash flows occurring for ore purchase, conversion and enrichment, fabrication, reprocessing, losses, and sale of bred or residual fuel. An additional complication is the inventory accounting charge for the fuel in the reactor.

For nuclear alternatives, PCTLUS calls subroutine FAB to compute fuel fabrication charges. Fabrication consists of the conversion of the raw fuel materials into finished fuel assemblies, including any conversion charges such as UF<sub>6</sub> to UO<sub>2</sub> and the costs of cladding and hardware. Fabrication costs are calculated from an input unit cost schedule, in dollars per kilogram of heavy metal in the finished fuel output from the fabrication plant. The unit cost schedule may be input as a single number or it may vary over time; the unit cost in any one year is calculated in the same manner as discussed for determining fuel prices. An additional fabrication charge, if

specified by the user, will be computed for plutonium and  $^{233}$ U<sub>-</sub> bearing fuels. Separate costs may be specified for core and blanket regions of a reactor. If the batch is part of the initial fuel loading, the fabrication cost is included in the initial core investment. The timing of the fabrication charge, as with all other process charges, is determined from the specified delays in the nuclear fuel cycle.

For nuclear alternatives, subroutine SEP computes the chemical reprocessing costs incurred following fuel irradiation. Two options are available for computing these costs. The first option is a unit cost approach similar to the fabrication cost calculation. Different unit cost schedules may be specified for core and blanket fuels; following the usual practice, these costs are based on the kilograms of heavy metal charged to the reactor. These costs may optionally be computed from a model of the Nuclear Fuel Services reprocessing price schedule.<sup>2</sup> This model determines a reprocessing charge for the batch in a plant having a basic reprocessing time and cleanup time depending on the enrichment of the original fuel and the size of the reprocessing plant in kilograms per day. A conversion charge for converting the discharged uranium to UF<sub>6</sub> is included.

Subroutine SHIP determines for all alternatives the value and timing of costs associated with fuel shipments. For fossil fueled alternatives a single pre-consumption unit shipping charge may be specified. For nuclear alternatives the

user may specify two pre-fabrication shipping charges (for standard and recycle fuels), two post-fabrication shipping charges, a post-irradiation charge, and a post-reprocessing charge for shipment to the final destination. The post-irradiation shipping charge is based on the mass of heavy metal charged to the reactor since the mass converted to energy is assumed negligible. It also includes a discounted charge associated with the subsequent disposal of waste material. The post-reprocessing charge is based only on the heavy metal isotopes remaining after the fission products have been removed. For fuel batches in the initial reactor loading, the preirradiation shipping charges are added to the value of the initial core investment.

Subroutine PRICE calculates the direct cash expenditures for raw fuel materials. For non-nuclear alternatives, this charge is the quantity of a given type of fuel times the price of the fuel at the time of purchase. The calculation is more complicated for nuclear alternatives. For all nuclear isotopes considered, except  $^{235}$ U,  $^{236}$ U, and  $^{238}$ U, the purchase charge is just the quantity of the isotope in kilograms times the unit cost of the isotope in dollars per kilogram; this unit cost is either the time invariant isotope price or the non-zero time-varying price if one has been given. If the reactor is being fueled on a  $^{233}$ U recycle program, the charges for the  $^{235}$ U,  $^{236}$ U, and  $^{238}$ U isotopes are also the quantities times the (time-invariant) unit costs. If the reactor is not

recycling  $233$ <sup>U</sup> but is on the more usual  $235$ <sup>U</sup> fuel cycle or a plutonium recycle program, the uranium fuel cost is determined in subroutines TAILS and SKED. If the fuel batch is part of the initial reactor loading, the fuel purchase cost is added to the other costs comprising the initial core investment. Fuel credits for discharged fuel are determined in the same manner as fuel purchases.

Subroutines TAILS and SKED are used to determine the costs of  $235$ U-enriched uranium fuel processed by the USAEC gaseous diffusion plants. In the diffusion plants, F kilograms of feed material of gaseous uranium hexafluoride, UF $_{c}$ , containing  $x_F$  weight fraction of  $235\frac{1}{U}$ , is made to diffuse through thin-walled porous diffusion barriers to produce P kilograms of product gas enriched in the lighter  $235$ U isotope to  $x_p$  weight fraction; W kilograms of residual gas or tails are also produced containing  $x_{W}$  weight fraction  $^{235}$ U. The cost of enriched product is then made up of the cost of feed in the form of UF<sub>6</sub> plus the cost of "separative work" done by the diffusion plant less any value of the tails:

 $C_{\text{H}} * P = C_{\text{F}} * F + C_{\text{S}} * S - C_{\text{W}} * W$  , (3-11) where  $C_{II}$  = unit cost of enriched uranium in the form of UF<sub>6</sub>, in \$/kgU,

 $C_F$  = unit cost of uranium feed in the form of UF<sub>6</sub>, in \$/kgU,

 $C_S$  = unit cost of separative work, in \$/kgSW, and

 $C_W$  = unit value of discharged tails, in \$/kgU.

The charge for enriched uranium can then be calculated if expressions can be derived for the factors in the above equation. The unit cost of separative work,  $C_S$ , and any value for the tails,  $C_W$ , must be input by the user. The quantity of product gas, P, is determined by the kilograms of  $235$ U,  $236$ U, and  $^{238}$ U in the fuel being charged or discharged. Because of the material balance on uranium,  $P + W = F$ ; similarly, the  $235<sub>U</sub>$  material balance is Px<sub>p</sub> + Wx<sub>W</sub> = Fx<sub>F</sub>. Thus, W and F are found to be given by

$$
\frac{W}{P} = \frac{x_P - x_F}{x_F - x_W} \tag{3-12}
$$

and

$$
\frac{F}{P} = \frac{x_P - x_W}{x_F - x_W} \tag{3-13}
$$

The weight fraction of  $^{235}$ U in the feed,  $x_F$ , is specified by the user and is normally that of natural uranium,  $x_F$  = .00711; the enrichment of the product  $x_p$  is determined by the quantities of the isotopes charged or discharged. Only  $x_w$ remains to be determined in these relations for W and F.

The "separative work", S, done in producing the P kilograms of product is related to the total amount of UF<sub>6</sub> gas which has to be compressed in carrying out the desired enrichment. It is given by:  $6$ 

$$
S = P(2x_{P}-1) \ln \frac{x_{P}}{1-x_{P}} + W(2x_{W}-1) \ln \frac{x_{W}}{1-x_{W}}
$$

$$
- F(2x_{F}-1) \ln \frac{x_{F}}{1-x_{F}}
$$
(3-14)

Again, all factors in this equation have been discussed except  $x_{W}$ .

The unit cost of uranium feed in the form of UF<sub>6</sub>,  $C_{\text{F}}$ , may be calculated from the input time-varying cost of  $U_3O_8$ , the fractional efficiency of the process converting  $U_3O_8$  to  $UF_6$ , and the unit cost of the conversion process which is specified by the user.

Finally, the user has two options to specify  $x_W$ , the last factor needed in the above equations. First he may input xw; this simulates the actual USAEC operation of the diffusion plants at one value of  $x_W$ . The user may also, however, opt to let the code calculate on optimum tails composition. This is the purpose of subroutine TAILS. This optimum is found by substituting the expressions for F, W, and S into the original cost equation, differentiating with respect to  $x_{W}$ , and setting the result equal to zero. This yields:

$$
\frac{C_F - C_W}{C_S} = (2x_F - 1) \ln \frac{x_F (1 - x_O)}{x_O (1 - x_F)} + \frac{(x_F - x_O) (1 - 2x_O)}{x_O (1 - x_O)}
$$
(3-15)

where  $x_0$  is the optimum value for  $x_W$ .

TAILS solves this equation by iteration. With  $x_{W}$ 

determined, TAILS calls subroutine SKED to determine the cost of the uranium from the total cost equation. SKED also calculates a price for ninety weight-percent enriched uranium for reporting purposes. It then determines the amount of  $U_3O_8$ , tails, and separative work required for fuel batches charged to the reactor and the equivalent amount of  $U_3O_8$ , tails, and separative work credited to the reactor for the discharged fuel. These material totals properly account for losses in the other fuel processing steps.

The dollar value of the processing losses is determined in subroutine LOSS. This includes the fabrication, reprocessing, and conversion steps, plus the value of the decay of fissile <sup>241</sup>Pu because of time delays in the nuclear fuel cycle. The fuel losses are assumed to have the same unit values as the material charged to the process. The value of the losses is not included with fuel purchases and credits; ultimately, they are added to the respective expenditures for the fuel processing steps.

Subroutine PRODCT adds the quantity of each of the twelve fossil fuels or twelve nuclear isotopes in the fuel batch to the proper time-phased cumulative fuel usage array. Fuel processing losses are properly considered.

PCTLUS has now completely processed one "batch" of fuel. A test is made to determine if all the fuel batches over the plant lifetime have been considered. If they have not, PCTLUS returns to subroutine FAB and the next batch; if

all batches have been considered, some summary and reporting subroutines are called. These subroutines include: CFTABL, whose function is to optionally print tables summarizing capital expenditures, operating cash flows, variable fuel costs, and uranium purchases and credits; PHYSIC, whose function is to calculate and report some useful reactor physics parameters for the nuclear alternatives; and TABL5, whose function is to print the annual cumulative quantities of the fuel types purchased and reprocessed.

Before PCTLUS can proceed to the final phase to determine financing charges and taxes to be included in the economic evaluation of the alternative, the allowed deductable fuel expenses and in-core fuel inventory adjustments for nuclear plants must be determined. PACTOLUS has five options for determining annual fuel expenses for income and property tax calculations. First, the direct cost method may be chosen and the actual fuel expenditure or receipt charged to the year in which it occurs. Second, in the standard cost inventory accounting method all fuel expenses are directly proportional to energy production. The standard cost is obtained by dividing total lifetime fuel expense by total energy production; the annual fuel expense is the product of the standard cost and the annual energy production. When consistent fuel and fuel processing price trends exist or when large price fluctuations occur, it is difficult to interpret the resulting annual deduction. The remaining three options in PACTOLUS are LIFO,

which stands for "last-in, first-out"; FIFO, or "first-in, first-out"; and a weighted-average option intermediate between LIFO and FIFO. The FIFO method most nearly represents the physical flow of fuel through the reactor and the inventory replacement value of the current fuel inventory; however, it may not evaluate properly the current cost of fuel consumption. Conversely, in the LIFO method inventory is valued as if the units most recently added to inventory (last-in) were the first units consumed and sold (first-out). Ending inventory is therefore assumed to consist of the oldest fuel and is measured at the cost of this oldest fuel. Advocates of LIFO contend that it matches the "economic" flow of fuel, properly evaluating the current value of fuel consumption but of course misstating the current inventory replacement value. The weighted average method calculates an average cost depending on the amounts of fuel remaining in inventory and the prices existing in the year in which they were purchased. Subroutine INVACC performs the detailed accounting of these last three options for a  $U_3O_8$  account, a separative work account, fabrication and reprocessing accounts, and plutonium and  $^{233}$ U accounts. INVACC calls subroutine CONSUM when necessary to allocate the consumption and sale quantities to the units of fuel in inventory at different price levels.

With the allowed annual fuel expenses determined, PCTLUS calls subroutine PWRCO to determine the taxes and financing charges for the alternative. PWRCO is actually the

main program logic, in subroutine form, of a cash flow code called POWERCO that was developed at Oak Ridge National Laboratory.<sup>14 15</sup> PWRCO first calls two subroutines, INPUT and DATACK, to initialize variables in common for PWRCO, combine some previously determined data vectors, and optionally print an input data check.

Subroutine FACTRS determines the yearly discount factor, referenced to the year in which the plant begins operation. As discussed earlier, this discount factor is based upon the concept of a weighted-average cost of capital to the firm. Future cash flows and power generation will be discounted by these factors to determine their present worth. In PACTOLUS, the total yearly cash flow and power generation is assumed to occur at mid-year for discounting purposes; the user may, however, select any other time during the year from which to discount these flows.

Two options are available in subroutine DEPREC to calculate the deductible depreciation expense: the straight-line method and an accelerated method called sum-of-the-yearsdigits. In straight-line depreciation, the capital asset is depreciated at a uniform annual rate over its useful life. In the years-digits method, the numbers 1, 2, 3,...n are added, where n is the estimated depreciable life. The depreciation rate for each year is a fraction in which the denominator is the sum of these n digits and the numerator is for the first year, n; for the second year, n-l; etc. In both methods, these

annual deductions must be modified slightly if there are any interim capital replacements.

Subroutine EXPENS adds the proper dollar value of the allowed fuel expenses to the correct array for income tax calculations. If the standard cost inventory accounting method was selected, the prorated fuel expenses are calculated in this routine.

Debt interest payments are also a deductible expense from taxable income. In PACTOLUS, the user may select several optional methods of debt repayment. One option is to maintain over the life of the project the same outstanding debt-toequity ratio as was initially specified for financing the project. Interest payments may alternatively be calculated in such a manner as to maintain a single uniform annual payment for both interest and repayment of principal. Another option is to calculate interest as a residual calculation after determining a uniform annual payment for reduction of principal. Finally, the user may input a delayed date at which to begin uniform payments for principal reduction. The interest payments under these options, except for the first one, are calculated in subroutine BONDPY. If a constant debt-to-equity ratio is specified, the effective bond interest expense is recovered through the discounting factor along with the return on equity. As noted previously, the weighted average cost of capital concept should be used with care if the risk characteristics of the project differ significantly from the firm's

currently held assets.

With the deductible expenses determined, the unit cost of energy for a project is calculated by equating the income and outlay cash flows and using the same cost of capital for discounting both streams; this calculation is done in subroutine COSTEQ. The cost of energy from the alternative which just equates the present worth of the income and outlay cash streams is the levelized cost of energy. In COSTEQ, capital investments including interim capital replacements are simply entered as cash outlays at the time incurred. Salvage values and recoverable investments are credited at the time and value received. Non-depreciable investments, including working capital, are treated as cash outlays at the beginning of the project and as cash receipts at the end of the project.

After the unit cost of energy is calculated, POWERCO calculates the gross revenues and annual income tax payments and prepares annual income statements over the life of the alternative. A complete schedule of cash outlays plus a schedule of the outstanding liability accounts are printed at the user's option. These calculations are performed and reported in subroutines PAYOUT and OUTPUT. Before returning to subroutine PCTLUS, the user may optionally choose to have calculated and reported the contribution of each of the fixed and variable cost components to the total unit cost of energy in subroutine FIXCHG.

One further step is required to completely process the

alternative. PACTOLUS must create or update, if this is an iteration, the appropriate record in File 16 containing summary information about the alternative. This task is accomplished in subroutine TPWRIT. A complete listing of the data stored in File 16 is given in Appendix E of the System Manual. This information includes various descriptive items such as the plant lifetime, capacity, and efficiency. Some "costs" associated with the plant are listed, including total capital funds requirements, debt and equity requirements, environmental abatement equipment capital expenditures, and the total present worth of all capital and operating expenses both including and excluding the present worth of fuel expenses. Resource utilization is specified. Finally, the record contains a series of vectors listing the annual availability and capacity factor of the alternative, the usage of each of the twelve fossil fuels for non-nuclear alternatives, and the usage of  $233_U$ , fissile Pu,  $U_3O_8$ , depleted uranium tails, and separative work for nuclear alternatives.

After the new record for this alternative is written, TPWRIT tests to see if this is the last alternative in the case study. If it is not, the program returns to subroutine PACTLS and then to PCTLUS to process the next alternative. If this is the final alternative, TPWRIT writes in the first record of File 16 the number of alternatives in the case and the current index counter of this iteration. TPWRIT then returns to PACTLS and the program stops.

This version of PACTOLUS is written for the IBM 370 series model 165 computer at M.I.T. Compiled in FORTRAN H, the program load module requires 204 K bytes of computer storage.

#### CHAPTER 4

### THE PLANT EXPANSION MODEL

### 4.1 Introduction.

### 4.1.1 Purpose.

The second submodel in the series of three that comprise the Generation Expansion Model is called the Plant Expansion Model. The function of this model is to determine the least cost generation expansion plan which will provide the projected electrical energy demand and not violate other constraints on fuel availability, site availability, and new class introduction rates. The amount of energy generated by each plant in each period of the study is not included in this model as a decision variable; the energy generated by each alternative is determined by the last submodel in an iterative fashion. The optimal plan determined by this submodel will be based on the predetermined operating histories.

Much of the data needed for the coefficients of the equations in this model is stored in File 16 and was discussed in the previous chapter. This data includes the capital and operating costs, annual fuel consumption, environmental resource requirements, and the capacity factor history for each plant. Some other data needed for the model is entered from punched cards. This data includes the expected power and energy demand for each period of the study, the fuel

availability and cost, the site availability, and a list of committed and constructed plants.

### 4.1.2 Structure.

The Plant Expansion Model has three functional sections. The first section, named PROTEUS, is a matrix generator code. The subroutines comprising PROTEUS read the input card data, check it for completeness, and perform any manipulations necessary to convert the data into the required form for the linear programming code. The final function of PRO-TEUS is to read the data stored in File 16 by PACTOLUS, and write it plus the card data into File. 21. File 21 contains data in card image form in the required format for use by the linear programming code.

The second functional section of the Plant Expansion Model is the linear programming code designated MPSX (Mathematical Programming System Extended).  $1 \t2 \t3$  MPSX is an IBM system supplied program with capability to solve linear, separable, and integer mathematical programming problems. It uses the revised simplex method of solution with bounded variables and range constraints.

The last functional section of the Plant Expansion Model has been named REPGEN. This is the section of the Generation Expansion Model which could not be completed in time for inclusion in this report. Conceptually, however, the functions served by this code are easy to identify. First,

it must interpret the brief output of MPSX and summarize the results in a more extended form. Second, it must include some data in this report which is not used by MPSX but which is useful information about the selected generation expansion plan. This data includes such items as the total capital funds needed for the solution and the cumulative separative duty work required from the gaseous diffusion plants. The necessary numbers for these types of calculations are stored in File 16 for each alternative. Finally, REPGEN must provide an interface with the Plant Operation Model which follows the Plant Expansion Model. The Plant Operation Model is a probabilistic simulation code named SYSGEN that has been used for several years at M.I.T. REPGEN must present the chosen generation plan on a period-by-period basis in the format required by the SYSGEN code.

# 4.2 The Linear Programming Formulation.

As mentioned above, the purpose of the Plant Expansion Model is to select plant alternatives over a specified time period such that the projected demand for electricity is satisfied at the minimum present-worth cost. This cost includes charges sufficient to cover depreciation, tax payments, operating and fuel costs, and the required return on investment. Many other factors enter into the decision to purchase a given plant alternative. In this model, some of the more important of these factors are included as a set of constraints which

cannot be violated by the generation expansion plan selected by the linear programming code. The major decision variables are, of course, the numbers of the given types of plants to be built for operation commencing in year v. These decision variables are denoted  $\underline{x}_{jv}$ , where  $\underline{x}_{jv}$  is the number of plants of type j built for operation in year v. To improve the clarity of the model formulation below, all decision variables will be underlined.

There are a number of other decision variables in the model, several of which appear along with the  $\underline{X}_{jV}$ 's in the algebraic objective function to be minimized. However, a discussion of these variables will be postponed at this point since their rationale depends on the model constraints. Following the discussion of the model constraints below, the exact formulation of the objective function will be specified. Following that discussion, the equations of the model will be summarized and a complete list of variables in the model will be tabulated.

## 4.2.1 Peak Power Requirement Constraint.

This constraint is written to guarantee that sufficient generating capacity is chosen by the model such that the peak electrical power required in each period can be supplied to an acceptable probability limit. An exact formulation of the constraint would be

$$
\Pr\left\{(\widetilde{\text{MAXLOAD}}_t - \sum_{j\in J}^{t} \sum_{v=-V}^{V} \widetilde{\text{PAV}}_{jvt} * \text{CAP}_{jv} * \underline{X}_{jv}) > 0\right\} \leq e,
$$
\n
$$
t=1. . . T \qquad (4-1)
$$

102

where

 $\widetilde{\text{MAXLOAD}_{+}}$  = the maximum power required in period t,  $\widetilde{PAV}_{\text{ivt}}$  = the availability in period t of plant type j and vintage v,  $CAP_{jv}$  = the electrical power capacity of plant type j and vintage v, and

$$
\underline{x}_{jv}
$$
 = the number of plants built of type j and  
\n $v$ .

The summation over the vintage v, where vintage denotes the first period of operation of the plant, includes all the plants in the case study from the earliest plant, which begins operation -V time periods before the start of the problem, to those plants selected to begin operation in period t. The summation over the index j includes all types of plants.  $\widetilde{MAXLOAD}_+$  and  $\widetilde{PAV}_+$  are stochastic variables. This constraint requires an acceptably small value, e, for the probability that the maximum power demand exceeds the aggregate available capacity in each period t.

There are several difficulties in using the constraint as it is written. First, it is not clear what the optimal value of e should be. The correct value can only be determined after a difficult benefit-cost calculation of the value to society from a secure power supply. It appears that the value for e is usually chosen from experience. Another difficulty with the constraint is that it involves a very complex calculation using the probability distributions for  $\text{MAXLOAD}_{+}$ 

and the availabilities,  $\widetilde{PAV}_{\dot{1}Vt}$ . Further it is unlikely that the distributions for the  $\widetilde{PAV}$ 's are known by the user. Usually, only the expected values of the availabilities are known or can be assumed, and the Generation Expansion Model is formulated with only the expected values as input data. With this simplification in mind, the peak power requirement constraint may be written as

$$
\text{Pr}\left\{(\widetilde{\text{MAXLOAD}}_t - \sum_{j \in J}^{t} \sum_{v=-V}^{D} \text{PAV}_{jvt} \cdot \text{CAP}_{jv} \cdot \underline{x}_{jv}) > 0\right\} \leq e
$$

where the PAV's are now the mean expected values. The constraint can then be reformulated in terms of the normalized cumulative probability function for  $\widetilde{\text{MAXLOAD}}_+$ :

$$
\begin{array}{c}\n\mathbf{F} \begin{bmatrix}\n\sum \sum \text{ PAV}_{jvt} * \text{CAP}_{jv} * \underline{X}_{jv} - \text{Exp}(\widehat{\text{MAXLOAD}}_{t}) \\
\hline\n\end{bmatrix} \\
\text{or} \\
\sum_{\substack{L \\ j \in J}}^{\mathbf{t}} \sum_{v=-V}^{\mathbf{t}} \text{ PAV}_{jvt} * \text{CAP}_{jv} * \underline{X}_{jv}^{\geq} \text{Exp}(\widehat{\text{MAXLOAD}}_{t}) \\
\text{if} \\
\text{if} \\
\text{if } v=-V\n\end{bmatrix} \\
\text{PAV}_{jvt} * \text{CAP}_{jv} * \underline{X}_{jv}^{\geq} \text{Exp}(\widehat{\text{MAXLOAD}}_{t}) \\
\text{if } \\
\text{if } v=-V\n\end{array}
$$

The constraint is still relatively complicated, requiring knowledge of the complete distribution for  $MAXLOAD_t$ . A final simplifying definition is made to improve the tractability of the equation; define a function  $\xi_t$  as follows:

$$
\xi_{t} = \frac{F^{-1} (1-e) * \sigma (\widetilde{MAXLOAD}_{t})}{Exp(\widetilde{MAXLOAD}_{t})}
$$

The peak power constraint may then be simplified to

$$
\sum_{j\in J}^{t} \sum_{v=-V}^{FAV} jvt^{*CAP} jv^{*X} jv \stackrel{\geq \text{MAXLOAD}_{t} * (1 + \xi_{t})}{t = 1. . . T}
$$
\n
$$
t = 1. . . T
$$
\n(4-4)

where

 $\xi_t$  may be interpreted as the margin of spare available capacity over and above what is required to meet the mean expected demand in period t.

The variables  $MAXLOAD_t$  and  $PAV_{jvt}$  are now the mean expected quantities. Some of the rigor lost in simplifying this constraint in the Plant Expansion Model can then be regained in the Plant Operation Model which follows it. If the loss-of-load probability calculated by the Plant Operation Model for the selected generation expansion plan is too small or too large, it may result in an iteration of the Plant Expansion Model with different values specified for  $\xi_{+}$ . The spare available capacity margin may also be used to generate alternate expansion plans if the user wishes to observe the sensitivity of system costs as a function of the loss-of-load probability.

## 4.2.2 The Energy Demand Constraint.

The constraint which ensures that the energy demanded by consumers is supplied by the system is quite similar to the power requirement constraint. The manner in which pumped

storage hydro plants are included in the constraint requires some care since the energy they generate is stored energy that has been generated by the other plants in the system. The constraint requires that the energy produced in period t by all plants built before period t, except the pumped storage hydro plants, minus the transmission and pumping energy losses associated with the pumped storage plants, must be greater than or equal to the expected energy demand in period t.

Algebraically, t  $\Sigma$   $\Sigma$  PER\*CAPFAC<sub>jvt</sub>\*CAP<sub>jv</sub>\* $\underline{X}_{j}$ j¢PS v=−V

 $- \sum \left(1/n_{\text{avg}}-1\right)*\text{PER}*\text{CAPFAC}_{\text{avg}}*\text{CAP}_{\text{avg}}*\text{X}_{\text{avg}}\text{ED}_{+}$  t=1...T jePS v=-V  $J_v$  (4-5)

where

 $PER = the length of a time period of the study,$ CAPFAC<sub>jvt</sub> = the predetermined capacity factor for plant type j and vintage v in the time period t,

> $n_{\text{iv}}$  = the overall efficiency of a pumped storage hydro plant of type j and vintage v (energy supplied by the hydro plant/energy supplied to the hydro plant), and

 $ED<sub>+</sub>$  = the expected energy demand in period t.

The constraint does not allow energy to be stored in one time period for use in the following period. All of the energy generated by the pumped storage plants is implicitly included in the capacity factor histories for that period of the other types of plants.

## 4.2.3 Committed and Constructed Plants.

This constraint ensures that the status quo of the actual system at the beginning of the case study is simulated. For plants already constructed, the constraint is

$$
\mathbf{X}_{\mathbf{iv}} = \mathbf{X} \mathbf{C}_{\mathbf{iv}} \tag{4-6}
$$

for all vintages  $v=-V$  to zero and all j types of plants.  $XC_{jV}$ is the number of plants of type j and vintage v that have been built. It is not necessary to include this constraint for classes of plants that have not been constructed. For plants committed for construction in the initial time periods of the model, the constraint is

$$
\underline{x}_{jv} \geq \underline{x}c_{jv'}
$$
 (4-7)

where  $XC_{jV}$  is now the number of plants of type j that have been committed for operation beginning in vintage period v.

## 4.2.4 The Class Introduction Rate Constraint.

This constraint serves to limit the rate at which new technologies for generating electricity can be introduced into the market place. If he elects to employ this constraint, the user must determine the upper bound on the number of plants in the ith class of plant types that can be constructed in vintage period v; he must also specify this upper bound for all periods in which the construction of the class is constrained. The formulation of the constraint is

$$
\sum_{j \in R_i} \underline{x}_{jv} \leq \underline{x}_{iv} \qquad (4-8)
$$
where  $XR_{i,r}$  is the cumulative number of plants in the ith class of plant types that may be built in vintage period  $v$ , and  $R_i$ denotes the set of plant types included in the ith class. Note that several types of plants, for example, all types of PuO<sub>2</sub>-fueled nuclear reactors, can be specified as being in a given class for the purpose of this constraint.

## 4.2.5 Site Constraints.

The site constraints are included in the linear programming formulation in order to limit the number of sites and their corresponding environmental resources. This is done so that the effect of any scarcity in sites on the optimal expansion plan can be examined.. Two sets of site constraints are included in the model; one for hydro and pumped storage plants and one for thermal plants. For the purposes of these constraints, the site requirements for hydro plants are considered to be different from those for thermal plants. That is to say that a hydro plant would never be built on a thermal site and vice versa. The site requirements, or size, for a hydro site are measured in terms of the capacity of the largest hydro or pumped hydro plant which can be built on that site. The hydro site constraints are formulated as follows:

T  $\sum_{n=1}^{\infty} \sum_{i=1}^{\infty} \frac{X_i}{n} \leq \text{MHSA}_{n}$  , (4-9) j $\epsilon$ HS $_{\rm h}$  v=1  $^{-1}$ 

where

 $HSZ<sub>h</sub>$  = the size of a hydro site measured in terms of

the capacity (MWe) of the largest hydro or pumped storage plant which can be built on that site,

$$
HS_h
$$
 = the set of all hydro and pumped hydro plants with capacity  $HSI_h$  or greater, and

NHSA<sub>h</sub> = the number of hydro sites available which can support hydro or pumped storage plants with capacity 
$$
HSZ_h
$$
 or greater.

To be more specific about the site availability let

$$
NH_h
$$
 = the number of hydro sites available which can support hydro or pumped storage plants with exactly capacity  $HSL_h$ , then

$$
NHSA_h = \sum_{i=h}^{H} NH_i
$$
 (4-10)

As can be seen, for this formulation it is assumed that only one plant per site will be built. Further, it is assumed that there is a single resource associated with the hydro sites, that being the maximum capacity of a plant which can be built on that site.

The hydro site constraints require that the set of all hydro and pumped storage plants built with capacity HSZ<sub>h</sub> or larger must be less than or equal to the number of sites which can support plants with capacity HSZ<sub>h</sub> or larger. Perhaps an example would help exemplify these constraints. Suppose there exist sites with the following sizes and in the following number.

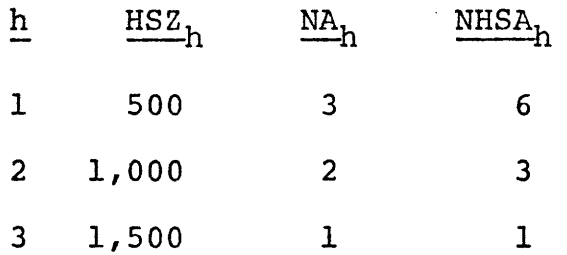

Also let there be three types of hydro plants which can be considered as alternatives with the decision variable designations and capacities shown below.

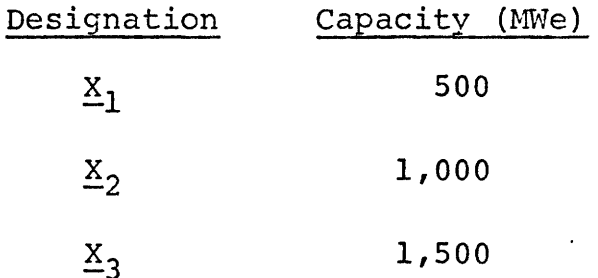

The constraint set generated by the situation described above would then be as follows:

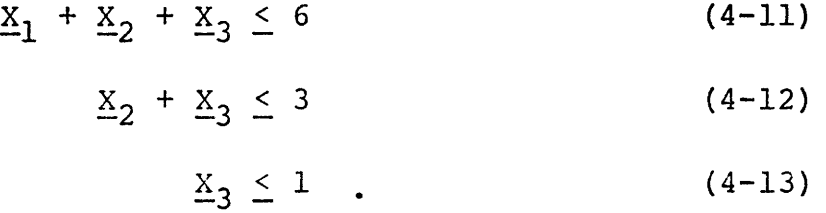

The thermal site constraints are similar to the hydro site constraints except that they measure site size in terms of the four environmental resources. The thermal site constraints are formulated as follows:

T  $\sum \quad \sum_{i=1}^N$   $\sum_{i=1}^N$   $j$  $\varepsilon$ TS $_{\text{alcws}}$  v=1  $\rightarrow$   $\alpha$  alcws

where

 $TS_{\text{alcws}}$  = the set of all thermal plants which require

site type s with at least the quantity of environmental resources as indexed by a, 1, c and w as defined below.

a - indexes the level of air pollution,

1 - indexes the amount of land,

c - indexes the consumptive use of water, and

w - indexes the heat dissipation capacity.

 $NTSA_{\text{alcws}}$  = the number of sites of type s available which can support thermal plants with the environmental resource requirements indexed by a, 1, c and w or greater.

As with the hydro site constraints, the thermal site constraints only permit one plant to be built per site.

## 4.2.6 The Fuels Constraints.

The market situation for the fuels which might be consumed by electric generating plants is often complex and unclear. In some cases, new fuel contracts cannot be negotiated because adequate future supplies are simply not available, In other cases, expanding demand for the fuel means only that higher prices will be paid to cover the increased costs of drilling deeper wells or importing from more distant supplies. In still other cases, notably the nuclear fuels  $233_U$  and fissile plutonium, supplies for future plants can only be bred from fertile materials inserted in plants which are presently operating, since these fuels are no longer found to exist

naturally. The set of algebraic constraints needed to simulate the diverse conditions mentioned above must be complete but must allow considerable flexibility in application. It is believed that the fuel constraints below, patterned after the fuel constraints in the USAEC systems analysis model discussed in Chapter 2, meet these criteria.

Completeness is achieved by including constraints in the model for the availability of  $233$ U, fissile plutonium, depleted uranium tails,  $U_3O_8$ , and each of twelve types of fossil fuels which may be defined in a case study. Flexibility is maintained in several ways. First, the user has several optional methods of applying these constraints. They may be entirely omitted. They may be used to accumulate the usage of a certain type of fuel for reporting purposes. Or they may be used to require a higher market price for a fuel as a function of its cumulative demand. Finally, they may be used to simply reflect a different price schedule over time for a fuel than the price schedule entered in PACTOLUS for the earlier economic evaluations performed there. When changing the price of fuel used by the plant from the schedule used in PACTOLUS, the new fuel prices should reflect the altered tax deductions for fuel expenses.

With appropriate definitions, or re-definitions, of the variables in the model, the user can achieve a final degree. of flexibility. As an example, pre-production of <sup>235</sup>U-enriched fuel by the USAEC gaseous diffusion plants might be simulated

by defining a new plant alternative that consumes electricity 235<sub>11-</sub> and  $U_3U_8$  at the beginning of the case and discharges  $U_3$ enriched UF<sub>6</sub> in later periods.

Several of the nuclear fuel constraints are written such that the nuclear plants selected in the generation expansion plan cannot consume more fuel by the end of a given period than the total of the net contributions to the fuel stockpile in all previous periods from all other plants. That is, fuel stockpiles are maintained at a surplus; no borrowed fuel material is permitted to cross the boundaries of the model from some other stockpile. When the Generation Expansion Model is used for case studies that are national in scope, these constraints may not be unreasonable. They are probably less justified in a regional case study and the user may wish to initialize the stockpile levels so that these constraints are not binding. A similar difficulty arises if the user opts to require the price of a certain fuel to rise as a function of the cumulative demand for the fuel. Several researchers have estimated the quantities of fuels available at different price levels as a function of the cumulative demand for the fuel. If the Generation Expansion Model is being used in a regional study, the quantities of fuel available at different price levels as a function of regional demand are probably impossible to-determine. In this case the user might elect to define only one price level for the fuel and specify that the price at this one. level rises over time based on the results

of other global models.

# 4.2.6.1 The <sup>233</sup>U Stockpile Constraint.

This constraint requires that the net contribution (discharge minus fabrication) of  $^{233}$ U-fuel from all contributing reactors in a given time period plus the stockpile of  $233$ U-fuel from the previous period must equal the  $233$ U stockpile at the end of the period.

t  $\Sigma$   $\Sigma$  U233P<sub>jvt</sub>  $\underline{X}_{j,y}$  + U233<sub>+-1</sub> = U233 jeN  $v=-V$   $J'$  $t = i \cdot . T$  (4-15)

where

U233P<sub>ivt</sub> = the net contribution of  $^{233}$ U to the  $^{233}$ U stockpile in period t by a nuclear plant of type j and vintage v, and  $\underline{0233}_{t}$  = the amount of  $^{233}$ U in the stockpile in period t.

The constraint initializing the quantity of fuel in the  $^{233}$ Ustockpile at the beginning of the study period is

$$
\frac{0.233}{0.2330} = 0.2330 \tag{4-16}
$$

where U2330 is input from punched cards.

The linear programming code will not permit the decision variables  $0.233<sub>+</sub>$  to be negative in a feasible solution. Thus, no  $233$ U may be consumed until it is produced.

## 4.2.6.2 The Fissile Plutonium Stockpile Constraint.

The constraint describing the mass balance of the

fissile plutonium stockpile  $(239)$ Pu and  $241$ Pu) is quite similar to the <sup>233</sup>U stockpile equation. It requires that the net contribution (discharge minus fabrication) of fissile plutonium from all contributing reactors in a given time period plus the stockpile of fissile plutonium from the previous period must equal the fissile plutonium stockpile at the end of the time period.

$$
\sum_{j \in N} \sum_{v=-V}^{t} \text{PUP}_{jvt} * \underline{X}_{jv} + \alpha * \underline{\text{FSPU}}_{t-1} = \underline{\text{FSPU}}_{t} ,
$$
  
\nt=1...T  
(4-17)

where

PUP<sub>jvt</sub> = the net contribution of fissile plutonium to the plutonium stockpile in period t by a nuclear plant of type j and vintage v,  $FSPU_t$  = the quantity of fissile plutonium in the

$$
\hbox{stockpile in period t, and}\\
$$

 $\alpha$  = the fraction of fissile plutonium remaining after a one time period decay of an assumed mix of 15%  $^{241}$ Pu and 85%  $^{239}$ Pu.

The constraint initializing the quantity of fuel in the plutonium stc ickpile at the beginning of the study period is

$$
\frac{\text{FSPU}}{0} = \text{PU0} \tag{4-18}
$$

where PUO is input from punched cards. The linear programming code will not permit the decision variables  $FSPU_+$  to be negative in a feasible solution, and the

stockpile will therefore be maintained at a surplus.

### 4.2.6.3 The Depleted Uranium Tails Stockpile Constraint.

The last stockpile constraint is applied to the material balance of the <sup>235</sup>U-depleted uranium tails. In many respects'this constraint is similar to the other stockpile constraints. One difference is that the material balance in the stockpile is permitted to be at a deficit. A deficit in this stockpile will then be entered into the constraint describing the  $U_3O_8$  purchases for the same period. In this manner, a tails deficit in a given period will require a compensating purchase of  $U_3O_8$  in the same period. The equation is

$$
\sum_{j \in N} \sum_{v=-V}^{t} \text{TAILP}_{jvt} * \underline{X}_{jv} + \underline{\text{TAIL}}_{t-1} = \underline{\text{TAIL}}_{t} - \underline{\text{NTAIL}}_{t} ,
$$
  

$$
t=1...T
$$
  
(4-19)

where

TAILPjvt = the net contribution (fabrication minus discharged fuel credit) of depleted tails to the tails stockpile in period t by a nuclear plant of type j and vintage v, TAILt = the surplus tails in the stockpile in period t, and

$$
\frac{\text{NTAIL}}{\text{tr}}_{t} = \text{the amount of the deficit in the tails}
$$
\n
$$
\text{stockpile in period } t.
$$

The deficit in the stockpile,  $NTAIL_{+}$ , will then be added to the purchases of  $U_3O_8$  in period t. The linear

programming code will select a generation expansion plan such that either  $TAIL_{+}$  is non-negative and  $NTL_{+}$  is zero, or vice versa. Thus  $(TAIL_t$  minus  $NTAIL_t)$  may be either positive or negative, and this difference represents the material balance in the stockpile. The constraint that initializes the tails stockpile is

$$
TAIL_0 = TAIL0 , \t(4-20)
$$

where TAILO is entered from punched cards.

4.2.6.4 The 
$$
U_3O_8
$$
 consumption Construction.

This constraint requires the cumulative  $U_3 O_8$  purchases at all price levels to be sufficient to provide for the net consumption (fabrication minus discharge credits) of all nuclear reactors during the period plus any  $U_3O_8$  required to replenish a deficit in the tails stockpile. Mathematically,

$$
\sum_{j \in N} \sum_{v=-V}^{t} \text{USOSC}_{jvt} \times X_{jv} + \frac{NTAIL}{mEM}t = \sum_{m \in M_1} \frac{NFP}{mEM},
$$
  

$$
t=1 \dots T \quad (4-21)
$$

where

U308C<sub>jVt</sub> = the net consumption of  $U_3O_8$  by a plant of type j and vintage v in period t, and  $NFP_{1mt}$  = the amount of  $U_3O_8$  (index f=1) purchased at price level m in period t.

The sum over the price level index, m, includes all purchases at all input price levels. In this model, there are thirteen types of fuel that can be purchased from sources

outside the boundaries of a region.  $U_3O_8$  is the first one to be considered and it is assigned the index f=l. The other twelve types are the twelve fossil fuels discussed in the previous chapter and they are assigned the indexes f=2 through f=13. The fossil fuel constraints will be discussed below.

The decision variables  $NFP_{1mt}$  are included in the model in two other places. First, a separate equation is written for the amount of  $U_3O_8$  available at each price level m. Second, at the user's option the variables  $NFP_{1m+}$  may appear explicitly in the objective function of the model. In the objective function, they are multiplied by the discounted unit fuel cost appropriate for price level m and added to the other costs of the generating system. Since the linear programming code is attempting to minimize this total cost, the quantity of fuel available at the least expensive price level will always be consumed first. Obviously, if enough fuel is not available at any price level to include a given plant in the solution, the program will reject that plant. It is also possible, however, that the program will begin selecting otherwise more expensive plants if building more of one type of plant would require use of fuel at a higher price level.

## 4.2.6.5 The Fossil Fuel Consumption Constraint.

The equation describing the consumption of the twelve fossil fuel types is similar to the  $U_3O_8$  consumption constraint. The equation is

$$
\sum_{\substack{j \in F \ v = -V}}^{\mathsf{t}} \sum_{\substack{\sum_{j \in F \ v = -V}}^{\mathsf{t}} \mathsf{f}_j \vee \mathsf{t}^* \leq j \vee \mathsf{t}^*}}^{\mathsf{t}} \mathsf{f}_m = \sum_{m = M_{\mathsf{f}}}^{\mathsf{t}} \frac{\text{NFP}_{\mathsf{f}}}{\text{f}_m \mathsf{t}},
$$
\n
$$
\sum_{\substack{\sum_{j \in F \ v = -V}}^{\mathsf{t}} \mathsf{f}_j \vee \mathsf{t}^* \leq j \vee \mathsf{t}^*}}^{\mathsf{t}} \mathsf{f}_m = \sum_{m = M_{\mathsf{f}}}^{\mathsf{t}} \frac{\text{NFP}_{\mathsf{f}}}{\text{f}_m \mathsf{t}},
$$
\n
$$
\sum_{\substack{\sum_{j \in F} \ v = -V}}^{\mathsf{t}} \frac{\mathsf{t}}{\mathsf{t}} \mathsf{f}_j \vee \mathsf{t}^* \leq j \vee \mathsf{t}^* \tag{4-22}
$$

where

$$
FC_{fjvt}
$$
 = the amount of fuel of type f(f=2 through 13)  
consumed by a plant of type j and vintage v  
in period t, and

 $NFP_{fmt}$  = the amount of fuel of type f purchased in period t at price level m.

The summation over the index m is over all price levels specified for type f fuel.

4.2.6.6 The Fuel Availability Constraint.

The constraint limiting the amount of fuel available at a given price level is

T  $\sum_{t=1}^{\Sigma} \frac{NFP}{m}$ fmt  $\leq$  UFA<sub>fm</sub>  $f=1.$  . .13  $m=1$ . .  $M_f$  (4-23)

where

 $UFA_{fm}$  = the quantity of fuel type f available at price level m.

This constraint requires the amount of fuel type f at price level m purchased over all periods in the case study to not exceed the quantity of type f fuel available at price level m.

## 4.2.7 The Objective Function.

The objective function of the linear programming model is to minimize the total present worth of all capital, operating, and fuel costs, including tax payments and indirect interest charges, that are incurred with the chosen generation expansion plan. The objective function is

minimize 
$$
z = \sum_{j \in J} \sum_{v=1}^{T} C_{jv} * X_{jv} + \sum_{f=1}^{13} \sum_{m M_f}^{T} C_{fm} F_{fmt} * \underline{NFP}_{fmt}
$$
  
(4-24)

**where**

 $C_{jV}$  = the present worth at the start of the study period of all capital and operating charges, tax payments, and interest charges incurred for a plant of type j and vintage v, and  $CFP_{\text{fmt}}$  = the present worth direct cost of a unit of

type f fuel at price level m in period t.

All costs are discounted to the first period of the case study. The  $C_{jV}$ 's are discounted by the individual discount factor for the plant that was calculated in PACTOLUS. The unit fuel costs are discounted by an average discount factor supplied as input to the model by the user.

Actually there are three optional formulations for the complete linear programming model that may be selected by the user; these formulations will be discussed in the next section. Two of the formulations permit the use of what is designated the "reduced objective function". In the reduced objective

function, the fuel consumption variables,  $NFP_{fmt}$ , do not appear explicitly. Rather than separating out the fuel consumption in this case, the charges for fuel consumption are included directly in the  $C_{jv}$  factors based on the fuel price schedules entered for the PACTOLUS economic evaluations.

### 4.2.8 Formulation Variations.

As mentioned above, there are three optional variations in the Plant Expansion Model formulation. Each variation consists of a different combination of the equations discussed in the previous sections. The method by which the user selects the different formulations is discussed in Section 4.3.1.

The first formulation is designated Formulation One, or the Full Formulation. As the name implies, the complete objective function and all of the constraint equations are used in this formulation.

Formulation Two is called the Reduced Objective Function Formulation. In this case, all of the constraint equations are used in the model, but the aggregate fuel consumption quantities at the different price levels,  $NFP_{fmt}$ , are not included in the objective function as separate variables. In the PACTOLUS calculations discussed in the previous chapter, two cost figures are determined for each alternative and are written on File 16 for use by the Plant Expansion Model. The first cost figure is the present worth at the beginning of the vintage year of all capital, operating, and

fuel costs, tax payments, and interest charges incurred with each plant alternative. The second cost includes the same factors included in the first cost except that the present value of all direct expenses for  $U_3O_8$  or the twelve fossil fuels is omitted. In the Full Formulation version, the matrix generator will automatically characterize the plant alternative by this second cost. The fuel consumed by the plant will be aggregated with that consumed by the other plants and priced at the new price levels in the objective function. In the Reduced Objective Function Formulation, the matrix generator will choose the first cost coefficient and will not include the aggregate fuel consumption variables in the objective function. The direct expenses for fuel are still implicitly included in the expansion plan costs to be minimized, of course, but they are based on the fuel prices entered as data in PACTOLUS. The fuel constraint equations may still be used in Formulation Two to limit the availability of fuel. The aggregate consumption variables, NFP<sub>fmt</sub>, are still calculated and may be used in the report generator as useful information about the selected generation expansion plan.

Formulation.Three is designated the Formulation Without Fuel Constraints. If the user selects this option, the matrix generator will not include any of the fuel constraints discussed above in Section 4.2.6; it will also choose, obviously, the "reduced objective function" to be minimized.

## 4.2.9 Horizon Conditions.

In all investment modeling studies using models similar to the one described above, the user must remain aware of the myopic nature of the model. The model looks ahead only a finite number of periods whereas electric generating systems will continue to exist well beyond this time. Post horizon generating opportunities would obviously affect the chosen generation expansion plan if they were included in the study; their exclusion biases the solution from the true optimum. One way to reduce this bias, although it will not completely eliminate it under all conditions, is to extend the case study and data well beyond the desired end of the study. In this way, the manager's best estimates of the immediate post horizon projects will actually be included in the model.

A related reason for extending the study period is to ensure that all fuel consumed by the chosen plants is properly considered in the expansion plan. This is especially important when using the Full Formulation version of the model. If excess fuel is available for the forseeable future and all fuel costs are already included in the cost coefficient generated in PACTOLUS, this should not be a problem.

Finally, the user must be aware that the selected expansion plan is only optimal in light of the set of investment opportunities that have been defined for the study. If important options have been omitted, the selected plan cannot possibly be the true optimum.

The final section of this chapter discusses in some detail the computer codes in the Plant Expansion Model and the data they require.

4.2.10 Plant Expansion Model - Linear Programming Formulation Summary. Objective Function. The Complete Objective Function: minimize z = T  $\sum_{j\in J}^{\sum} \sum_{v=1}^C j_v * \underline{x}_j$ T **+** z Z X feF meM $_{\textsf{F}}$  t=1  $^{\mathrm{CFP}}$ fmt $^{\star}$ NFP fmt  $(4-24)$ 

The Reduced Objective Function: T minimize  $z = \Sigma$   $\Sigma$   $CT_{\frac{1}{2} \mathbf{v}} \star \mathbf{X}_{\frac{1}{2} \mathbf{v}}$ jeJ v=1  $(4 - 25)$ 

Constraint Set.

Peak Power Requirement: t  $\Sigma$   $\Sigma$  PAV<sub>jvt</sub> \*CAP<sub>jv</sub> \* $\underline{X}_{jy}$   $\geq$  MAXLOAD<sub>+</sub> \*(1+ $\xi$ <sub>+</sub>) (4-4) jeJ v=-V vt  $t=1$ . .  $T$ 

Energy Demand t  $\Sigma$   $\Sigma$  PER\*CAPFAC<sub>:::</sub>\*CAP<sub>::</sub>\*X. j $\oint$ PS v=-V jve jvijv t  $\Sigma$   $\Sigma$   $(1/\eta_{\text{iv}}1) * \text{PER} * \text{CAP}_{\text{iv}} * \text{CAP}_{\text{iv}} * \underline{X}_{\text{iv}} \geq \text{ED}_{\text{tr}}$  $j$  $\epsilon$ PS  $v$ =-V t=l. . .T (4-5) Committed and Constructed Plants  $X_{\text{iv}} = XC_{\text{iv}}$  $X_{\texttt{iv}} \geq XC_{\texttt{iv}}$  $j=1$ . . .J,  $v=-V$ . . . $0$ j=l. . .J, v=l. . .T  $(4-6)$  $(4-7)$ 

## Class Introduction Rates j $\epsilon$ R<sub>i</sub>  $\mathbf{x}_{\mathbf{j}\mathbf{v}} \leq \mathbf{x}_{\mathsf{R}}$  $i=1$ .  $\ldots$ Site Constraints T  $\sum_{j \in HS_{h}}^{\Sigma} \frac{\sum_{j}^{\Sigma} x_{j}^{j}}{y^{j}}$  MHSA $h_{h=1...H}$  $(4-8)$  $(4-9)$ T  $\Sigma$   $\Sigma$   $X_{\div}$  < NT  $J<sup>ETS</sup>$ alcws  $V=1$  -v for all for all a, 1, c, w, s indexes  $(4-14)$ Fuel Constraints  $U233_{0} = U2330$  (4-16) t Z U233P **X** <u>Σ</u> Σ U233P<sub>jVt</sub>\*<u>X</u><sub>jV</sub> + <u>U233<sub>t-1</sub> = U233<sub>t</sub> (4-15)</u><br>jεN v=-V  $FSPU_0 = PU0$ t  $\Sigma$   $\Sigma$  PUP<sub>int</sub>  $\star$ X<sub>in</sub> +  $\alpha$   $\star$ FSPU  $\sum_{j \in N} \sum_{v=-V}^{L} \text{PUP}_{jvt} \cdot \frac{X}{v}jv + \alpha \cdot \frac{rSPU}{L-1} = \frac{FSPU}{L}$  (4-17)  $\frac{\text{TAIL}}{\text{TAIL}}$  = TAILO t=l. . .T  $(4-20)$ t I Σ TAILP  $jvt*\Delta j_V$  +  $\frac{TAIL}{t-1}$  =  $\frac{TAIL}{t-1}$  -NTAIL (4-19) t=l. . T t  $\Sigma$   $\Sigma$  U308<sub>;11+</sub>\* $X_i$  $\Sigma$   $\Sigma$  U308 jvt<sup>\*</sup> $\Sigma$ <sub>jv</sub> + <u>NTAIL</u><sub>t</sub> =  $\Sigma$  NFP <sub>1mt</sub> (4-21)<br>jeN v=-V t=l. . .T (4-18)

125

 $t=1$ .  $\ldots$   $T$ 

$$
\sum_{\substack{f \in F \\ f \in \mathcal{I}}} \sum_{\substack{v = -V \\ v = -V}} \text{FC}_{fjvt} * \underline{X}_{jv} = \sum_{m \in M_f} \frac{NFP}{m} fmt \qquad (4-22)
$$
\n
$$
f = 2. \dots 13
$$
\n
$$
f = 2. \dots 13
$$
\n
$$
f = 1. \dots T
$$
\n
$$
\sum_{f = 1}^{T} \frac{NFP}{m} fmt \leq UFA_{fm} \qquad (4-23)
$$
\n
$$
m = 1. \dots M_f
$$
\n
$$
f = 1. \dots 13
$$

### Summary of Major Variables

### Decision Variables.

 $X_{jv}$  - the number of plants of type j built in period v.

- $NFP$ <sub>fmt</sub> the number of units of fuel of type f purchased at price level m in period t.
	- $\underline{0233}_{+}$  the amount of  $233_{\text{U}}$  in the  $233_{\text{U}}$  stockpile at the end of period t.  $(kg^{233}U)$
	- $FSPU_+$  the amount of fissile plutonium in the plutonium stockpile at the end of period t. (kg Pu)
	- $\mathtt{TML}_\mathsf{t}$  the surplus of uranium in the tails stockpile at the end of period t. (kg U)
- $NTAIL_t the deficit of uranium in the tails stockpile at the$ end of period t. (kg U)

### Coefficients

 $C_{\text{iv}}$  - the total present worth of all capital and operating costs (excluding fuel costs) associated with a plant of type j built in period  $v.$  (\$)

 $CFP_{fmt}$  - the present worth of a unit of fuel of type f purchased at price level m in period t. (\$/unit)

PAV<sub>jvt</sub> - the availability in period t of a plant of type j built in period t. (fraction)

PER - the length of period t. (hours)

- $MAXLOAD_t$  the expected peak power required during period t. (MW)
	- $\xi_t$  the margin of spare available capacity in period t over and above what is needed to meet the expected power requirement.
	- $ED_+$  the expected energy demand during period t. (MWhr)
	- $XC_{jV}$  the number of plants of type j that are committed to be built in period v.
	- U2330 the amount of  $^{233}$ U in the  $^{233}$ U stockpile in period 0. (kg U)
		- PUO the amount of fissile plutonium in the plutonium stockpile in period 0. (kg Pu)
	- TAILO the amount of depleted uranium tails in the tails stockpile in period 0.
	- UFA $_{\rm fm}$  the amount of fuel of type f available at price level m.
	- $NHSA_h$  the number of sites available which can support a hydro plant of at least capacity h.

- $NTSA_{\text{alcws}}$  the number of sites of type s available which can support a thermal plant generating a units of air pollution, and requires at least 1 land, w water for cooling, and c water for consumptive use.
	- $CAP_{jV}$  the capacity of a plant of type j built in period v. (kw)
- CAPFAC<sub>jvt</sub> the capacity factor in period t of a plant of type j built in period v. (fraction)
	- $n_{\text{iv}}$  the ratio of the amount of energy which will be produced by a pumped hydro plant of type j built in period v to the amount which must be supplied to it.
	- U233P<sub>jvt</sub> the net contribution (discharge-fabrication) of  $233<sub>U</sub>$  to the  $233<sub>U</sub>$  stockpile in period t by a plant of type j built in period v.  $(kg^{233}U)$ 
		- PUP<sub>jvt</sub> the net contribution (discharge-fabrication) of plutonium to the plutonium stockpile in period t by a plant of type j built in period t. (kg Pu)
			- $\alpha$  the fraction of fissile plutonium remaining after decay during one year.
	- TAILP<sub>ivt</sub> the net contribution (discharge-fabrication) of tails to the tails stockpile in period t by a plant of type j built in period v. (kg U)
	- U308C<sub>jvt</sub> the net consumption (fabrication-discharge) of  $U_3O_8$  in period t by a plant of type j in period v. (kg U)

 $FC_{fjvt}$  - the net consumption of fuel type f in period t by a plant of type j built in period v.

### 4.3 PROTEUS.

The IBM Mathematical Programming System - Extended (MPSX) is used to solve the Plant Expansion Model linear programming formulation discussed in the previous section. The function of PROTEUS is to produce a description of the formulation in a suitable format for input to the MPSX system. This format, described in the MSPX User's Manual, requires that the data be in card image form. PROTEUS reads data describing the cost coefficients and the right hand sides of the equations from cards and plant alternative coefficient data from File 16, generates the matrix data describing the problem, and writes the formulation on File 21 in the format required by MPSX. Then File 21 is specified as the input data set for the MPSX system.

PROTEUS consists of two major sections of code, subroutine MATT and subroutine LPOUT. MATT, which is called first, reads the cost and right hand side data from cards, checks the data for.errors and completeness, and finally processes the data for LPOUT. LPOUT uses the data on File 16 describing each plant alternative and the data supplied by MATT to generate the matrix data describing the linear programming formulation; it then writes the formulation description on File 21 in a format suitable for input to the MPSX

system.

### 4.3.1 Subroutine MATT.

The first step in MATT is to read into core the eleven sets of cards required as data by PROTEUS. These cards contain such information as peak power and energy demand histories for the entire study period, fuel availability and costs, committed and constructed plants, and site availability. A detailed description of the content of these cards and their formats may be found in Appendix C of the System Manual.

Each set of cards is preceded by a card with a keyword identifying the set. Some of the card sets contain only the card with the keyword on it. For example, the last card set in the input deck consists of only a single card with the keyword END on it. The TIME DATA card set also consists of a single card; however, it contains other data such as the year in which the study is to start, the first year of the period in which the study is to end, the length of each period, and the discount rate which will be used to present-worth the fuel prices.

LOAD DATA is the keyword which identifies the card set containing the peak load and energy demand history. This card set consists of one card for each period in the study and contains the number of the period, the expected peak power demand during that period in MW, the total expected energy demand during that period in millions of MWhr, and the margin for

spare available capacity as a fraction.

There are three mutually exclusive ways of describing the fuel data, each of which corresponds to one of the three possible formulations discussed earlier. For Formulation One, the Full Formulation, thirteen subsets of data are required. Each subset contains data describing the availability and cost of the thirteen fuel types and is preceded by a card with the keyword FUEL DATA on it. In the linear programming formulations and in PROTEUS fuel type one corresponds to  $U_3O_8$  and fuel types two through thirteen correspond to fossil fuel types one through twelve as defined in File 12. Up to five price levels and corresponding fuel availabilities are allowed for each type of fuel. The cost of fuel for each price level must be entered for each period in the study. The cost and availability of  $U_3O_8$  are input in \$/million kg and millions of kgs respectively. The fossil fuel data is entered similarly in the units used in FUFC and PACTOLUS to describe the fuel consumption.

For Formulation One availability and cost data must be entered for each of the thirteen types of fuel, even if the availability is specified as zero. If Formulation One has been specified both the fuel constraints and the fuel consumption variables are included in the formulation and the fuel consumption variables are included in the objective function. The plant costs,  $C_{iv}$ , will not include the fuel costs.

If no fuel data is entered, then PROTEUS selects

Formulation Two, the Reduced Objective Function Formulation. In this case the fuel constraints and the fuel consumption variables are still included in the formulation; however, the fuel consumption variables are not included in the objective function. Instead, the fuel costs are implicitly included in the plant cost.

Formulation Three, the Formulation Without Fuel Constraints is indicated by entering a single card with the keyword NO FUEL on it. This card signals PROTEUS to generate the formulation without fuel constraints and without fuel consumption variables. As with Formulation Two, the fuel costs are included in the plant costs.

If Formulations One or Two have been specified the initial condition of the stockpiles must be input. This is accomplished by entering a card with the keyword STOCKPILE on it, as well as the initial conditions of the  $^{233}$ U, plutonium, and tails stockpiles in millions of kilograms, thousands of kilograms and thousands of kilograms respectively.

To include committed or constructed plants in the formulation, a card with the keyword COMMITTED PLANT DATA must be entered followed by a list of plant alternatives and the corresponding number committed or constructed. As discussed earlier, the constructed plant constraints are written as equalities and the committed plant constraints are written as lower bounds. To choose the correct formulation, PROTEUS compares the plant vintage year with the starting year of the

study. If the vintage year is earlier than the study start year, the constraint is written as an equality; otherwise it is written as a lower bound.

The class introduction rate data, if any is to be included, is preceded by a card with the keyword INTRODUCTION RATE DATA on it. The data which follows that card consists of a list of plant alternatives to be included in a class and the upper limit, XR, on the number of plants belonging to that class which may be built. This constraint adds a great deal of flexibility to the model since it may be used for purposes other than limiting the rate at which new technologies may be introduced to the system. For example, this constraint can be used to exclude alternatives from the solution by including them as one class of plants and setting the corresponding XR to zero.

The site availability data is entered on two sets of cards, one for the hydro constraints, preceded by the keyword HYDRO SITE DATA, and one for the thermal site constraints, preceded by the keyword THERMAL SITE DATA. The hydro site data consists of up to five sets of hydro site sizes and the corresponding number available. The size of a hydro site is currently measured in terms of the capacity, in MWe, of the largest hydro or pumped storage plant which could be built on that site. Further, each site size entered as data represents a range of possible sizes. If it is possible to build a hydro or pumped storage plant which requires a hydro site larger

than any available site the user must be careful to enter an upper limit on the available site sizes with a zero availability. The thermal site data is entered in a similar fashion as the hydro site data except that four site sizes and the site type must be input. The four thermal site sizes include the air pollution level index, the amount of land available, in acres, the amount of water available for consumptive use, in cubic feet per second, and the amount of water surface area available for heat dissipation, in acres. As with the hydro data, if it is possible to build a plant which consumes more of the environmental resources than are available at the largest site, an upper limit on the site sizes must be entered with zero availability.

After all the data cards have been read, MATT then checks the data for completeness and processes the data for use in LPOUT. If load data has not been entered for each time period in the study, or if fuel availability has been entered but not for all types, the corresponding error message is printed and processing of LPOUT is prohibited. Further, if fuel data has been entered, fuel prices must be input for each price level specified and for each time period in the study.

If no errors are encountered in the data check, MATT sums the site availability data to determine the number of sites available which can support plants requiring sites with resource sizes greater than or equal to the sizes specified

in the site data. Next MATT converts all fuel prices to millions of dollars and present-worths them from the middle of their respective periods back to the starting year of the study. Finally, just before transfer of control is made to LPOUT, MATT calls subroutine GEORGE to print the input data that has been processed fcr use in LPOUT.

### 4.3.2 Subroutine LPOUT.

The purpose of LPOUT out is to generate a data set describing the linear programming formulation in a format recognizable by the MPSX system. As such, it is necessary to discuss some of the conventions required by MPSX before describing in more detail the operation of LPOUT.

There are seven sets of data which may be input to MPSX to describe a linear programming formulation; five of these are required. Each set of data is preceded by an indicator card, similar to the keyword card used in PROTEUS, which identifies the following card set. The first card in the input stream must be a NAME card and must contain the name of the current problem. The next set of cards contains the name of each of the rows to be included in the formulation. This set of data is preceded by a ROWS indicator card and is one of the required sets. The matrix coefficient data follows the row definition data and is preceded by a COLUMNS indicator card. Every non-zero coefficient in the matrix as well as the corresponding row and column identification must be included

with this required set of data. The next set of cards contain the right-hand side constraint vector and is preceded by an RHS indicator card. The next two sections, designated BOUNDS and RANGES, are not required; they contain any bounds or ranges, respectively, on the decision variables. Finally, the last card in the deck must be the ENDATA indicator card.

To identify columns, or decision variables, MPSX requires a name with no more than eight characters. However, the plant I.D.'s used throughout the Generation Expansion Model require 28 characters. In order to overcome this problem, the 28 character name is condensed to the five most significant characters and a three digit serial number is generated to complete the eight character column name for MPSX. The first two characters of a column name are the first two characters of the plant type; the third character is the decade of the vintage year; the fourth and fifth characters are the third and fourth digits of the plant size. The last three characters of the MPSX name are the serial number which starts at one for the first plant and is indexed by one for each succeeding plant alternative.

LPOUT consists of six sections of code; each corresponds to one of the sets of data to be input to the MPSX system. The first section writes the NAME indicator with the corresponding problem name on File 21. The next section of code generates a name for each row to be included in the formulation and writes these names on File 21 preceded by the

ROWS indicator. For MPSX the objective function is included as a row and is named COST by LPOUT. The other rows are given a concatenated name consisting of an abbreviated constraint type identification and the number of the period. For example, the peak load constraint for the second period would be named MAXI<sub>02</sub>.

The column data is generated in two steps. First, for each plant the corresponding data record is read from File 16. The total present worth at the vintage year of the alternative is present-worthed back to the start of the study using the corresponding discount factor supplied by PACTOLUS. If Formulations Two or Three are specified the present-worth plant cost will include the direct fuel expenses.

The cost is written on File 21 as a coefficient in the COST row. Next the available capacity and energy production coefficients are determined for the plant and included in the corresponding rows and columns. The available capacity of the plant is the average availability for the period. Finally, the corresponding coefficients for any other constraints, including fuel constraints if they have been specified, are written on File 21.' This step is carried out for each plant alternative in File 16. The second step in generating the column data is to write the coefficients for the fuel consumption and stockpile decision variables if Formulations One or Two have been specified.

Next, the right-hand side and bounds sections are

written on File 21. Included in the right-hand side constraint vector are the period peak power demands, in MW, the period energy demand, in MWhr, any introduction rates or committed plants, site availability, and the fuel availability if Formulations One or Two have been chosen. The bounds data includes any constructed plants and the initial conditions of the fuel stockpiles. Finally the ENDATA indicator is written on File 21.

Before ending this discussion of PROTEUS, the matrix generator, it may be helpful to review some of the data conventions which are adopted for use in this model. For the data coming from PACTOLUS on File 16 the following units apply: all costs are in millions of dollars, electric power and energy are in MW and MWhr respectively,  $233$ U and plutonium consumption are in thousands of kilograms, tails and  $U_3O_g$  consumption in millions of kilograms, and the fossil fuel consumption is in the units that were input to FUFC. For the data input to PROTEUS from cards, the following conventions apply: peak power demand is in MW, expected energy demand is in millions of MWhrs, and all fuel prices are input in dollars per unit specified in File 16. For the linear programming formulation produced by PROTEUS, these conventions apply: all electric power is measured in MW, electric energy in MWhr, costs in millions of dollars, and fuel consumption in the units in which they were input.

#### CHAPTER 5

### SUMMARY AND RECOMMENDATIONS

A computer model for the determination of optimal generating system expansion patterns under economic, environmental and reliability considerations has been described. The model incorporates the complexities of power system generation expansion planning into a framework which is amenable to comprehensive analysis and provides a tool to develop information and insight for practical decision making. The inputs to the model consist of a set of possible plant alternatives with their associated costs, performance, fuel consumption, and site requirements, a set of constraints describing site availability, air and thermal pollution limits, system reliability, and fuel availability, and the projected electrical demand throughout the study period. From these the model selects the set of plants which will minimize the total present worth of all capital, operating, and fuel costs, while satisfying the demand for electricity, fuel availability, site availability, pollution and reliability constraints.

The model is intended to be a large scale survey and planning model and is not intended to be used for detailed design work. The expansion plans and plant operating histories determined by the model should not be taken as absolute. There are many issues and intricacies which exist in the real world but not in the model. Instead, the plans selected by

the model should be used as a basis for studies by more detailed design systems.

As formulated the Generation Expansion Model consists of three submodels which are operated serially in an iterative fashion. As implemented the model consists of a set of computer codes and a corresponding data base. Although the entire model has been formulated and the major codes written and tested the model has not been fully integrated. As of the writing of this report the computer code needed to interface the Plant Expansion Model with the Plant Operation Model has not been programmed. Therefore the Generation Expansion Model has only been operated and initially tested through the first two submodels. Contained in Appendix B are several test cases for which the Plant Evaluation Model and the Plant Expansion Model were run in conjunction.

Including plant operating histories as decision variables in the model, then, can only be accomplished presently by hand preparation of the interface data cards. However, the fully integrated and operational portion of the model still provides a powerful and useful tool for determining power generation expansion plans. Sensitivity studies examining the base loaded portion of the electric system can be performed by selecting several reasonable capacity factor histories for each of the base loaded units and using them for a consistent evaluation of the different generating technologies. The benefits to the electric system, in terms of total cost

reduction and insensitivity to rising fuel prices, limited quantities of available resources including capital funds, or postponements in the introduction dates, can be evaluated for projected new technological options. Of course, the model can be used to evaluate entire generating systems if the user is willing to project typical operating histories for the other types of plants. Further, sensitivity studies can be done to determine the effect of the assumed operating histories on the solution.

As currently implemented the operational portion of the model provides most of the capabilities of the total model. The operational section is versitile in that the user has the ability to vary a wide range of parameters and to observe their effect on the optimal expansion plan. As such, the model has the capability of factoring environmental and siting considerations into the analysis of power system expansion and can easily be used to perform the economic-environmental tradeoff analysis discussed earlier. Sensitivity studies can be made simply by changing the pollution limits input to the model and rerunning it. Further, it can be used for actual planning purposes. For example, a utility can run the model to determine if cooling towers will be necessary to meet thermal pollution standards and also to determine their effect on the overall plan and its economics.

Already the model results have shown a marked sensitivity to plant availability. Although the entire model is

required to fully evaluate the importance of this factor in generation expansion planning, the model as currently implemented can be used to partially determine the sensitivities of the model to plant availability.

In order to fully automate the model the small code necessary to communicate the output of the linear programming solution to the simulation program must be written and included in the model. This code, designated REPGEN, is intended to serve two purposes. First it is meant to be the primary report generator for the entire model. Its output will consist of the optimal expansion plan and the associated operating histories, as well as a complete performance and financial description of each alternative. The second function of REPGEN is to determine the loading order of each of the plant alternatives in the expansion plan and communicate that information to SYSGEN, the Plant Operation Model.

After REPGEN is implemented, the model must be thoroughly tested and its limitations determined. Several of the individual computer codes have already been thoroughly tested by their original authors and other organizations, and they are well known in the field. The original version of PACTOLUS, the plant economics code, has been used for over six years in USAEC studies. No major revisions were necessary to adapt PACTOLUS to function within the Generation Expansion Model and the version installed here has been tested against published sample problems. Similarly a version of SYSGEN, the

probabilistic simulation code, has been used for several years in studies conducted by the Nuclear Engineering Department at M.I.T. and other organizations. While we are confident of the methods and adequacy of the individual programs, unforseen problems will almost certainly occur when the model is completed and run as a fully integrated unit. These problems cannot be anticipated at this stage of the model's development, and a thorough period of testing must be conducted before the users can be completely confident in the operation of the overall model.

Several additional recommendations with respect to the use of the model and its possible extensions are included below. First, it is not clear if the proposed iterative search for  $\xi_t$ , the margin of spare available capacity in the peak electric load demand constraint, is an efficient way of satisfying the reliability criteria. It may be possible to determine the marginal contribution of each plant to the loss-ofload probability. This factor could be used to modify the expected plant availability in the peak load constraint, and it might lead to a quicker solution for the optimal value of  $\xi_{+}$ .

The second suggestion is to run the expansion model as a mixed integer programming problem with the plant alternatives specified as integer variables and the fuel consumption as continuous variables. As currently implemented the Plant Expansion Model allows fractional plants to be built. The
integer programming formulation would correct this problem.

It is clear from experience gained in running the model that quite often it is desirable to update or change a single piece of information stored in one of the records of the data base. With the current version of the model all the data in that record must be regenerated and often several codes must be re-run. Therefore it is suggested that a set of data file management programs be written to make the updating process more efficient.

The value of the Generation Expansion Model will come through use. It is not meant to yield a single answer indicating the "optimal" expansion plan for a regional power system, but more to show the sensitivity of the issues involved in power system planning. The model should be used as a learning tool to gain insight into the considerations that affect power system planning and to discover the relationships among them. Environmental awareness, increasing demand, and the impending Energy Crisis have forced electric utilities and public policy makers into a difficult situation since they must plan for multiple conflicting objectives. It is hoped that the model will aid in the resolution of these conflicts. We feel that the Generation Expansion Model has the potential to fulfill these goals.

### REFERENCES

### CHAPTER I

- 1. Committee on Power Plant Siting. Report of the Committee. Engineering for Resolution of the Energy-Environment Dilemma: A Summary. Washington, D.C.: National Academy of Engineering, 1971.
- 2. Rapoport, Leo A., and Drews, William P. "Mathematical Approach to Long-Range Planning". Harvard Business Review, Vol. 40, No. 3 (May-June, 1962), 75-87.

### CHAPTER 2

- 1. Federal Power Commission. The 1970 National Power Survey. Washington, D.C.: Government Printing Office, 1971.
- 2. "The High Price of More Power." Business Week Magazine, August 19, 1972, pp. 54-57.
- 3. U. S. Atomic Energy Cmmission. Potential Nuclear Power Growth Patterns. WASH 1098. Washington, D.C.: Government Printing Office, 1970.
- 4. U. S. Atomic Energy Commission. Updated (1970) Cost-Benefit Analysis of the U. S. Breeder Reactor Program. WASH 1184. Washington, D. C.: Government Printing Office, 1972.
- 5. Hardie, R. W.; Black, W. E.; and Little, W. W. ALPS, A Linear Programming System for Forecasting Optimum Power Growth Patterns. Hanford Engineering Development Laboratory Report HEDL-TME 72-31. Westinghouse Hanford Company, April, 1972.
- 6. Jirka, Gerhard H. "Location of Thermal Power Plants Under Environmental Considerations." Unpublished S.M. thesis, Massachusetts Institute of Technology, 1971.
- 7. Jirka, Gerhard H., and Marks, David H. "Environmental Screening Model for the Location of Power Generating Facilities." Paper presented at the 39th National Meeting of the Operations Research Society of America, Dallas, Texas, May 7, 1971.
- 8. Anderson, Dennis. "Models for Determining Least-Cost Investments in Electricity Supply." The Bell Journal of Economics and Management Science, Vol. 3, No. 1 (Spring, 1972), 267-98.

**CHAPTER** 2 (continued)

- 9. Booth, R. R. "Optimal Generation Planning Considering Uncertainty." IEEE Transactions on Power Apparatus and Systems, Vol. PAS-91, No. 1 (Jan/Feb, 1972), 70-76.
- 10. . . "Power System Simulation Model Based On Probability Analysis." IEEE Transactions on Power Apparatus and Systems, Vol. PAS-91, No. 1 (Jan/Feb, 1972), 62-67.
- 11. Baleriaux, H.; Jamoulle, E.; and Guertechin, Fr. Linard de. "Establishment of a Mathematical Model Simulating Operation of Thermal Electricity-Generating Units Combined With Pumped Storage Plants." Translated by A. Marty. Extract from Revue E (Edition S.R.R.E.), Vol. 5, No. 7 (1967), 1-24.

ADDITIONAL BIBLIOGRAPHY FOR CHAPTER 27

- Billington, Roy. Power System Reliability Evaluation. New York: Gordon and Breach, 1970.
- Committee on Resources and Man. Resources and Man. San Francisco: W. H. Freeman and Co., 1969.
- Energy Technology to the Year 2000. Cambridge, Mass.: Technology Review, 1971.
- Faltermeyer, Edmund. "The Energy 'Joyride' Is Over." Fortune, LXXXVI, No. 3 (September, 1972), 99-105.
- Hottel, Hoyt C., and Howard, Jack B. New Energy Technology-Some Facts and Assessments. Cambridge, Mass.: The MIT Press, 1971.
- Second Annual Report of the Council on Environmental Quality. Russell E. Train, chairman. Washington, D. C.: Government Printing Office, 1971.

CHAPTER 3

- 1. Woodruff, Frederick, Jr., and Farrar, Dennis L. "System Manual for the Generation Expansion Model". Unpublished Energy Laboratory Report, Massachusetts Institute of Technology, 1973.
- 2. NUS Corporation. Guide for Economic Evaluation of Nuclear Reactor Plant Designs. Report NUS-531. NUS Corporation, 1969.

### CHAPTER 3 (continued)

- 3. Shiers, Paul F. "A Thermal Pollution Evaluation Model for Power Plant Siting." S.M. thesis (in progress), Massachusetts Institute of Technology, 1973.
- 4. Ruane, Michael F. "Cost Evaluation of Air Pollution Control Standards." S.M. thesis (in progress), Massachusetts Institute of Technology, 1973.
- 5. Nail, J. H. PACTOLUS: A Code for Computing Nuclear Power Costs. Part I: User's Manual. Report BNWL-429, Pacific Northwest Laboratory, June, 1967.
- 6. Bloomster, C. H.; Nail, J. H.; and Haffner, D. R. PACTOLUS: A Code for Computing Nuclear Power Costs. Battelle Memorial Institute Report BNWL-1169, Pacific Northwest Laboratory, January, 1970.
- 7. Myers, Stewart C. "On the Interactions of Corporate Financing and Investment Decisions and the Weighted Average Cost of Capital." Sloan School of Management Working Paper 598-72, Massachusetts Institute of Technology, May, 1972.
- 8. Fraas, A. P. and Ozisik, M. N. Heat Exchanger Design. New York: John Wiley and Sons, Inc., 1965.
- 9. Meyer, C. A. "1967 ASME Steam Tables Thermodynamic and Transport Properties of Steam Comprising Tables and Charts for Steam and Water." ASME United Engineering Center, New York, 1967.
- 10. Spencer, R. C.; Cotton, K. C.; and Cannon, C. N. "A Method for Predicting the Performance of Steam Turbine Generators. . .16,500 KW or Larger." General Electric Paper GER-2007B, General Electric Company, 1962.
- 11. "Heat Rates-for General Electric Steam Turbine-Generators a . .100,000 KW and Larger." General Electric Paper GET-2050B, General Electric Company.
- 12. Baily, F. G.; Cotton, K. C.; and Spencer, R. C. "Predicting the Performance of Large Steam Turbine-Generators with Saturated and Low Superheat Conditions." General Electric Paper GER-2454A, General Electric Company 1967.
	- 13. Nail, J. H. CLOTHO: A Code for Communicating Reactor Mass Balance Data to Reactor Economics Codes. Memorial Institute Report BNWL-770, Pacific Northwest Laboratory, June, 1968.

### CHAPTER 3 (continued)

- 14. Salmon, Royes. A Procedure and a Computer Code (POWERCO) for Calculating the Cost of Electricity Produced By Nuclear Power Stations. Report ORNL-3944, Oak Ridge National Laboratory, June, 1966.
- 15. Salmon, Royes. A Revision of Computer Code POWERCO (Cost of Electricity Produced by Nuclear Power Stations) to Include Breakdowns of Power Cost And Fixed Charge Rates. Report ORNL-4116, Oak Ridge National Laboratory, August, 1969.

ADDITIONAL BIBLIOGRAPHY FOR CHAPTER 3

- Bartlett, R. L. Steam Turbine Performance and Economics. New York: McGraw-Hill Book Company, Inc., 1958.
- Mooney, D. A. Mechanical Engineering Thermodynamics. Englewood Cliffs, N. J.: Prentice Hall, Inc., 1953.

### CHAPTER 4

- 1. "Mathematical Programming System (MPSX) Linear and Separable Programming Program Description", International Business Machines Corporation publication SH20-0968-0, February, 1971.
- 2. "Introduction to Mathematical Programming System-Extended (MPSX)", International Business Machines Corporation publication GH20-0849-0, January, 1971.
- 3. "Mathematical Programming System Extended (MPSX) Control Language User's Manual", International Business Machines Corporation publication SH20-0932-0, February, 1971.

### APPENDIX A

The following pages contain sample printed reports from the major computer codes in the Plant Evaluation Model. Several of these reports are only printed if the user selects that option; the proper method for doing so is identified in the System Manual. In some cases, the format of the report varies depending on the particular type of plant alternative being processed. In other cases, selecting different options in the input card deck for the code will produce additional printing. These options are also listed in the System Manual. Reports from the following. codes have been included in this appendix: Page

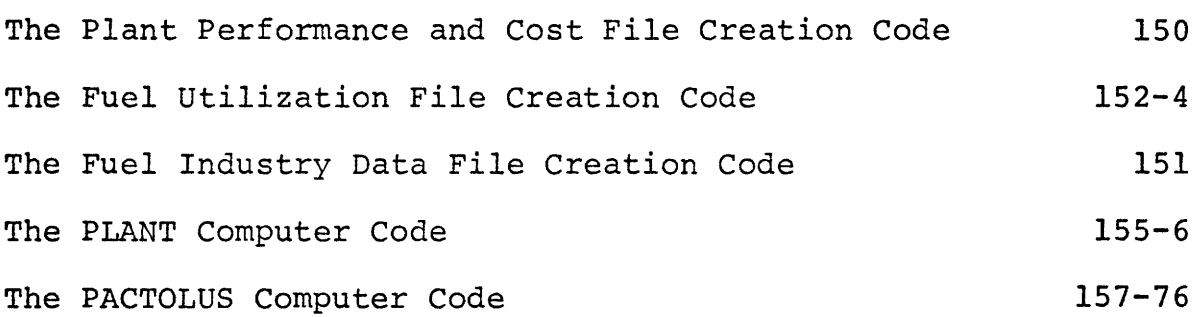

PLATE PEPE ORPANIE AND CIST DATA

PECORE 10: LNU1 UNO1 1300 1970

OPOATE NUMBERS 5 **MUZKAN<sup>3</sup>**<br>IN Ho<sup>A</sup> FILE JPOATES: 1/38/73 SZROFZYR<br>7. PLANT - DLVE STRONIZYR 2 RATLD CAPACITY<br>SUFT<br>HUZHPZSUFTZE **A WINNING CAFITAL** FILE CREATENS 1/07/73 **STOZKAHP**  $IN<sub>eff</sub>$ атои  $rac{1}{2}$ <br> $rac{1}{2}$ <br> $rac{1}{2}$ <br> $rac{1}{2}$ an C F M  $1/14$ Min F ₹ Ŝ. u.  $10450.00$  $\frac{1}{2}$ <br>  $\frac{1}{2}$ <br>  $\frac{1}{2}$ <br>  $\frac{1}{2}$ <br>  $\frac{1}{2}$ <br>  $\frac{1}{2}$ <br>  $\frac{1}{2}$ <br>  $\frac{1}{2}$ <br>  $\frac{1}{2}$ <br>  $\frac{1}{2}$ <br>  $\frac{1}{2}$ <br>  $\frac{1}{2}$ <br>  $\frac{1}{2}$  $\begin{array}{c} 1000 + 30 \\ 100 + 30 \\ 2 + 30 \\ 0 + 30 \\ 10 - 2 + 30 \end{array}$  $10000000$  $\frac{1}{2}$ <br>  $\frac{1}{2}$ <br>  $\begin{array}{cc} 2.2886 \\ 3.38666 \end{array}$  $\begin{array}{c} 0.000 \\ 0.000 \\ 0.000 \end{array}$  $\ddot{\cdot}$  $\ddot{3}$ c·c  $\frac{1}{\cdot}$  $\ddot{\cdot}$ 245030004  $\ddot{\phantom{0}}$ COST SPECIAL MATERIALS (DEP)<br>COST SPECIAL MATERIALS (N'N-DEP)<br>COST THERMAL PLANT<br>COST TURBINE PLANT<br>COST INDIRECT<br>COST INDIRECT NOVELL WORKING COPITAL<br>RECLUERABLE LANG COST<br>SALVACE VALLE OF PLANT<br>SALVACE VALLE OF PLANT<br>PLANT VARTABLE COFPATING COST<br>LATERIP CAPITAL MEPLACEMENTS FUEL HEAT EULIVALENT<br>SULFER CONFRNT<br>TOTA CLASS (La<br>TOTA CASS (La Cassicalistical)<br>CAS TEMPERATURE ENTERING STACK RELATIVE PUSITION: NET TURBINE FEAT AATE (MATED)<br>CAPACITY (MATED)<br>BACK PPESSURE (RATED)<br>BCLLER EFFICIENCY FULL INVENTERY PUTTPLIFR<br>FUEL THROUGHPUT HULTIPLIFR<br>THEFPAL PORER MULTIPLIFR<br>THEFPAL PORER MULTIFLIER<br>CONSURPTIVE USE OF WATER AUXILIAAY PCAEK<br>CONCENSEN SUMFACE AFFA<br>CCNCENSEN U-FACTOR<br>CIRCLLATING WATER TEPP RISE NET TURBINE HEAT RATE (V40) DEPRECIABLE LIFE<br>CJNSTRUCTION TIME **BACK PRESSURE** FILE: 20

0.85 0.91

AVAILAMILITY<br>STARTING YEAR

**JNE** 

 $\mathcal{L}$ 

## FUFL INDUSTRY DATA

j,

## RECTRE IC: LNUI URTI 1700

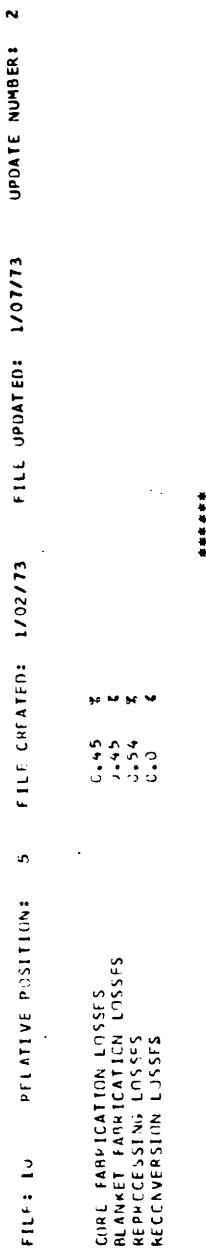

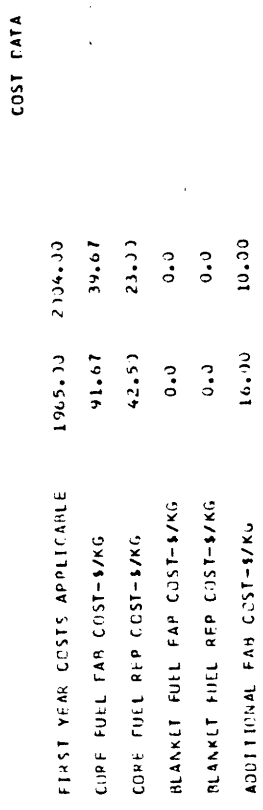

 $\overline{a}$ 

FEET OF TEATING BATA

 $\ddot{\phantom{0}}$ 

 $\ddot{\phantom{a}}$ 

 $\ddot{\phantom{a}}$ 

FILED STATISTICS PASSES Cacl Duct Tubil international service

FILE CACERED: 1797773 - FILE HONEOS: 1706773 - HONATE NUMBER: 2  $\ddot{\phantom{0}}$ 

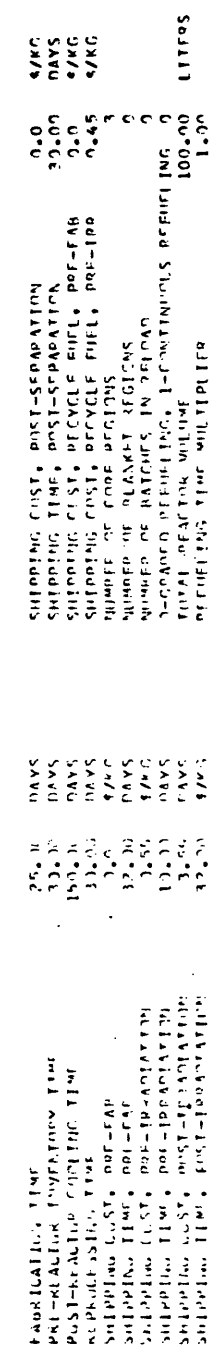

\*\*\*\*\*\*\*

 $\ddot{\phantom{0}}$ 

MICLEAN FUEL STELLENTION

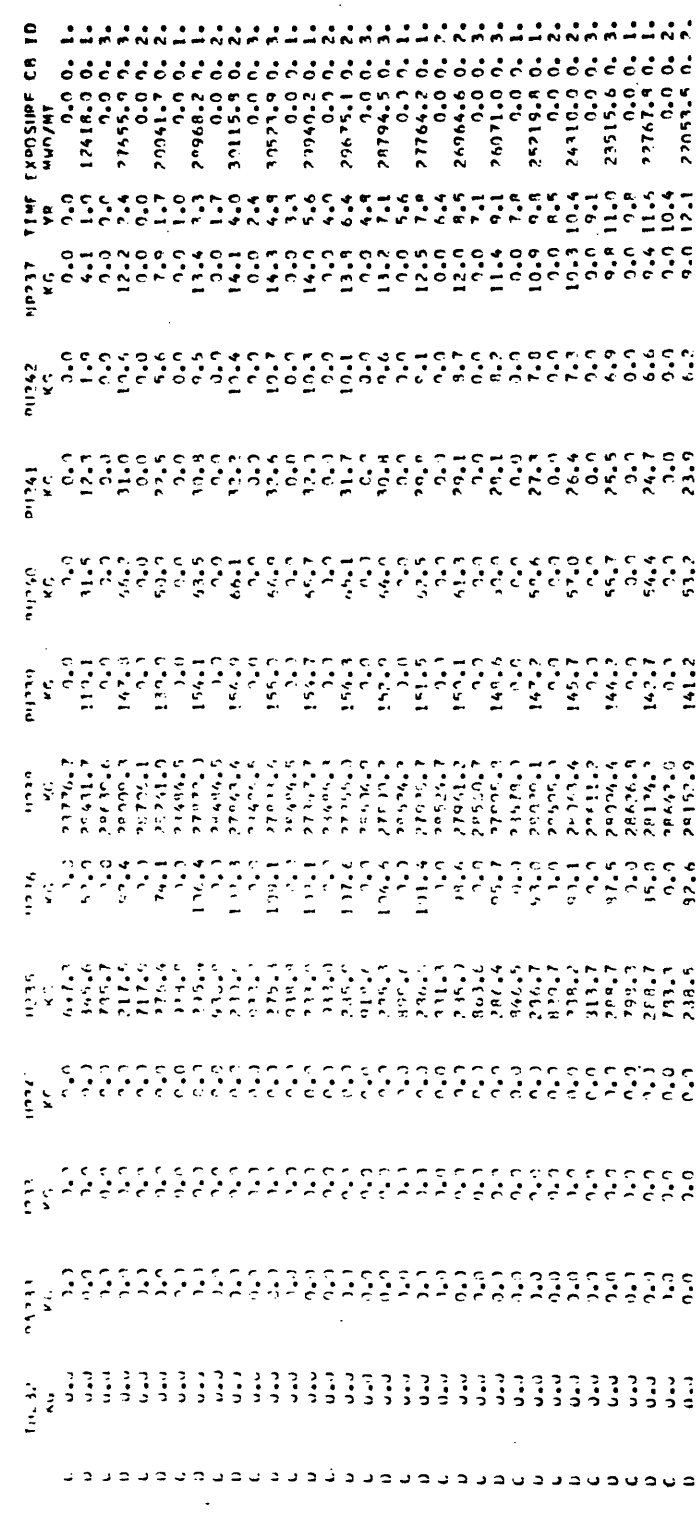

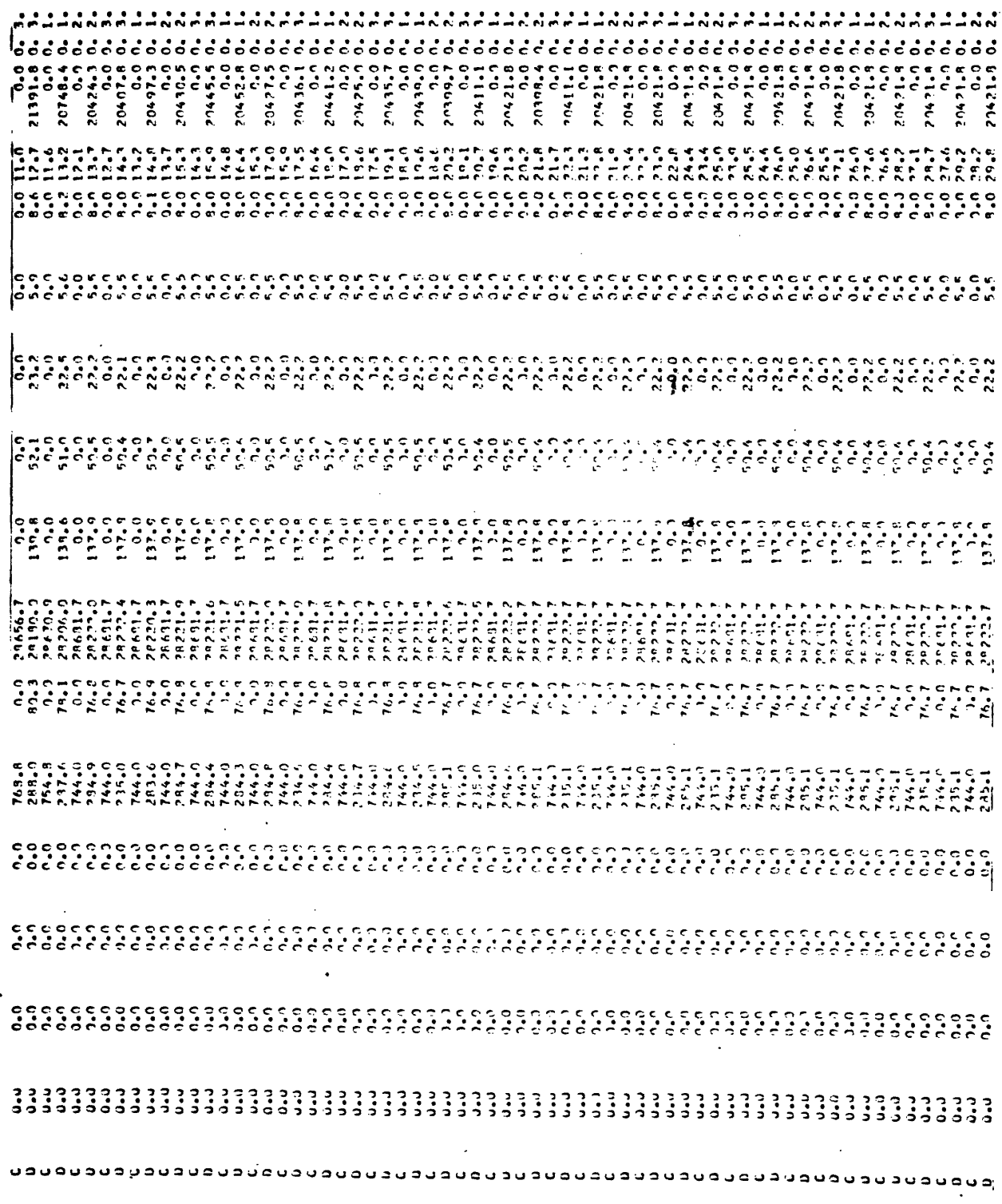

153

 $\frac{1}{2}$ 

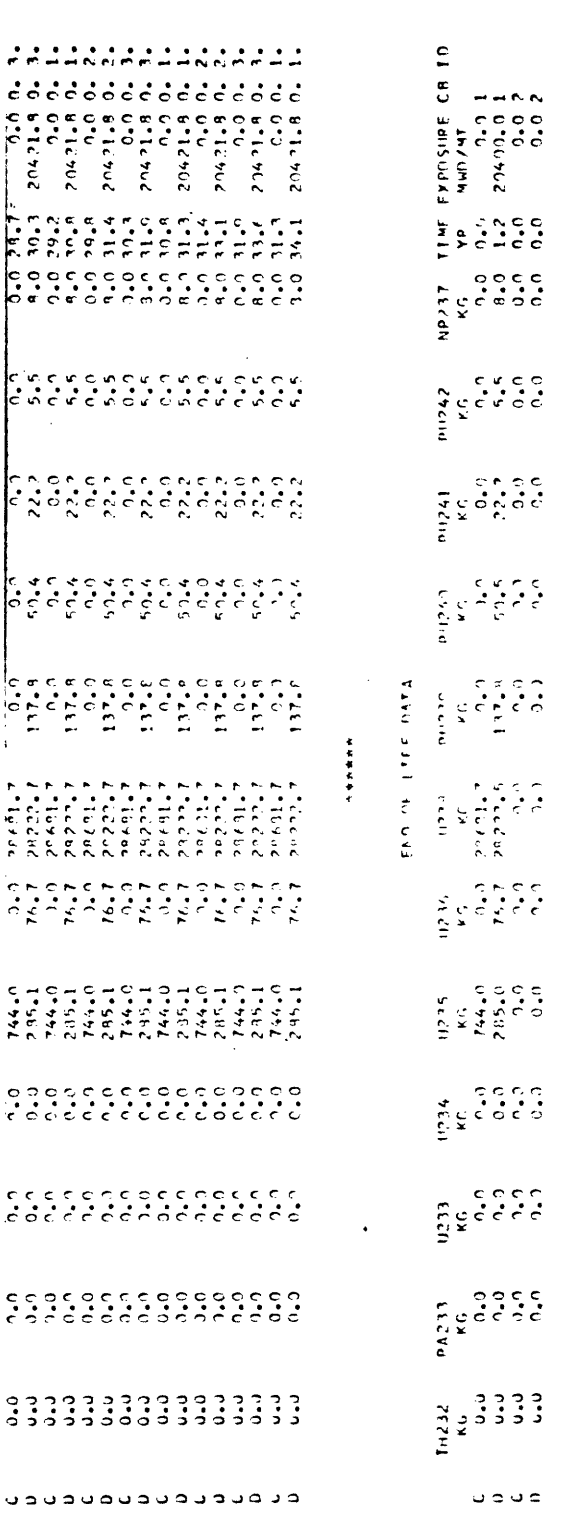

INSTALLATION PERFORMANCE AND COST DATA

 $\ddot{\phantom{a}}$  $\frac{1}{4}$ 

 $\cdot$ 

(INPUT TO PACTOLUS) RECORD 1DI LWUI UROI 1000 1970 RVRI WHCI NOME

FILE CREATED 1/08/73 RELATIVE POSITION: 2 FILE: 11

 $\ddot{\phantom{a}}$ 

 $\frac{1}{2}$ 

 $\ddot{\phantom{a}}$ 

ANBIENT CONDITIONS AND POLITICALLIMITS

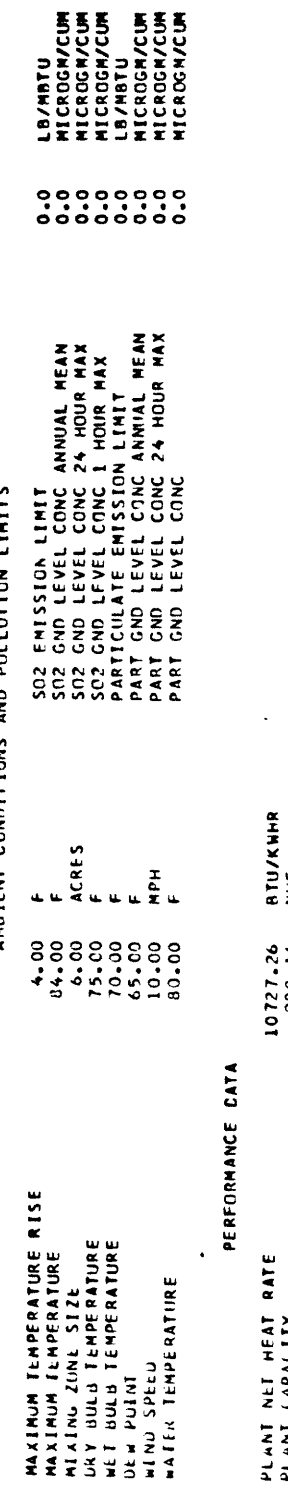

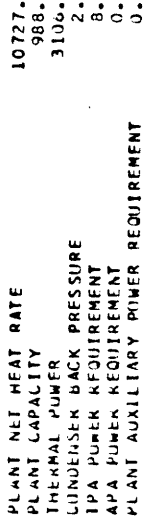

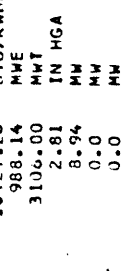

# ENVIRONMENTAL RESOURCE REQUIREMENTS

PLANT

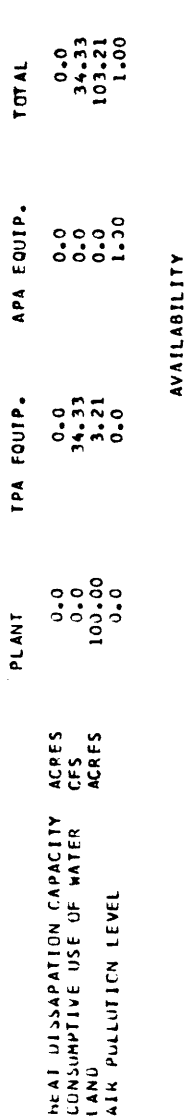

0.85 0.91 0.0<br>1970 1975 2010

 $\ddot{\phantom{0}}$ 

AVAILABILITY<br>STARTING YEAR

l,

FINANCIAL DATA

### $2450000000$ <br>  $0.0000000$ <br>  $0.0000000$ <br>  $0.0000000$ <br>  $0.0000000$ <br>  $0.0000000$  $\ddot{\phantom{a}}\phantom{a}\phantom{a}\phantom{a}\phantom{a}\phantom{a}\phantom{a}\phantom{a}\phantom{a}$ CUST SPELIAL MATERIALS (DEP)<br>CUST THEKMAL PLANT<br>CUST THEKMAL PLANT<br>CUST THEKMAL PLANT<br>CUST THE PLANT<br>CUST TPA LOUIDMENT<br>CUST APA LOUIDMENT<br>CUST APA LOUIDMENT<br>COST INDIALE MARING CAPITAL<br>NECCVERABLE LANE COST

 $\mathcal{L}_1$ 

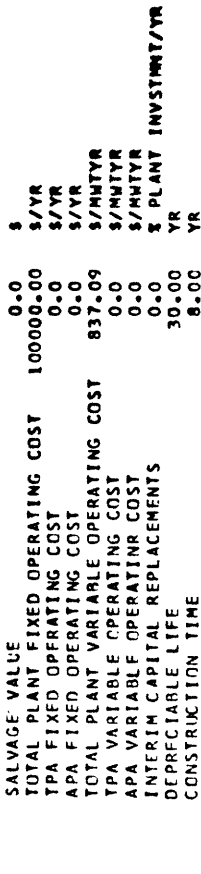

## **MECHANICAL ORAFT WEY COOLING TOWER**<br>COST AND PERFORMANCE

ï

 $\ddot{\cdot}$ 

 $\ddot{\phantom{a}}$ 

NECOND 103 LWS 1900 1900 1970 RWRI WHEI NONE

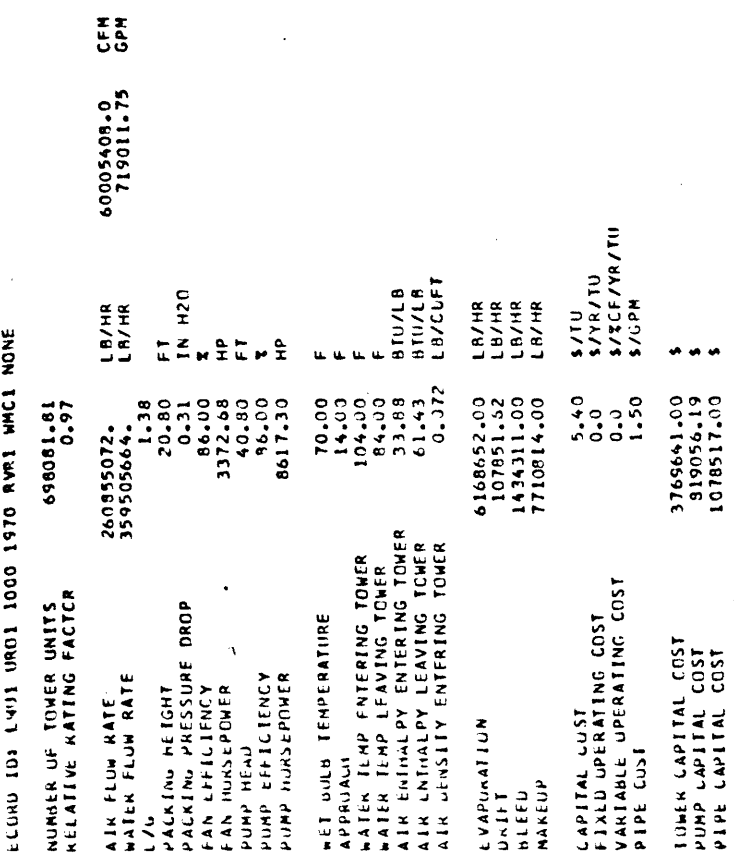

 $\ddot{\phantom{0}}$ 

 $\mathbf{I}$ 

 $\ddot{\phantom{0}}$ 

INPUT CHECK FOR PACTOLUS CASE PUN IN 1/07/73

 $\ddot{\phantom{0}}$  $\overline{a}$ 

 $\ddot{\phantom{a}}$ 

 $0.00000$  $0 - 0$  $0.07$  $9.00$  $6.00$ 2000 11.95

l,

0.80 C.00 7.80 0.80 0.80 J.60 J.60 ACITY FACTIR AND TIME INTERVALS FOLLOW FOR PLANTI LWUL UROL 10JJ 1973 RVAL WHEL NONE<br>0.63 C.61 0.59 9.57 J.55 0.30 J.60 J.60 0.40 0.40 0.40 0.40 0.40 0.79 J.77 0.76 0.74 0.73 0.71 0.69 0.

 $\ddot{\phantom{a}}$ 

 $\frac{1}{\beta}$ 

**FLECTRIC POWER COSTS<br>AS CALCULATED<br>RY THE** 

PACTALUS CODE<br>CN<br>1/07/13

D. FARRAR AND F. ACODRUFF<br>THIS IS A SAMPLE PROBLEM<br>MASS. INSTITUTE OF TECHNCLOGY

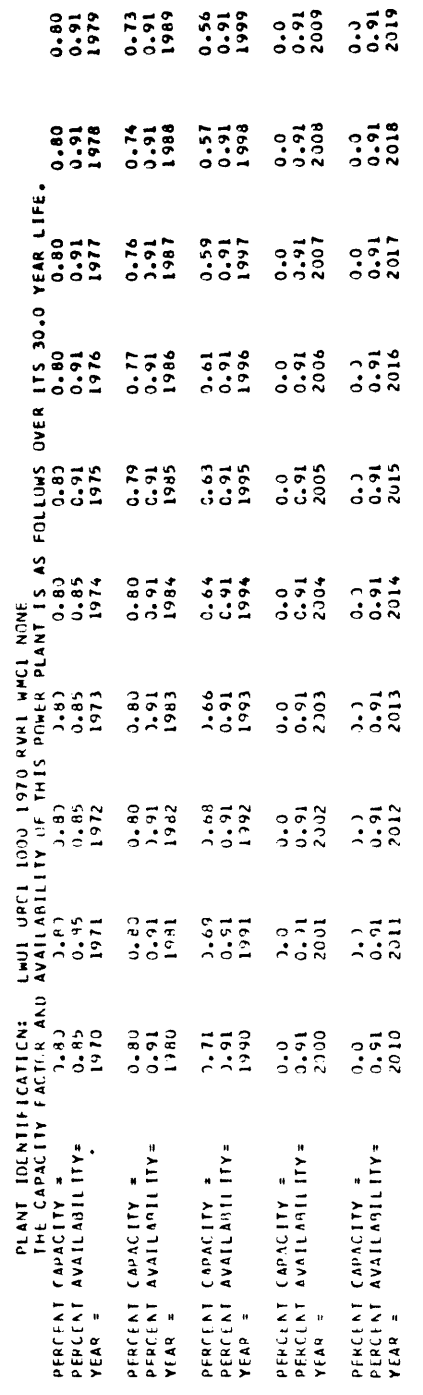

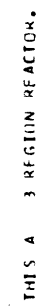

 $\bullet$ 

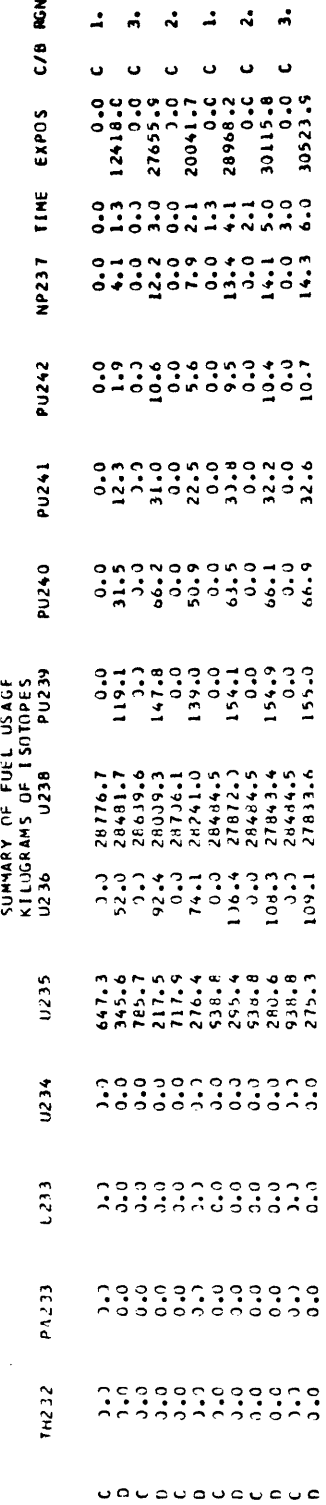

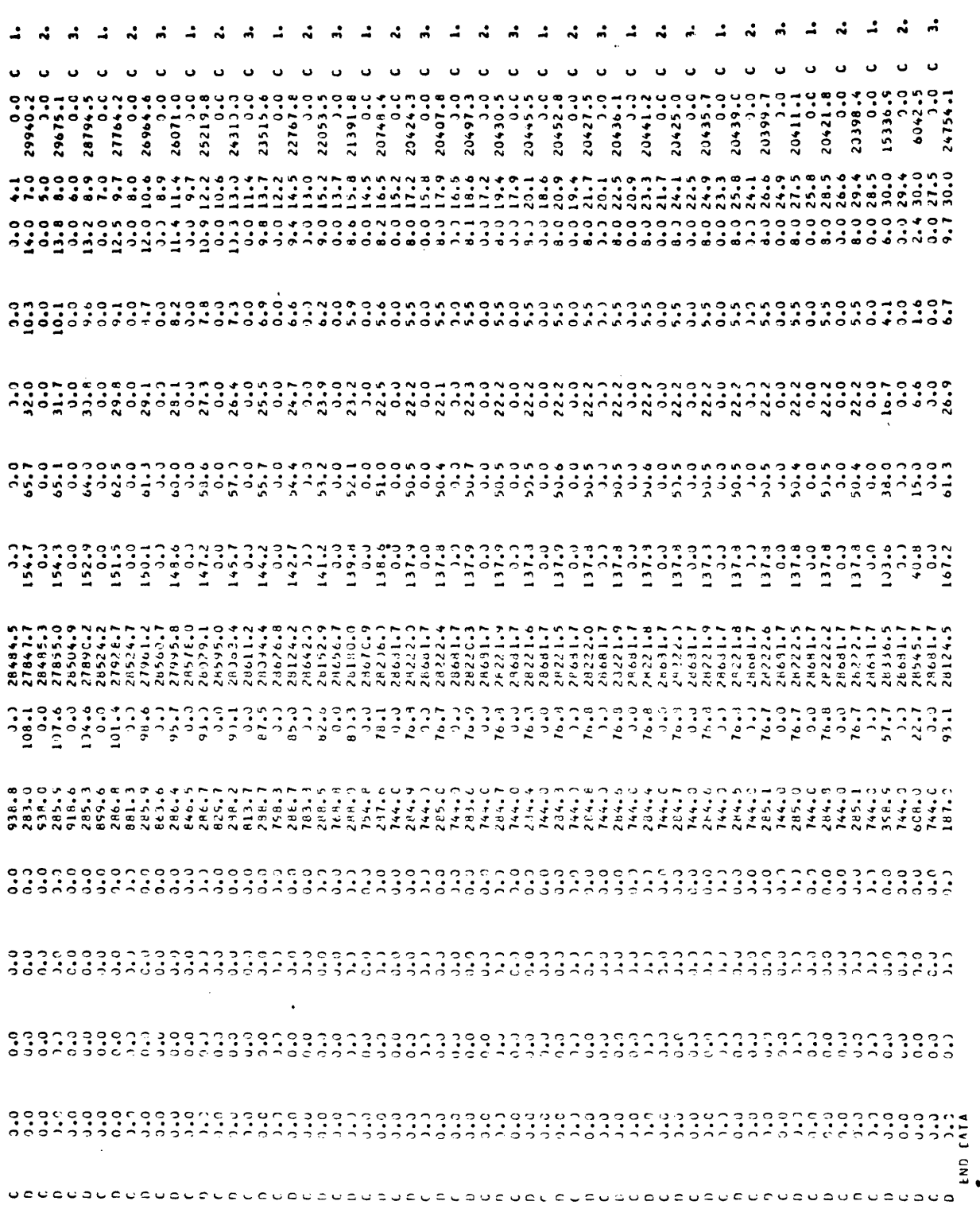

J,

 $\overline{I}$ 

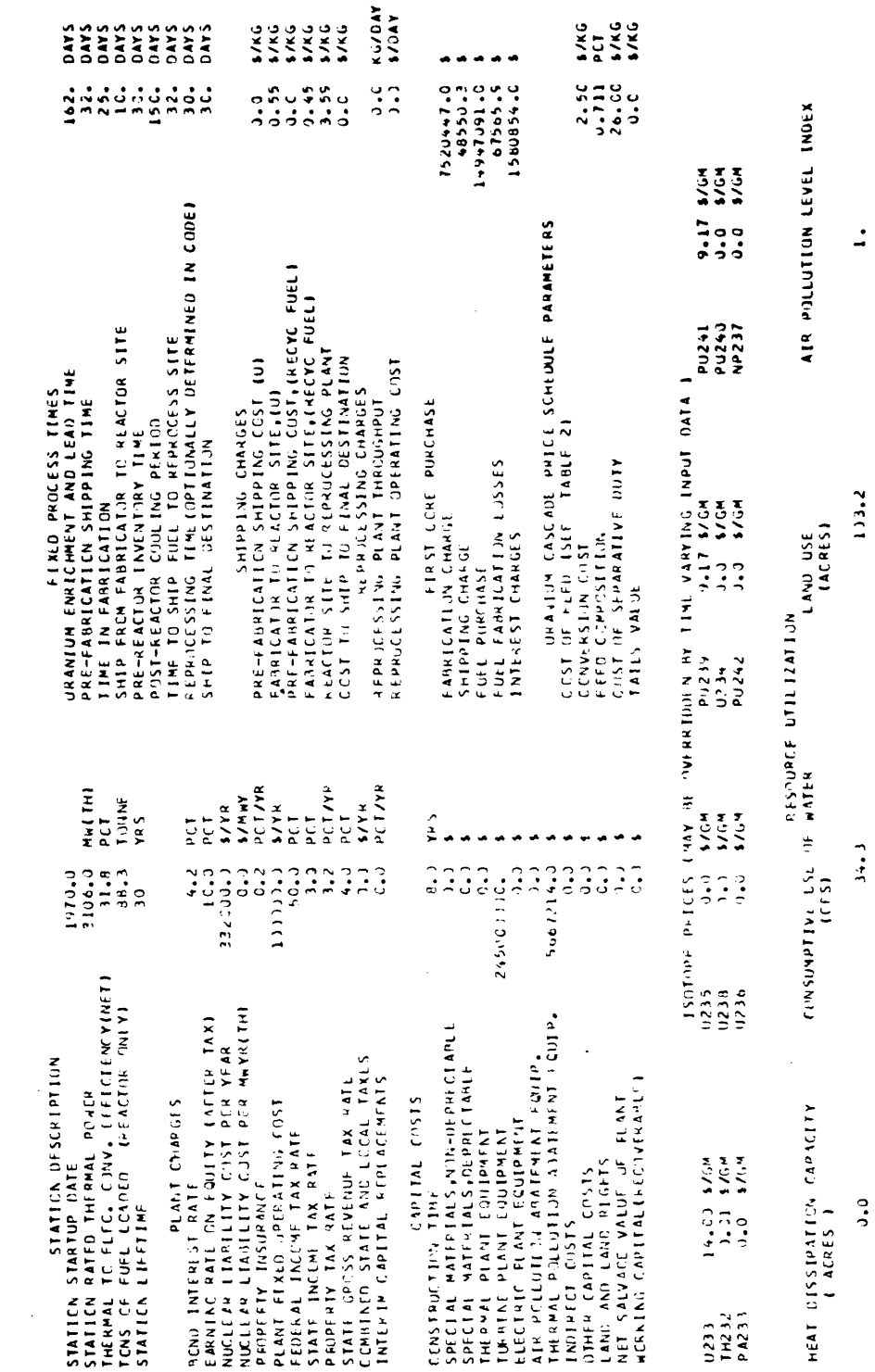

 $\ddot{\cdot}$ 

 $\mathbb{Z}$ 

PAGE 1

LAJINI PACTOLUS MATERIAL AND CASH FLOWS AND POMER COSTS<br>PLANT TO: LEWIL DREL 1000 1970 RVR1 WHEL NONE

 $\mathbb{R}^2$ 

 $\ddot{\phantom{0}}$ 

 $\hat{\boldsymbol{\beta}}$ 

 $\frac{1}{2}$ 

 $\ddot{\phantom{a}}$ 

 $\sim 10^7$ 

 $\mathcal{L}$ 

 $\ddot{\phantom{a}}$ PAGE

1/07/73 PACTOLUS MATERIAL AND CASH FLOWS AND POWER COSTS<br>PLANT ID: LWU1 UROl 10)3 1973 RVR1 WMC1 NONE

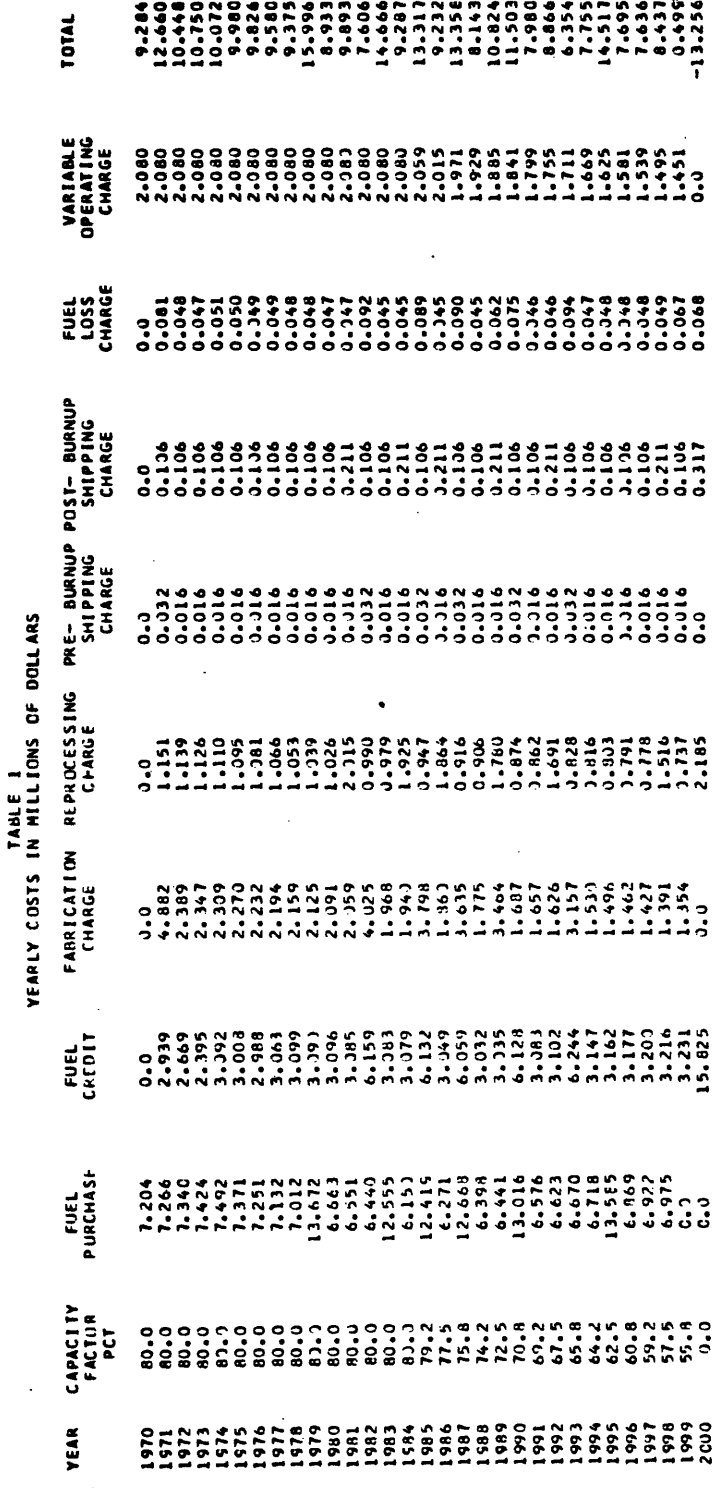

ì

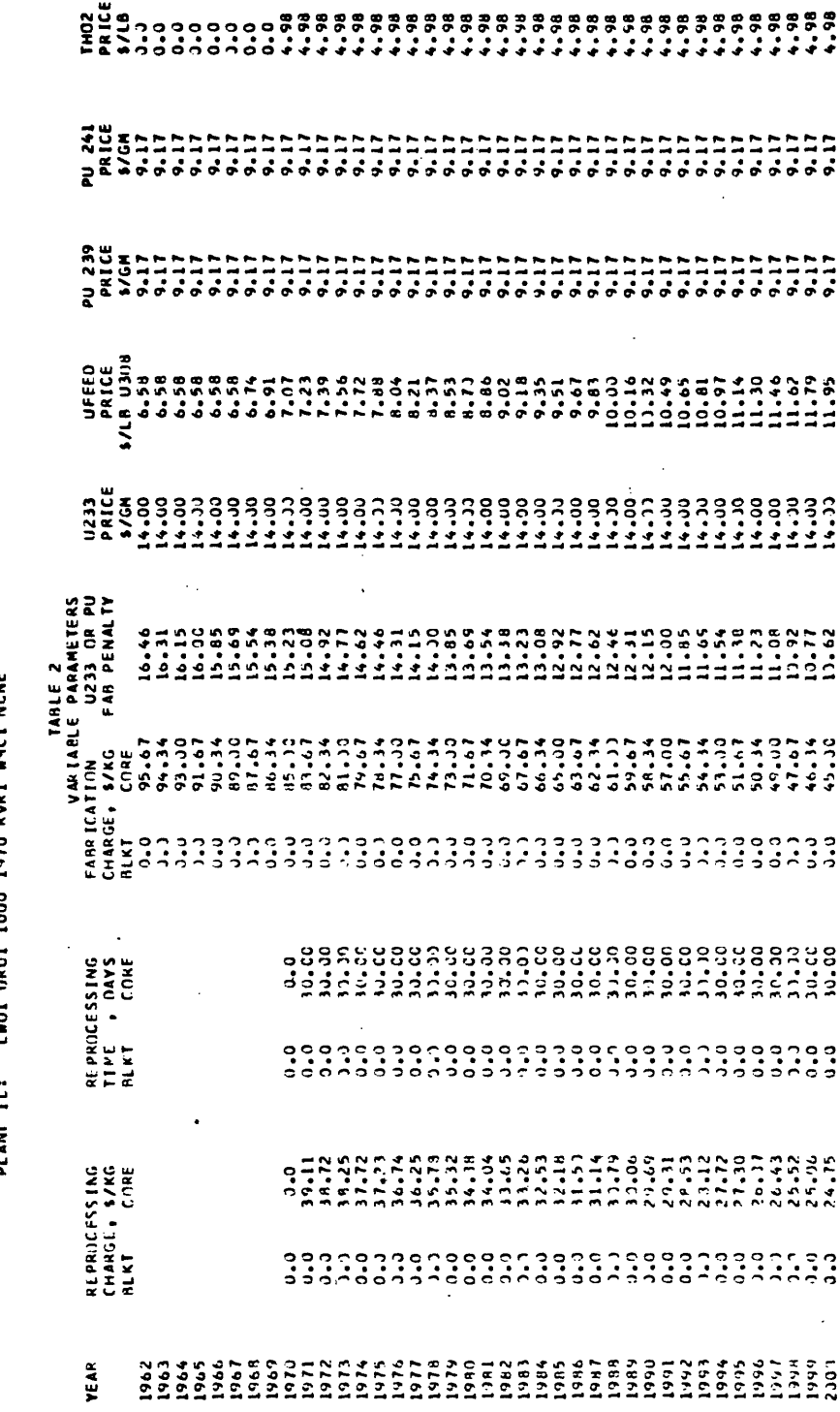

PAGE

 $\ddot{\phantom{1}}$ 

**1/07/73 PACTOLUS MATERIAL AND CASH FLOWS AND POWER CASTS**<br>PLANT IC: LEWIL ROLL LOOD 1970 RVM1 WYCL NGME

**1/07/73** PACTRILUS MATERIAL AND CASH FLIN'S AND PUNER COSTS<br>PLANT ID: LLWIL LOPI URCL 1033 LY73 AVRI NNCL NJAE

 $\frac{1}{2}$ 

 $\ddot{\phantom{0}}$ 

PAGE

 $\ddot{\phantom{0}}$ 

URANIUM PURCHASES AND CREDITS

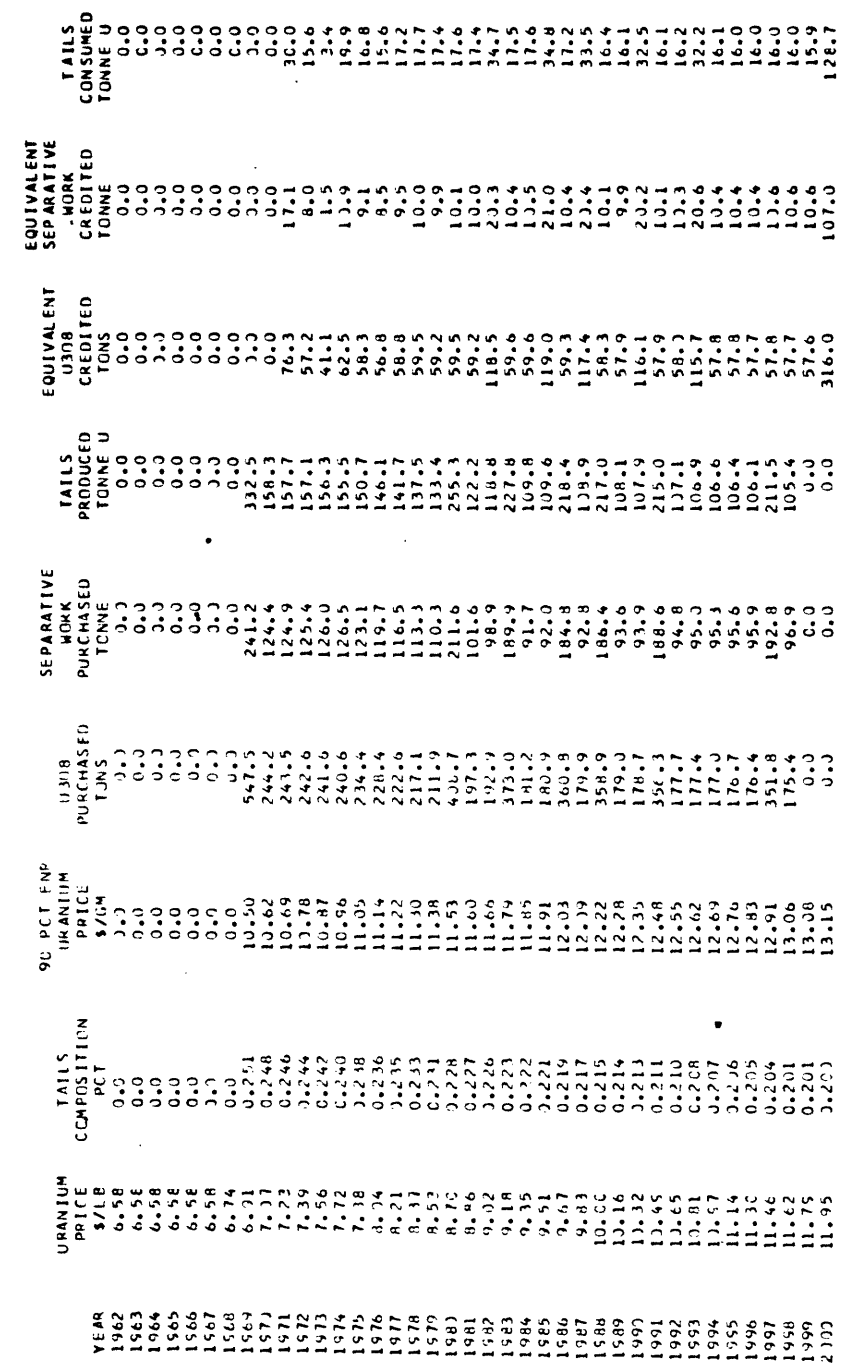

 $\ddot{\phantom{0}}$ 

 $\bar{\mathcal{A}}$ 

163

 $\hat{\mathcal{A}}$ 

1/07/73 PACTOLUS MATERIAL AND CASH FLONS AND POWER COSTS<br>2017/73 PLANT TO: LAUT UROL 1000 1970 RURL WACI NONE

 $\bullet$ 

PAGE

 $35.2$ 

### $-0.595$  $0.234$ 0.015  $155 - 27$ 1394.7 0.282  $-0.877$ 5126.1  $\ddot{\cdot}$  $\ddot{\phantom{0}}$ SPECIFIC INVENTCRY, KG CF FISSILE MATERIAL PER MEGAWATT ELECTRICAL **TABLE 4**<br>REACTOR PROPERTIES TABLE INTETAL FULL PCHER SPECIFIC PINFR, MW/TONNE HEAVY METAL KILDGRAMS FISSICAED PER TON OF USES PINED TONNES OF SEPARATIVE DUTY CONSUMED TINS OF U3.18 MINED PER MATH-YEAR TINS OF UJOR MINED PER MWE-YEAR YIELD, FISSILF KG PER MWE-YEAR KG SEPARATIVE DUTY PER MHE-YR VIELD, KG U235 PER MHE-VEAR VIELD, KG U233 PFR NHE-YEAR YIELD. KC PU PEP MHE-YEAR TINS OF L308 CONSUMED

2.19

 $5 - 14$ 

 $51.1$  $13.7$ 

AVERAGE PLANT CAPACITY FACTOR, PER CENT

KU FARRICATET PER MWE-YR

1/07/73 PACTULUS MATERIAL AND CASH FLINS AND PINER CESTS<br>1/07/73 PACTULUS MATERIAL AND LOS AV PLINS AND PINER CESTS

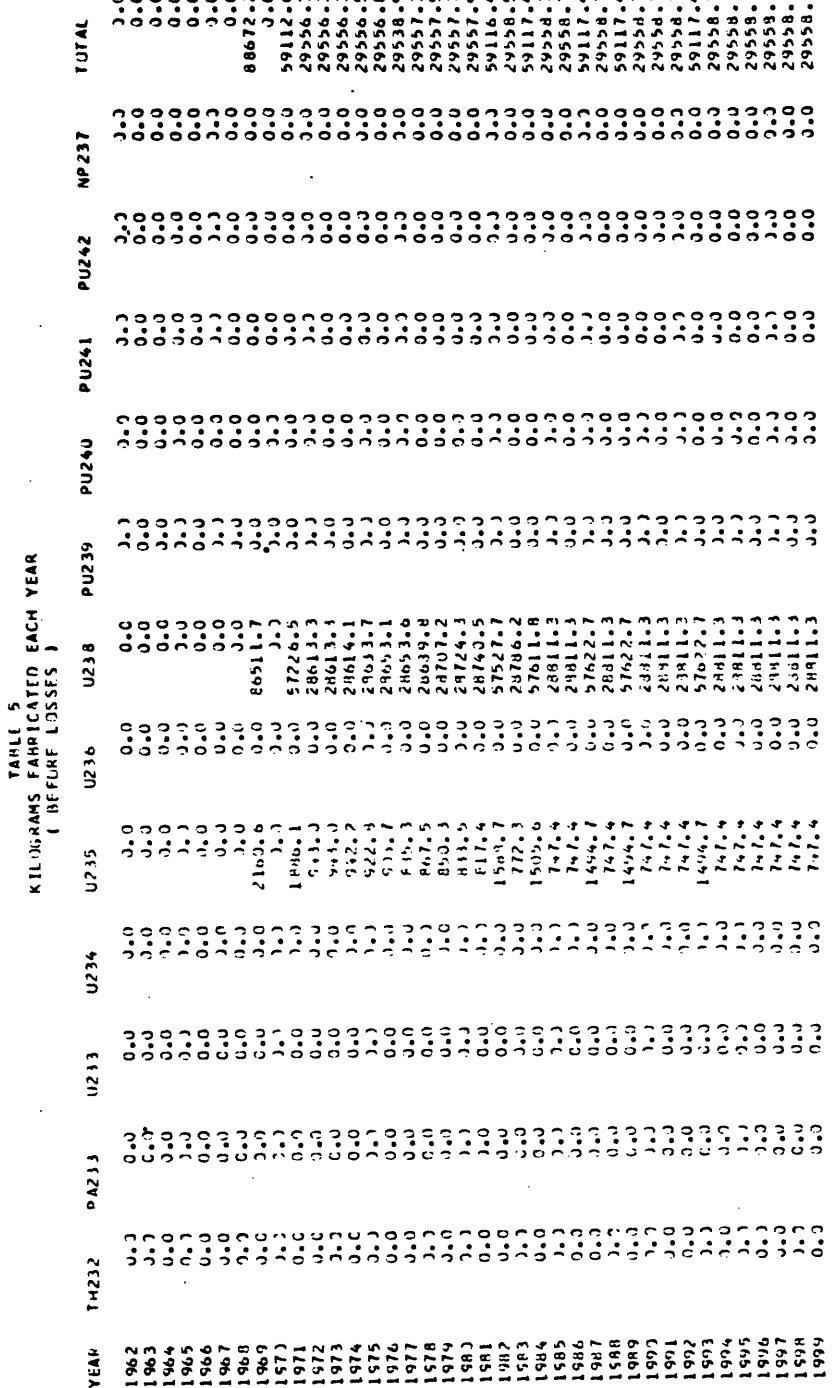

 $\bullet$ 

PAGE

165

 $\hat{\boldsymbol{\cdot}$ 

PAGE

1/07/73 PACTOLUS MATERIAL AND CASH FLOWS AND POWER COSTS<br>PLANT IC: LLWJI URDI 1000 1970 HVR1 WHC1 NONE

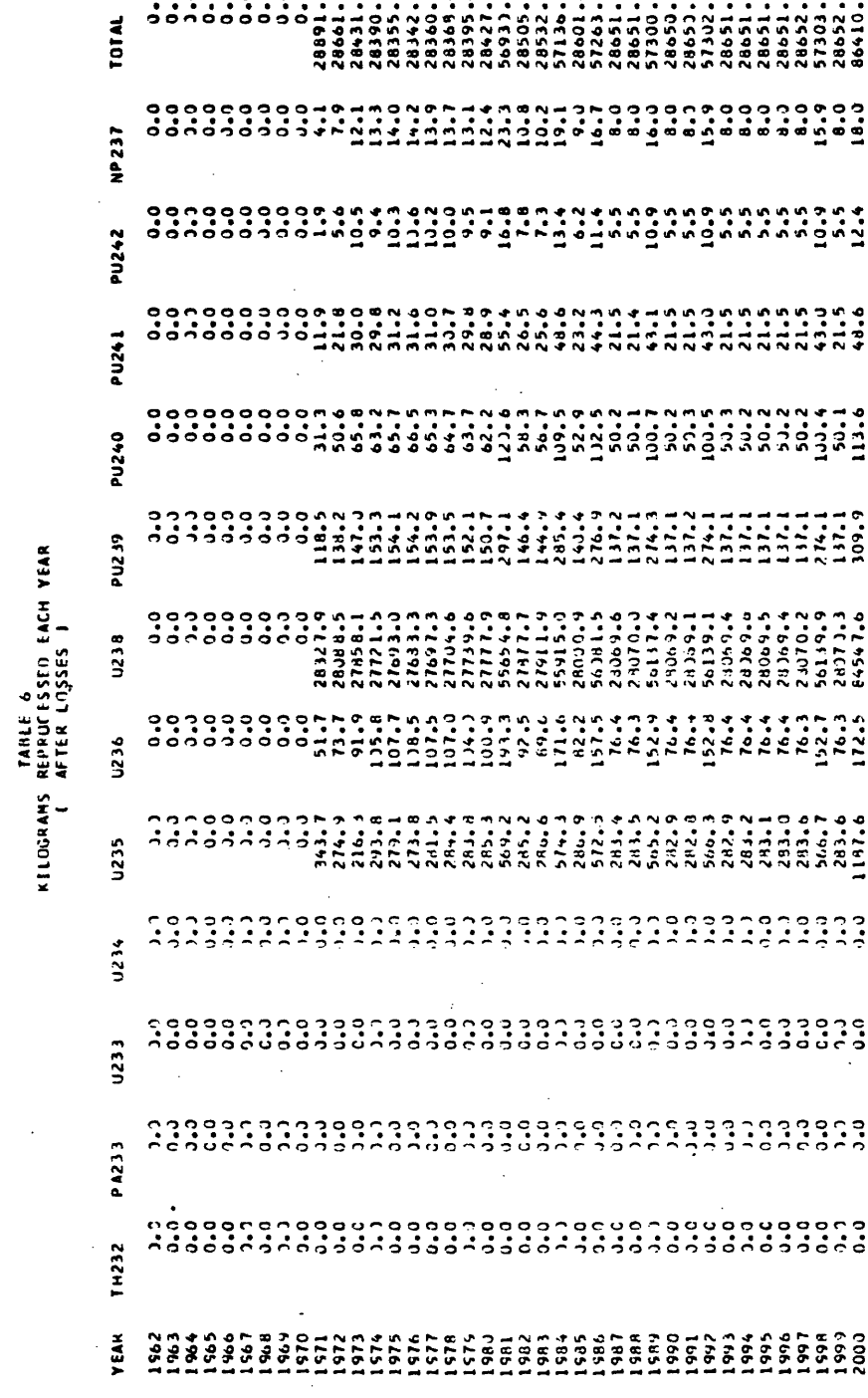

1/J7773 PACTILUS MATERIAL AND CASH FLUNS AND POWER CLSTS<br>PLANT ID: LLWUL LUPOL 1000 1970 RVR1 WMC1 NCME

### INPUT EATA

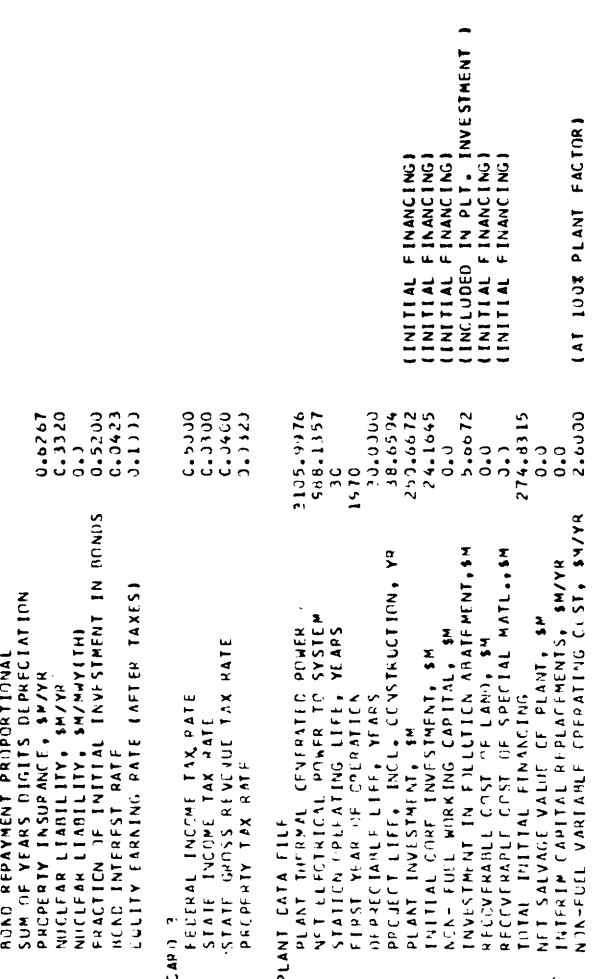

 $\bullet$ PAGE

 $\ddot{\cdot}$ 

ANUAL INPUT CATA, EXPENSES IN SM/YR

l.

 $\frac{1}{\sqrt{2}}$ 

 $\ddot{\cdot}$ 

 $\ddot{\phantom{0}}$ 

PLANT IDENTIFICATION LINUI UPOI 1000 1970 KVRI WHOI NONE

 $\frac{1}{2}$ 

 $\frac{1}{2}$ 

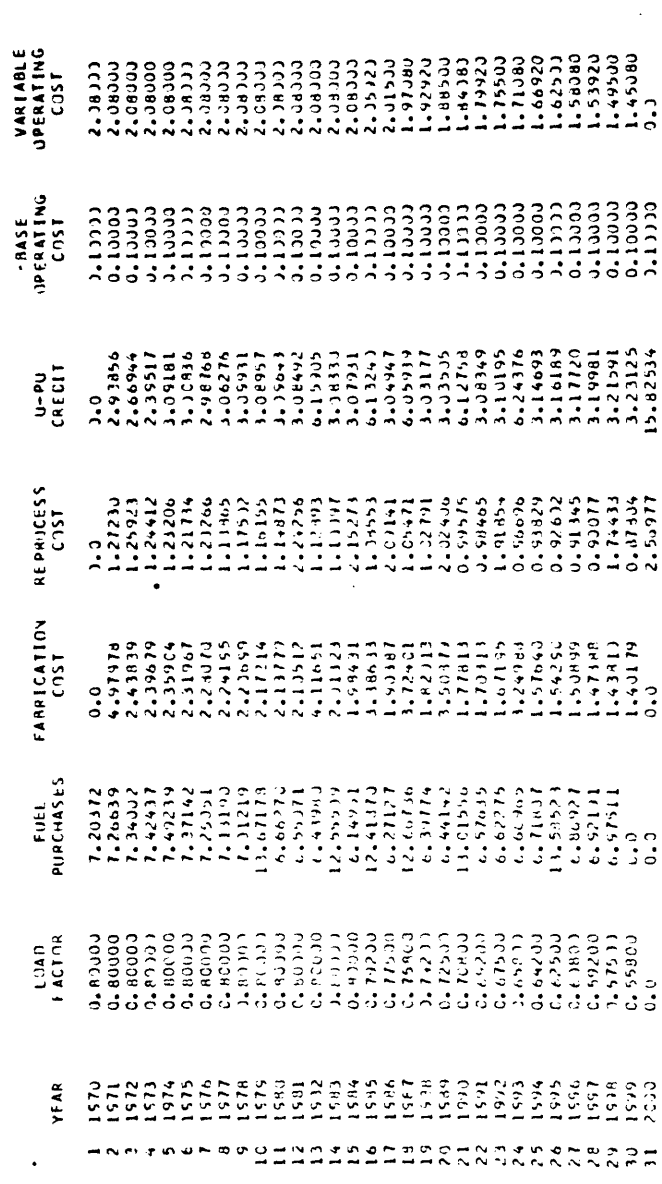

l.

 $\ddot{\phantom{a}}$ 

 $\bar{\bar{z}}$ 

i,

 $\hat{\boldsymbol{\beta}}$ 

 $\mathbf{r}$ 

EXPENSES REFORE FEDERAL INCOME TAX, SH

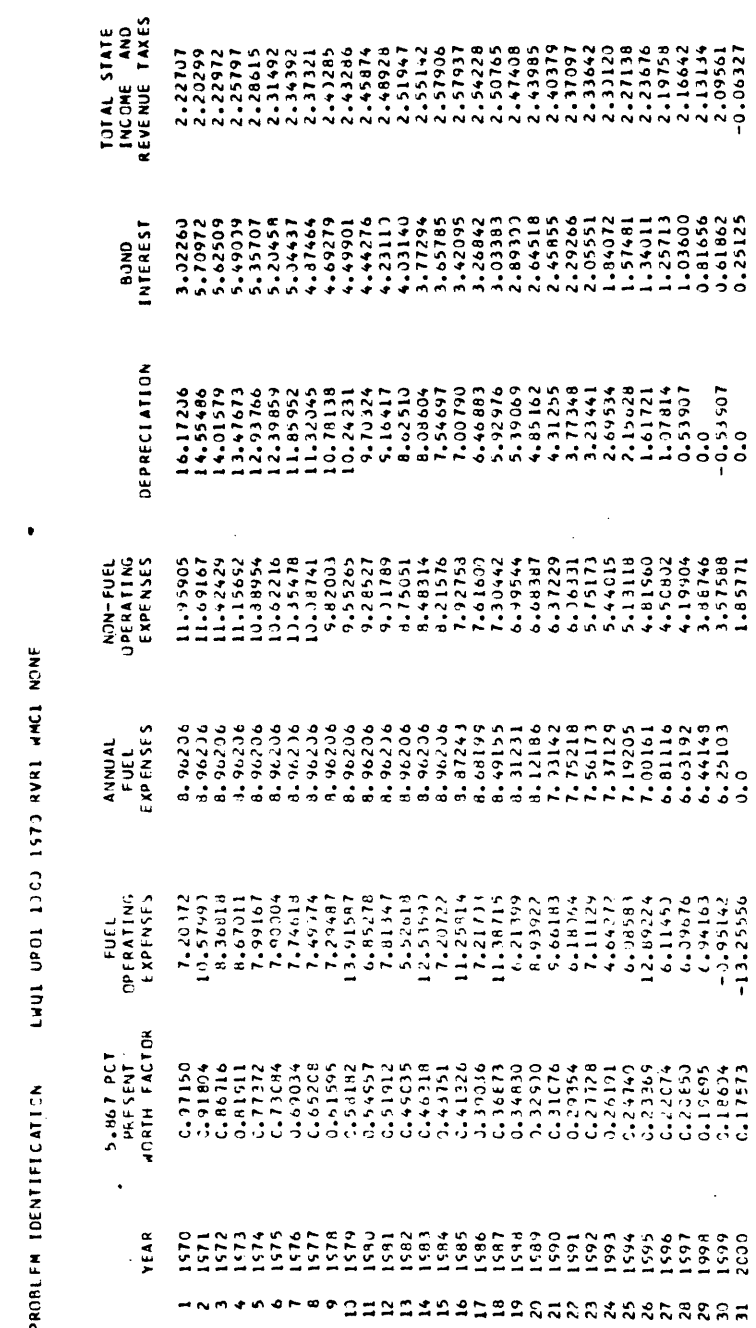

CALCULATION OF FEEKAL INCOME TAX, SM

 $\overline{\phantom{a}}$ 

PROME EN TEENTIFICATION LURUL URUL 1900 1970 NVRI WOLL NONE

ú **S** 

 $\hat{\mathbf{g}}$ 

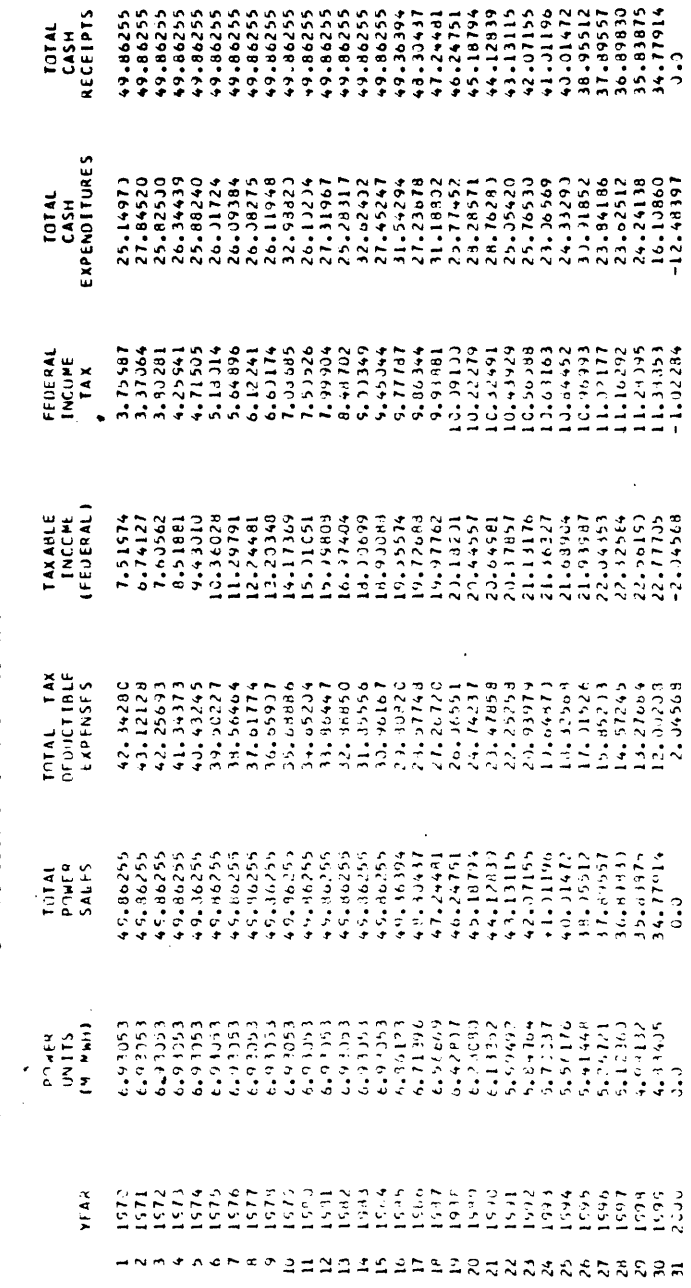

 $\bullet$  $\bullet$ 

**PAYOUT OF INVESTMENTS** 

JACK TOWN THAN OLDE COPE THAT TOPE PROBLEM TOLNTIFICATION

 $\hat{\boldsymbol{\epsilon}}$ 

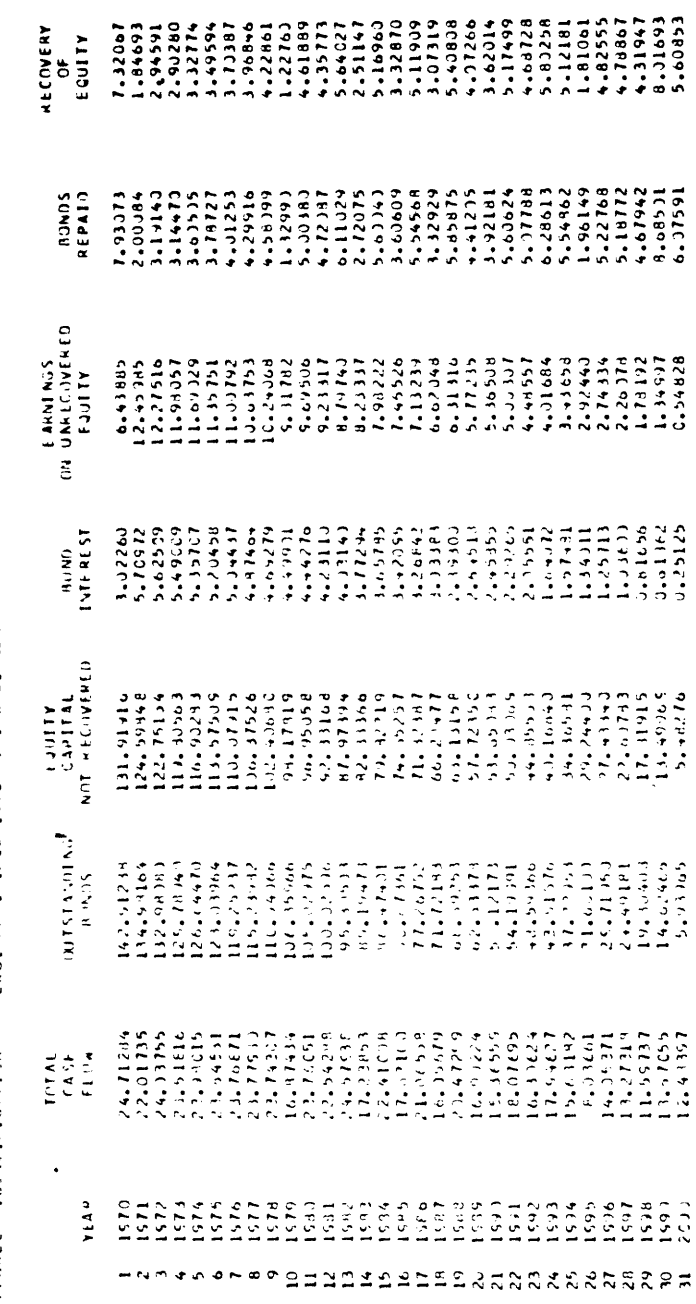

UTILITY ANALYSIS

 $\bar{z}$ 

CEST OF POWER CALCULATION

 $\ddot{\phantom{a}}$ 

 $\ddot{\phantom{0}}$ 

 $\frac{1}{2}$ 

PRONLEM ICENTIFICATION LINUI UPOI 10CO 1570 NVRI MMCI NONE

7,1947 PCWER CUST, MILLS/KWHE

ANNUAL FIXEE COSTS, S/KWE

14,5811

DEPKECIANLE PLANT<br>NCN-FUEL WORKING CAPITAL<br>FUEL WCRKING CAPITAL

30.8562<br>0.4372 (INCLUDES ANNUAL FIXED OPERATING COSTS OF 0.432) SM/VRI<br>3.2877

**OPFRATING COSTS, PILLS/KWFE** 

**CPERATICN AND PAINTENANCE**<br>FUEL CYCLE

REVENUE TAXFS

1.3451<br>1.2239

1.5690

 $0.2767$ 

172

 $\ddot{\phantom{0}}$ 

l,

CCST CF POWER CALCULATION

 $\frac{1}{2}$ 

 $\ddot{\phantom{0}}$ 

FUEL CYCLE ANALYSIS  $\frac{1}{2}$ 

.

 $\ddot{\phantom{0}}$ 

LWUI UROI 1000 1970 RVR1 WMCI NJNE PROBLEM ICENTIFICATION

7.1947 PCWER COST, MILLS/KWHE

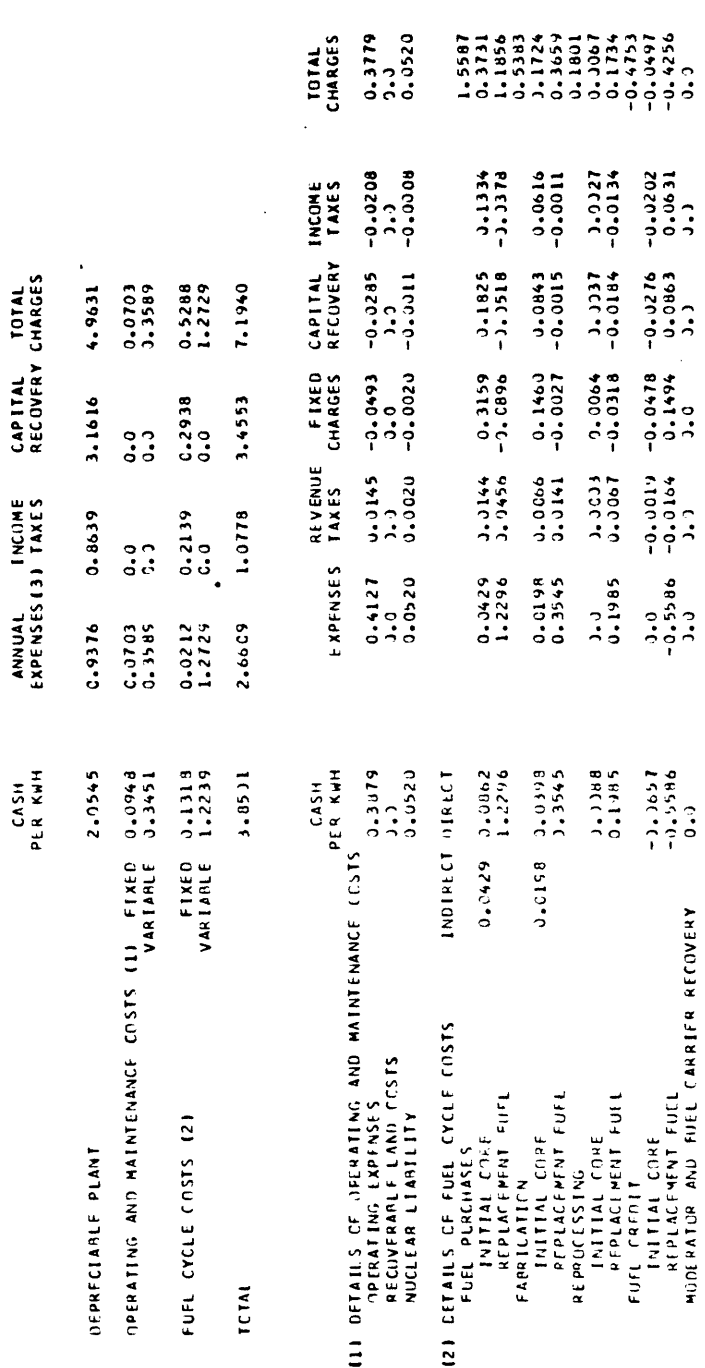

13) INCLUDES REVENUE TAXES.

j.

173  $\ddot{\phantom{0}}$ 

- FIXED CHARGE CALCULATIONS

 $\ddot{\phantom{0}}$ 

Ŷ,

PROBLEM ICENTIFICATION | LWUI UROI 1303 ISTO RVRI WMCI NOME

 $\ddot{\phantom{0}}$ 

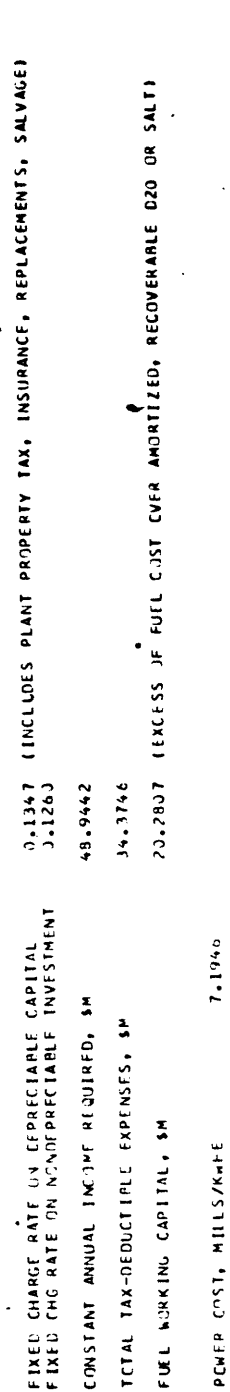

 $\ddot{\phantom{0}}$ 

PCWER COST, MILLS/KWFE

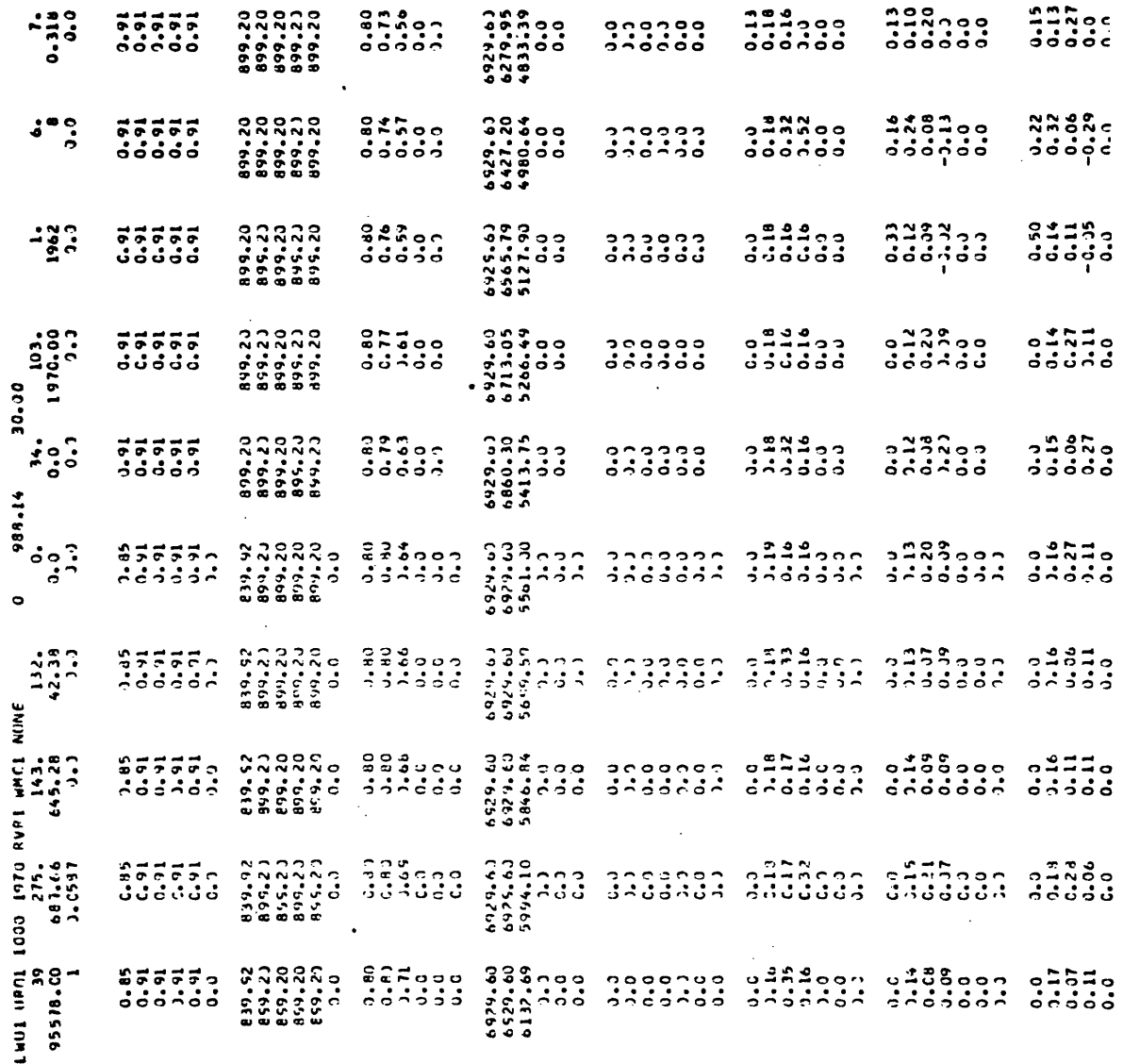

 $\begin{array}{c}\n 128700 \\
0 \\
0 \\
0 \\
0 \\
0 \\
0 \\
0 \\
0 \\
0\n \end{array}$  $\begin{array}{c} 0.288 \\ 0.14900 \\ 0.000000 \end{array}$  $-178 - 22$  $\begin{array}{l} \circ\, \stackrel{\rightharpoonup}{\to} \stackrel{\rightharpoonup}{\circ} \circ \circ \circ \\ \circ \circ \circ \circ \circ \circ \circ \\ \end{array}$  $\frac{1}{2}$   $\frac{3}{2}$   $\frac{3}{2}$ 

 $\hat{\mathcal{L}}$ 

### APPENDIX B

### TEST PROBLEM

The test problem described in this section was used to perform a joint test of the Plant Evaluation Model and the Plant Expansion Model. Much of the data used in the problem does not reflect current conditions, and the results are only meant to illustrate the functioning of the model. The data describing the plant alternatives was taken primarily from various sections of the Interconnected New England Generation Study - Report No. 4, published in 1971, and from a report entitled Generating Plant Investment Estimates, Heat Rate Data and Forced Outage Rates for New England Power Planning, prepared by Ebasco Services, Incorporated, in 1969.

Four types of plants were included in the test problem; gas turbines (GT), peaking fossil units (FP), base loaded fossil units (FB), and light water reactors. Only one size gas turbine was considered while three capacities were considered for each of the other plant types; thus, there were ten possible plant alternatives in each period of the study.

Some of the most pertinent data for each of the ten alternatives is displayed in Table A-1. The capital costs and heat rates are from Report No. 4. The capital costs used for the fossil plants are the "basic" plant costs listed in that report. The nuclear plant costs are the "installed" plant costs quoted in the same report and include cooling tower

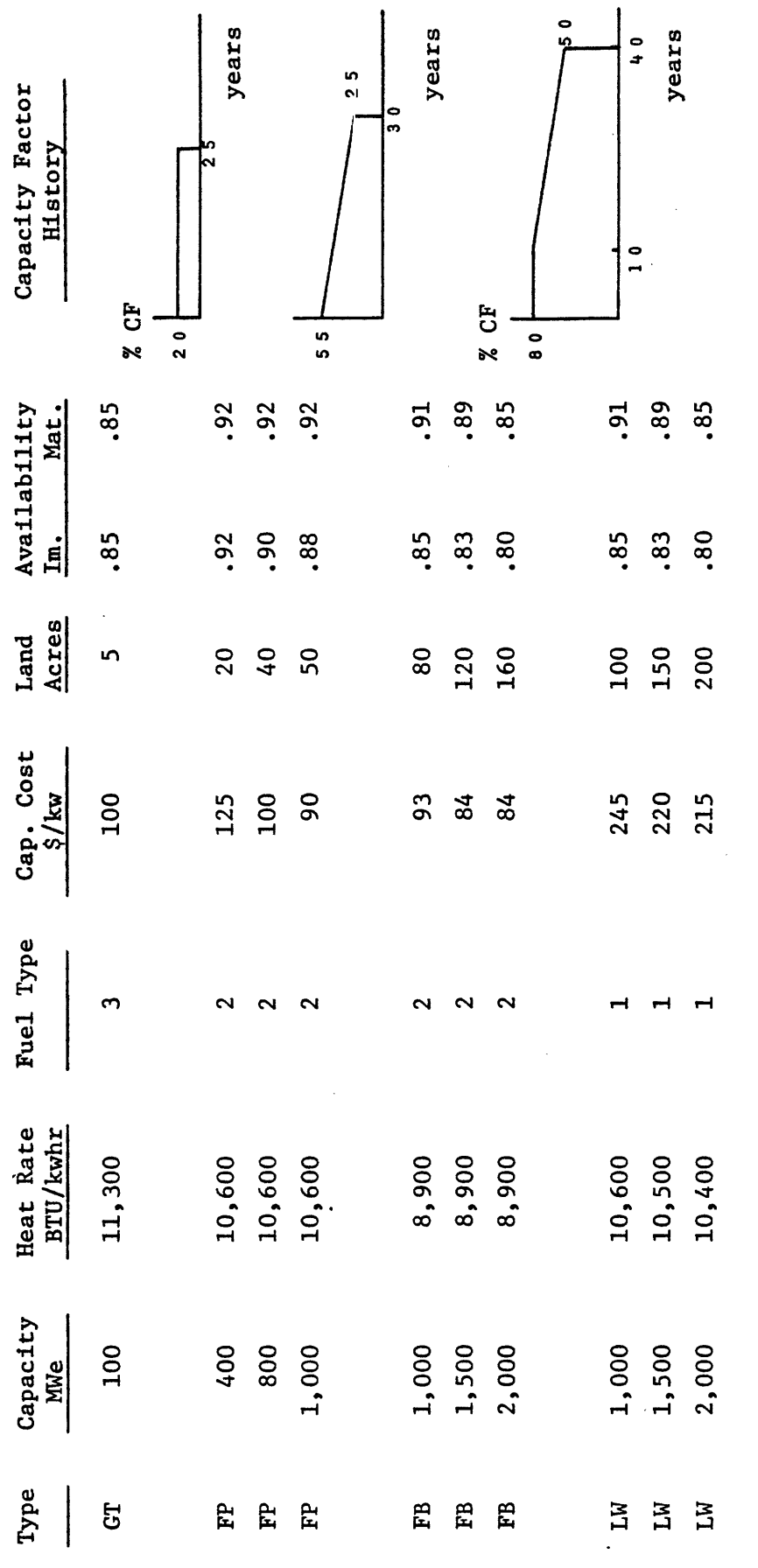

 $\ddot{\phantom{0}}$ 

Table A-1 Plant Performance and Cost Data for Test Problem

costs. Three types of fuel are consumed:  $U_3O_8$  (Type 1) by the nuclear plants, heavy oil (Type 2) by the fossil plants, and light oil (Type 3) by the gas turbines. A time-varying function for the availability is used. The immature rate prevails during the first five years of each plant's operation and the mature rate is used from the five year point to end of life.

As initial conditions the following set of constructed plants was postulated:

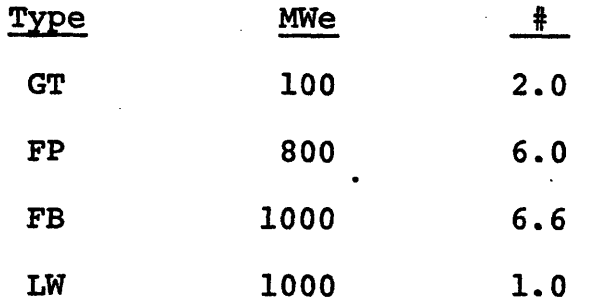

The following plants were excluded from the list of plant alternatives in the first period of the study (1975- 1979): 1000 MWe fossil peak, and 1500 MWe and 2000 MWe fossil base and light water plants. A complete list of the plant alternatives in the test problem is shown in the output of PROTEUS contained later in this appendix. Also shown in the output of PROTEUS are the capacity, availability in the first year, total present worth of all costs with and without fuel costs included, and the levelized cost of electricity for each plant as calculated by PACTOLUS. The prices used in determining the fuel costs were input to PACTOLUS as follows:
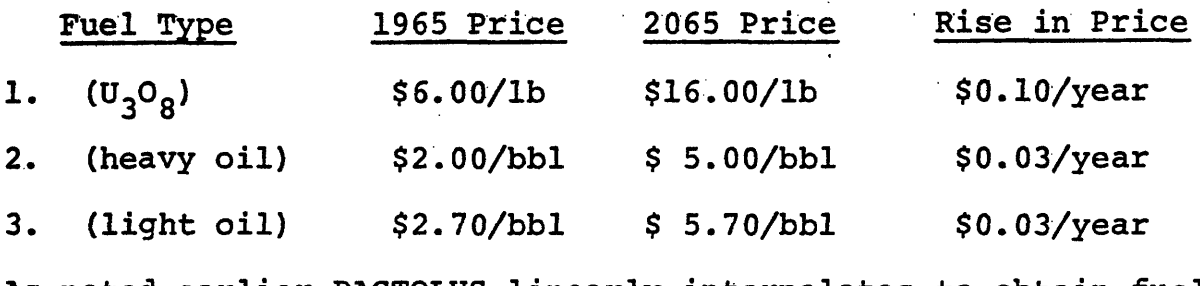

As noted earlier PACTOLUS linearly interpolates to obtain fuel prices for the years not input.

Five test cases were run using the data described above. In all of them the study period started in 1975 and was 35 years long with an additional 15 years added to help discount possible end effects. The peak load used in all five cases started at 20,000 MWe in the first period and grew at the rate of 8.0% per year. The margin for spare available capacity,  $\xi_t$ , was 0.05 for each period. The energy demand in each period was as follows for all but the second test case.

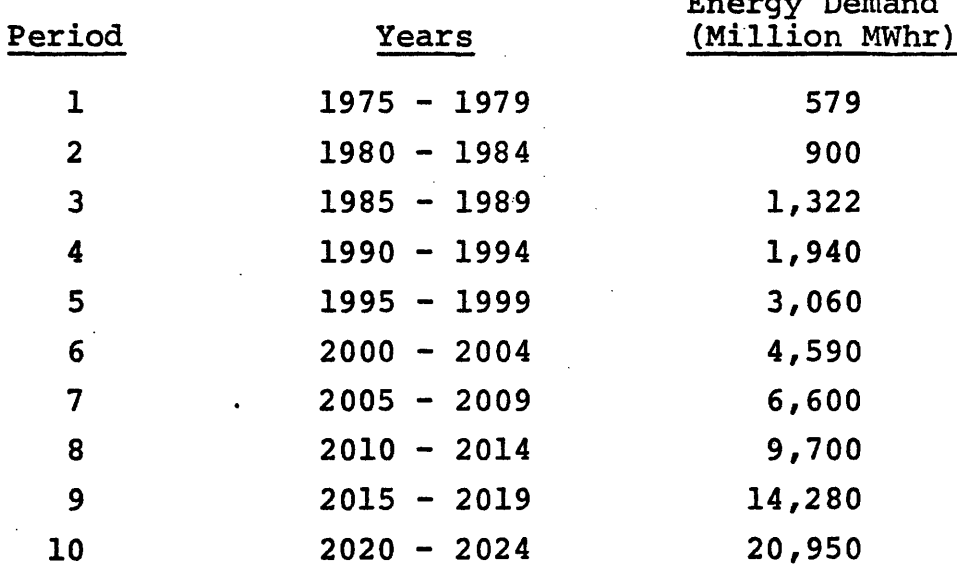

Energy Demand

The MPSX output containing the optimal expansion plan for each of the test cases is included at the end of this appendix. These results are summarized in Table A-2.

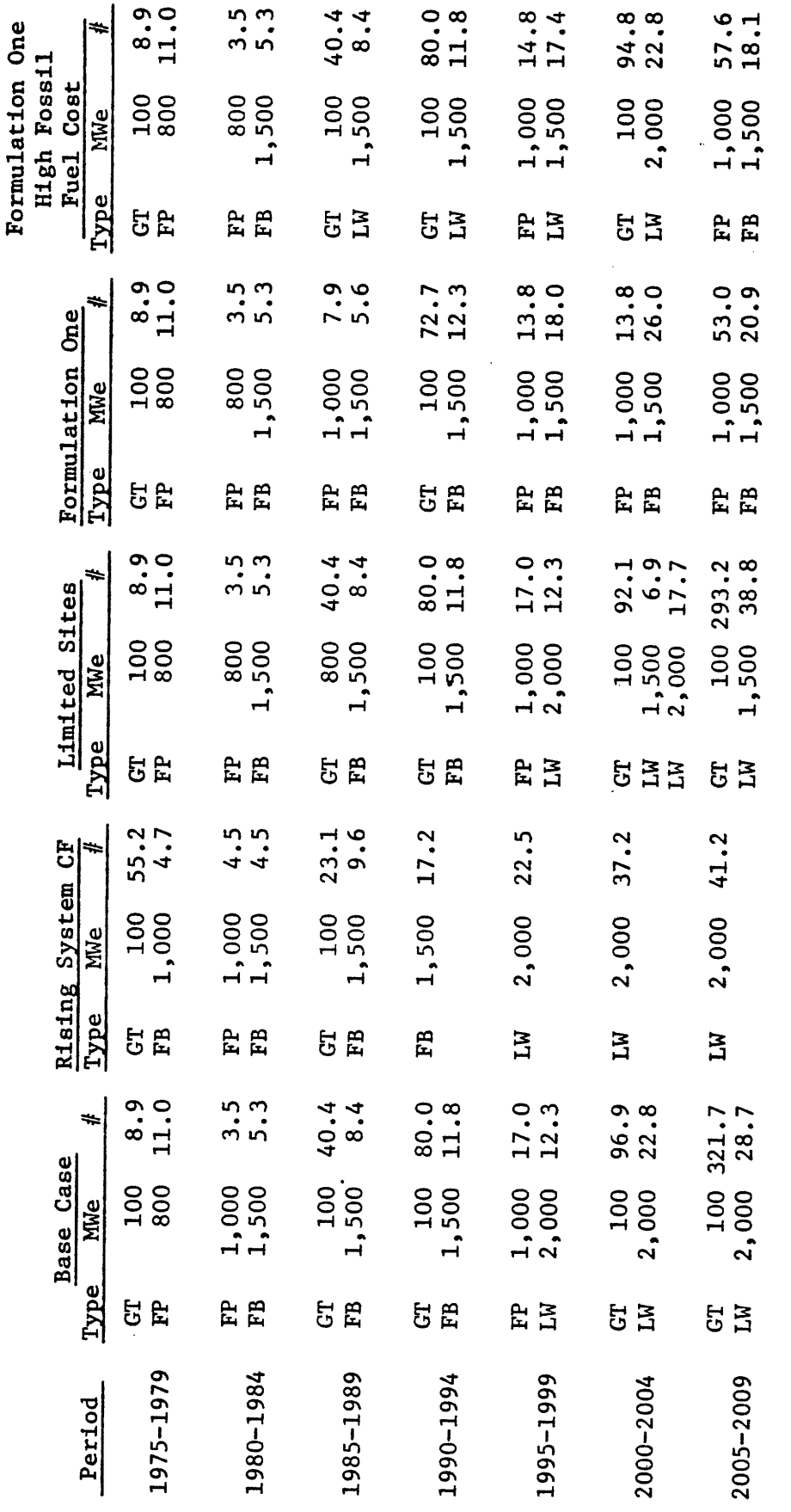

 $\mathcal{L}$ 

l.

J.

Table A-2 Test Problem Results

The first case, designated the Base Case, was run using Formulation Three, the formulation without fuel constraints or fuel consumption variables. The cost,  $C_{jV}$ , of each plant alternative is the total present worth of all capital, operating, and fuel costs. As can be seen from the summary table the optimal plant mix consists of peaking units and gas turbines in the first period. This is due to the heavily base loaded mix in the constructed plants which make up the initial conditions. As time progresses the mix becomes more base loaded. Further at the start of the study, when fossil fuel prices are relatively inexpensive, all the plants built burn fossil fuel. Further into the study, when fuel prices have risen, the nuclear units become more attractive. Although the prices of all three types of fuel increase over time, it is the nature of the nuclear plant energy costs to be relatively insensitive to fuel prices. This may be seen from the following example taken from the test problem:

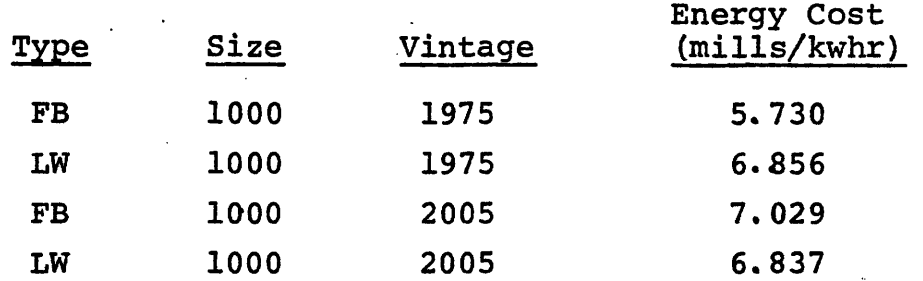

The model chooses plants to satisfy the energy constraint on the basis of cheapest cost per unit of energy production. The peak power constraint tends to be satisfied with plants exhibiting.low costs per unit of available capacity.

Thus, for the base loaded plants which exhibit economies of scale and increasing efficiency with increasing capacity, the model chooses the plant with the largest capacity. This aspect of the model may be observed in the Base Case. In choosing the light water plants the model always selects the largest or the one with 2000 MWe capacity.

The second case was chosen to illustrate the effect of system capacity factor on the optimal plant mix. In this case the system capacity factor was allowed to gradually rise and reach 100% in the sixth period of the study. With 100% system capacity factor the system load remains constant at the peak demand level throughout the period. The results were as would be expected. As the system became more base loaded the optimal plant mix did the same until in period 4 when all subsequent capacity additions were base loaded fossil units or light water reactors.

The siting constraints were tested in the third case. Since the Plant Evaluation Model was run without the TPA or APA subroutines, land was the only environmental resource which could be constrained. The land requirements for the gas turbines and the fossil peaking units were input at 50 acres/GWe, the base loaded fossil plants at 80 acres/GWe, and the nuclear units at 100 acres/GWe. For the third case the number of sites with greater than 190 acres of available land were limited to thirty. The 2000 MWe nuclear units were the only plants which required more than 190 acres. As can be

seen from the results summarized in Table A-2, exactly 30 nuclear units were built. When these were no longer available the model switched to the next best plant, the 1500 MWe nuclear units.

In the fourth test case the fuel constraints were tested. The fuel costs input to PROTEUS were exactly those input to PACTOLUS and included in the plants for the first three cases. The discount rate used in PROTEUS to presentworth the fuel costs was equal to the rate calculated for each of the plants by PACTOLUS. The amount of fuel available was set to a very large number for each of the three types.

The results of this run were quite different from those of the Base Case. The nuclear units were replaced by the base loaded fossils and peaking fossils substituted for gas turbines, particularly toward the end of the study period. The explanation for this phenomena can be seen in light of the horizon conditions discussed in Chapter 4. With Formulation One, the Full Formulation, costs are included only for the fuel which is consumed during the study period. With the other two formulations, however, fuel costs which are incurred outside the study period are included. For example, the  $C_{\frac{1}{2},\frac{1}{2}}$ for a 2000 MWe nuclear unit built in 2020 includes fuel costs which would be incurred through the year 2059, or 35 years after the last year of the actual formulation as input to MPSX.

Since the base loaded units are chosen on the basis of

total cost per unit of energy the model will tend to choose the base loaded units with the lowest capital costs toward the end of the study if Formulation One is used. The reason for this is clear. The total fuel costs over the projected life of these plants is not included. Therefore the fuel component of the cost of energy is greatly reduced and the fossil plants with their smaller capital cost component appear more attractive.

The fifth and last test case was exactly the same as the fourth except the price of all fossil fuels was raised  $70$ <sup>c</sup>/bbl. This made the nuclear units attractive earlier in the study and enabled them to enter the solution before the horizon conditions made the fossil units more attractive. From these last two solutions it can be seen how important it is to fully understand the nature of the formulation used, the nature of the horizon conditions and their effect on the solution.

The last section of this appendix contains the output of PROTEUS and portions of the MPSX output for each of the five cases. In the PROTEUS output the external name refers-to the 28 character name given to each alternative; the internal name refers to the corresponding character name used in MPSX. In the MPSX output, the section headed ROWS contains an entry for the objective function and for each constraint used. The objective function is named COST, the peak load constraint MAX, and the energy demand constraints ED. Each constraint name is

suffixed with the corresponding period number. The section headed COLUMNS contains an entry for each of the decision variables; the column headed activity contains the numbers of each type to be built. The column REDUCED COST contains the amount by which the cost,  $C_{jV}$ , of that variable would have to be reduced to bring it into the solution.

## PROTEUS OUTPUT

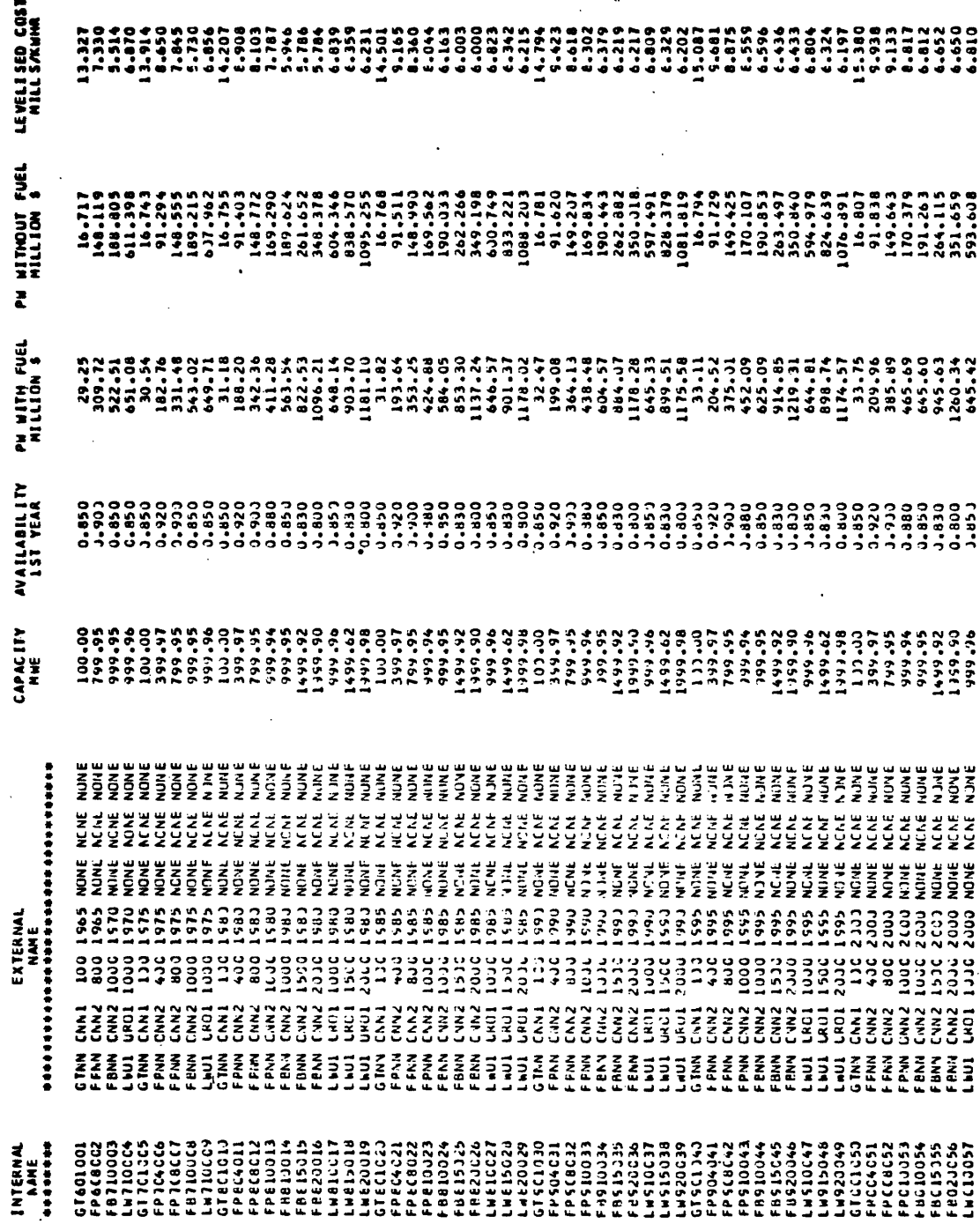

۴ ₩

INTERNAL-EXTERNAL NAME CORRESPONDENCE

 $\begin{array}{c} 1 \\ 1 \\ 1 \end{array}$ 

π ᇎ

188

÷, €

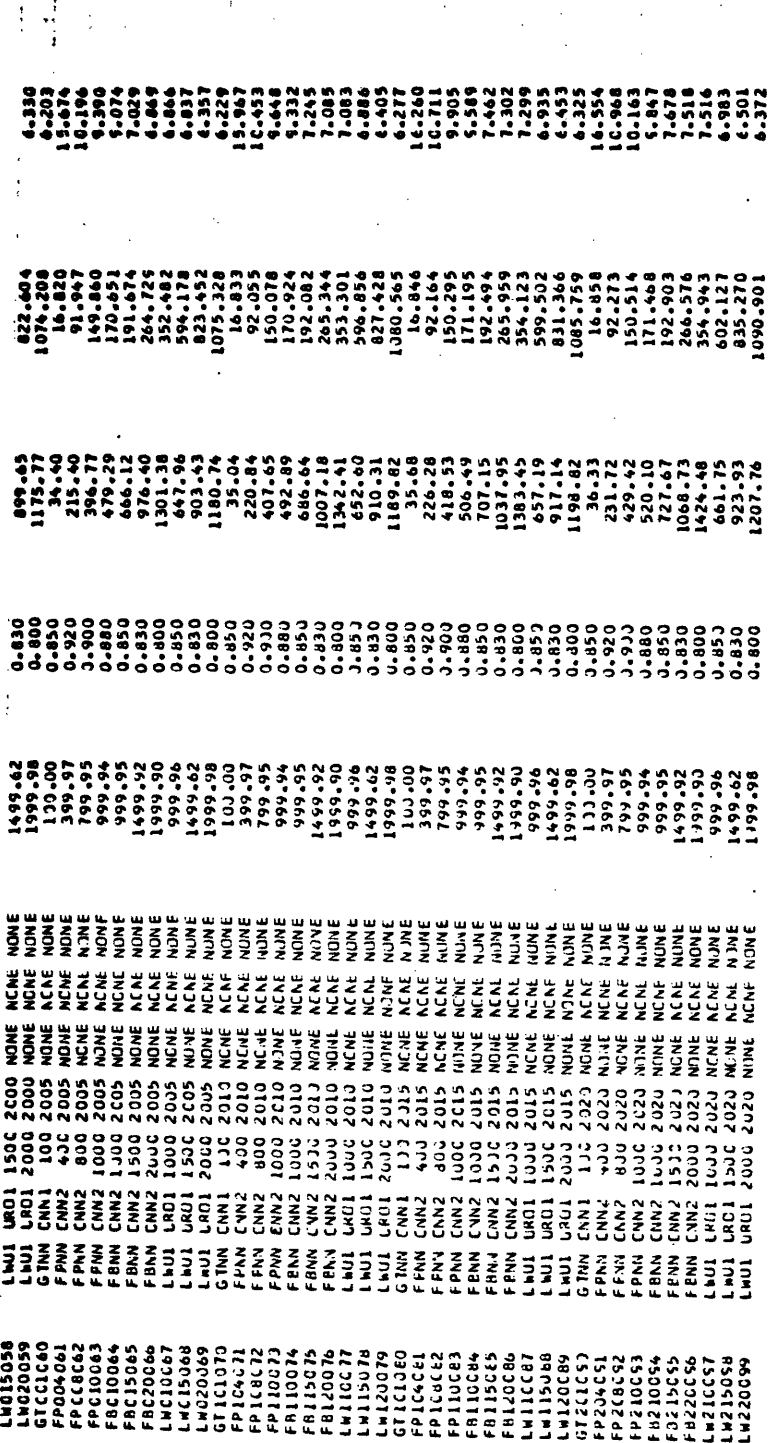

as<br>S

CASE 1

THE BASE CASE

 $\overline{a}$ EXECUTOR. MPSX RELEASE 1 PCD LEVEL 3

SECLICY - BCP2<br>Versions - BSEC<br>Versions - BCP2

 $-12/015$ -PAGE

 $\ddot{\phantom{0}}$ 

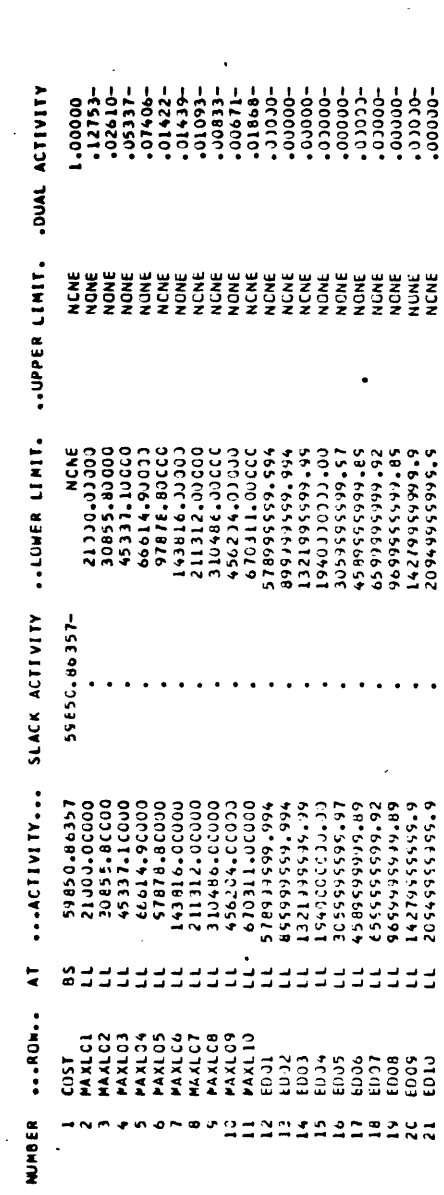

EXECUTOR. MPSX RELEASE 1 MOD LEVEL MINT-LES

SECTICA  $2 - \text{CCLUMAS}$ 

PAGE

 $\overline{1}$  $\mathbf{r}$ 

 $73/015$ 

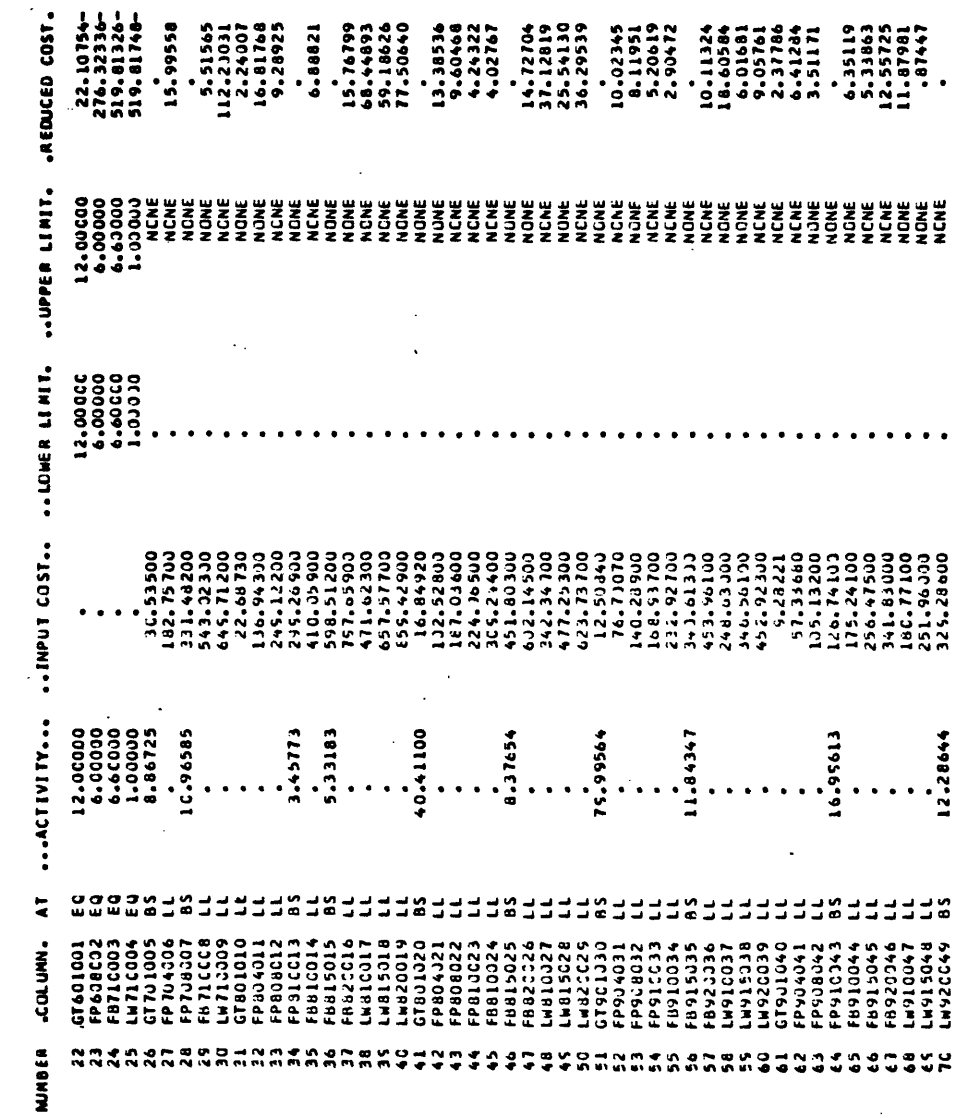

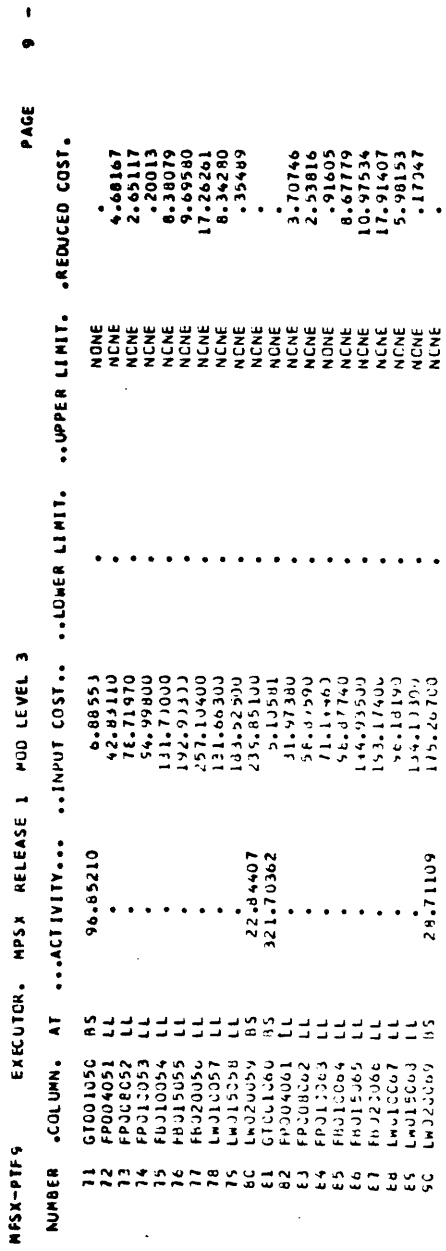

13/015

CASE 2

INCREASING SYSTEM CAPACITY FACTOR

NPSX-PIF9 EXECUTOR, NPSX RELEASE L NOD LEVEL 3<br>Section 2 – CCLUMNS

ators -PAGE

 $\overline{1}$  $\mathbf{I}$  $\mathbf{r}$  $\bullet$ 

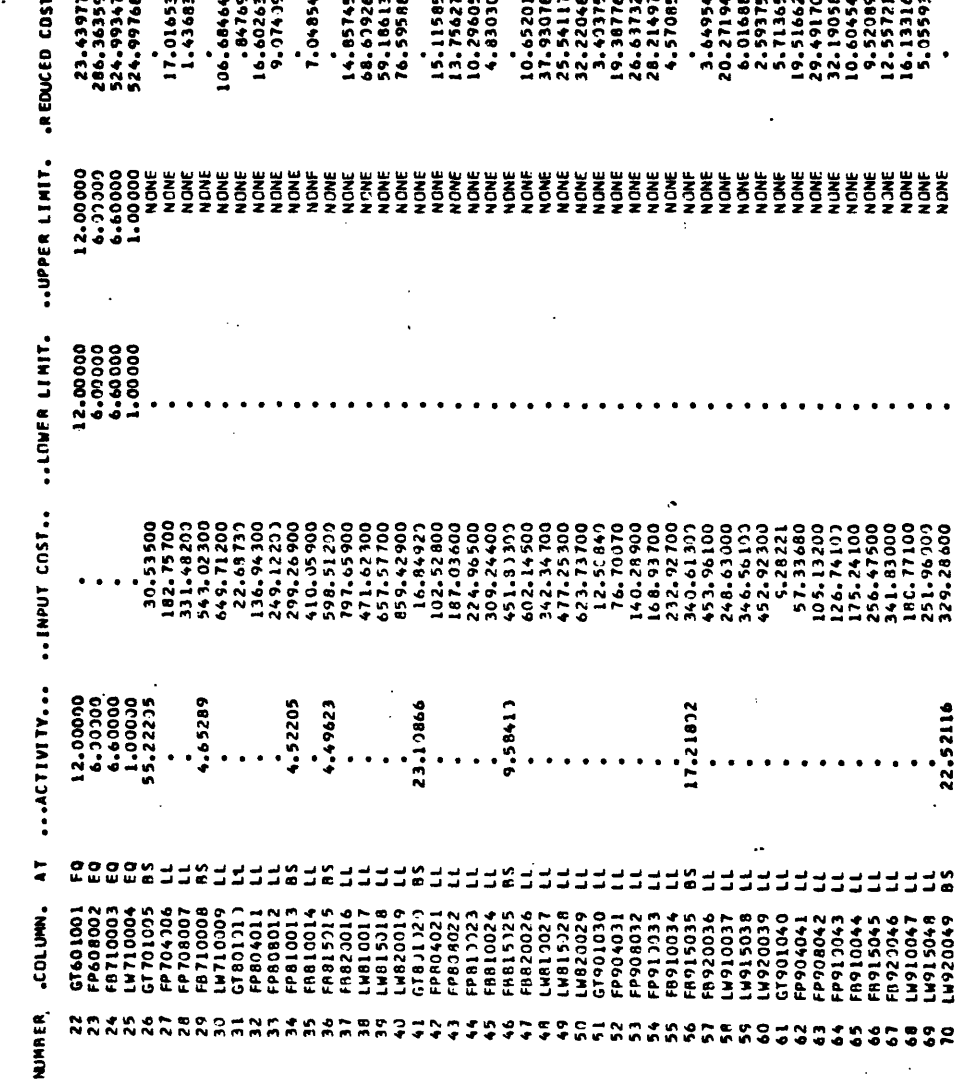

 $9 - 13/016$ 

PAGE

 $\ddot{\phantom{0}}$ 

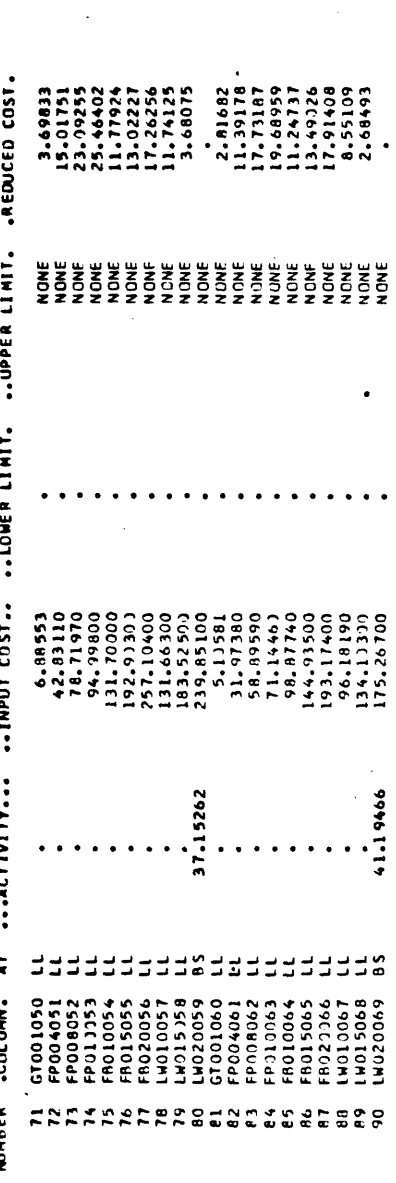

,

 $\cdot$ 

 $\ddotsc$ 

# CASE 3

### LIMITED SITES

 $10/61$  -  $6$ PAGE  $\frac{1}{2}$ 

l,

 $\frac{1}{2}$  $\frac{1}{2}$ 

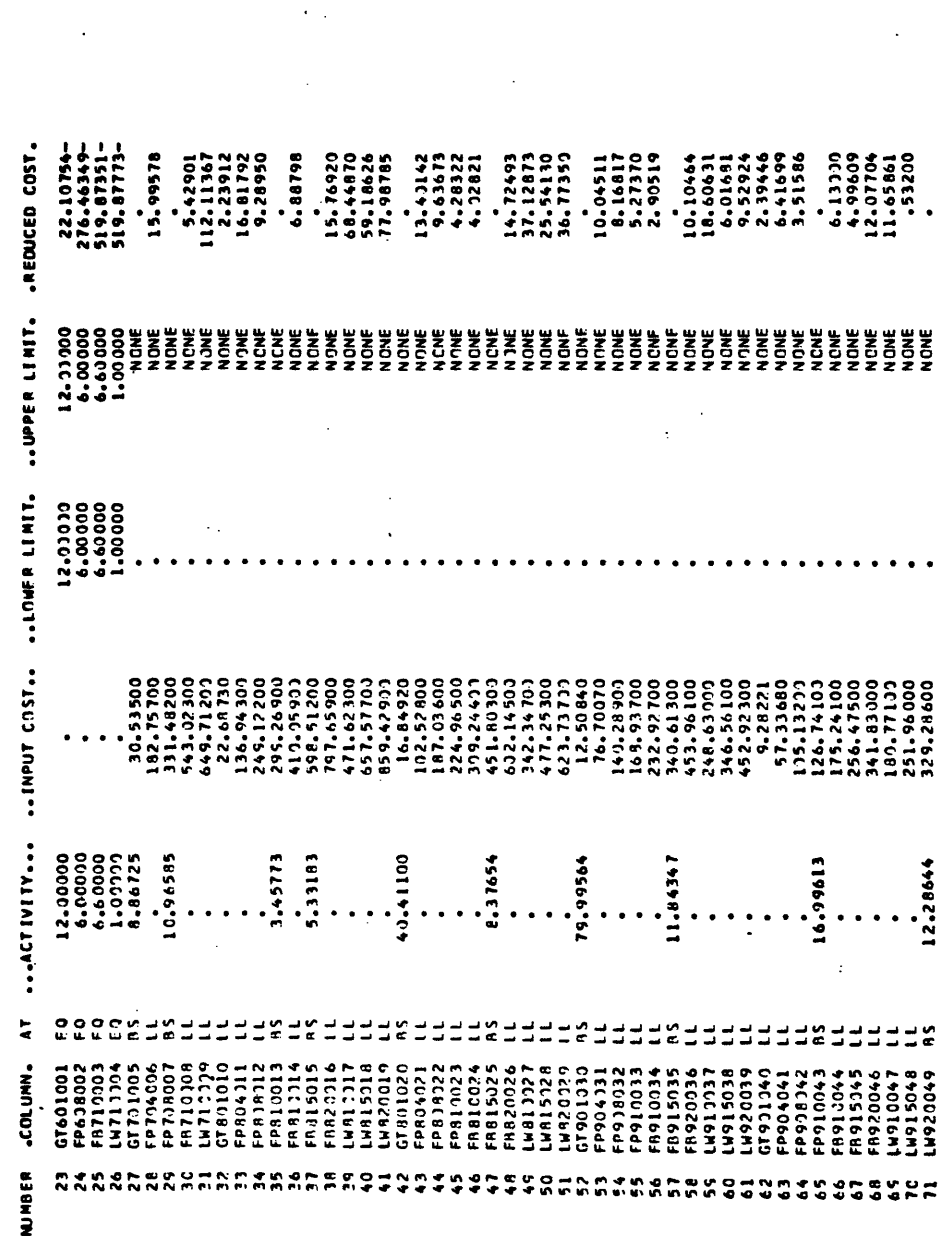

 $\frac{1}{4}$ 

 $\mathbf{I}$ 

 $\frac{1}{1}$ 

 $\frac{1}{2}$ 

j  $\ddot{\phantom{0}}$ 

 $\begin{array}{c} \n\hline\n\end{array}$ 

 $\begin{array}{c}\n\bullet \\
\bullet \\
\bullet \\
\bullet\n\end{array}$ 

 $\tilde{\beta}$ 

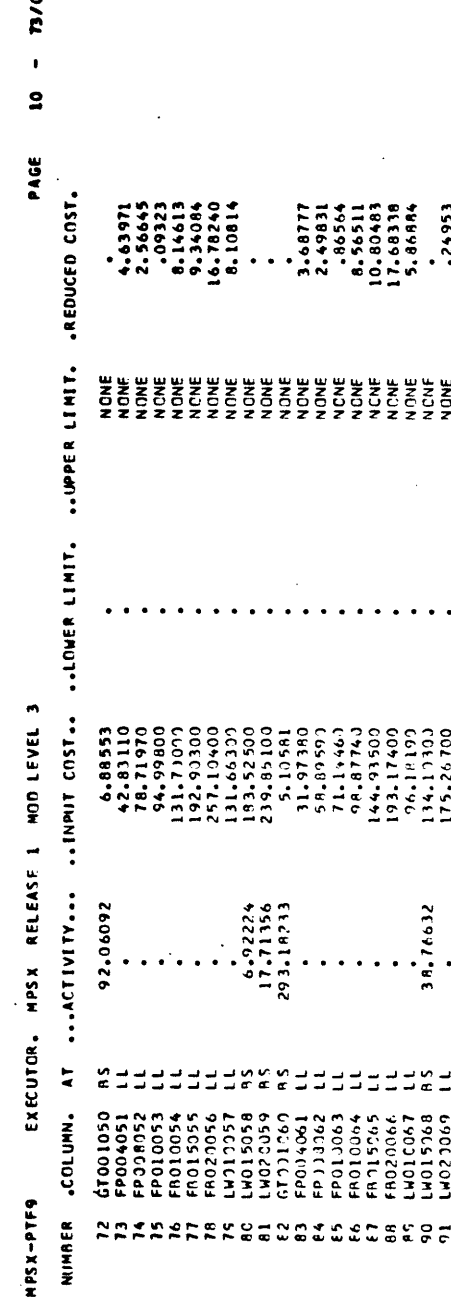

 $\begin{array}{c} \begin{array}{c} \begin{array}{c} \end{array} \\ \begin{array}{c} \end{array} \end{array} \end{array}$ 

 $\mathbf{I}$ 

 $\frac{1}{2}$ 

 $\frac{1}{2}$ 

## CASE 4

### FORMULATION ONE

 $13 - 120014$ PAGE

 $\begin{array}{c} 1 \\ 1 \\ 2 \end{array}$ 

 $\mathbf{r}$ ļ

Ĵ

f,

 $\frac{1}{2}$ 

EXECUTOR. MPSX RELEASE 1 MOD LEVEL 3 SNATION - 2 HOTITIES ADJ-TCM

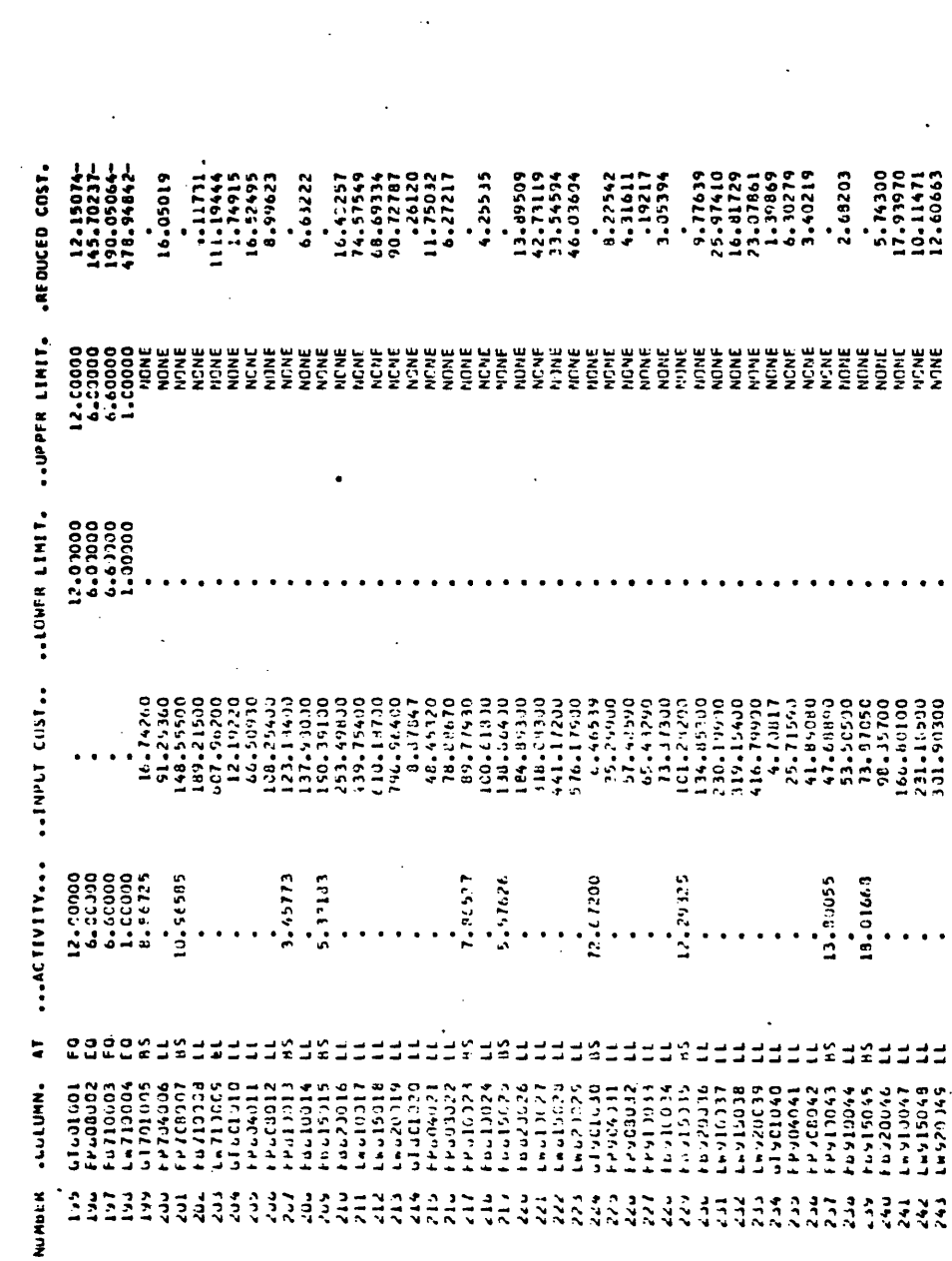

 $\frac{1}{2}$ 

 $\frac{1}{2}$ 

EXECUTOR. MPSX RELEASE 1 MOD LEVEL 3

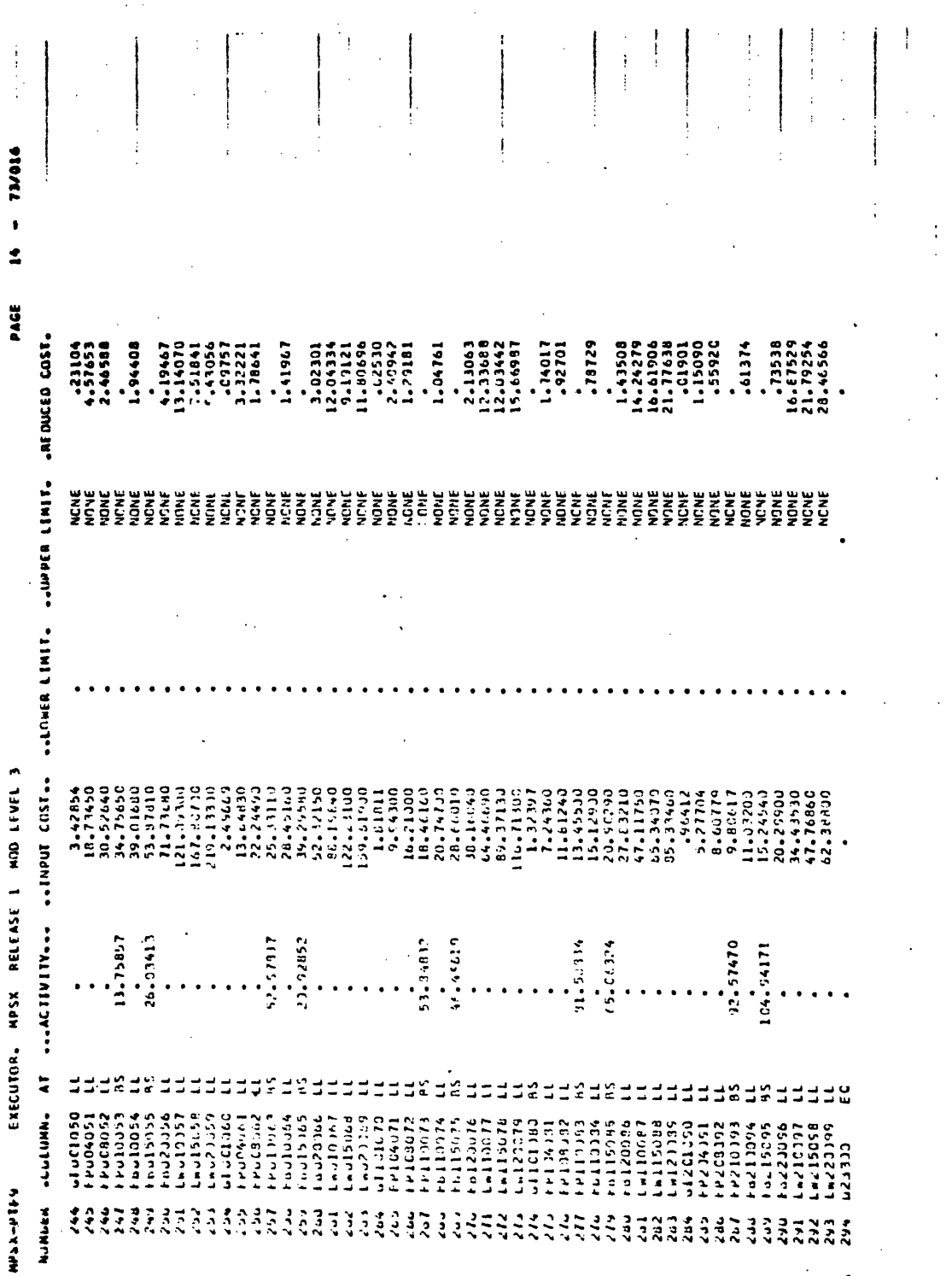

 $\ddot{\cdot}$ 

 $-10016$ 

ż

PAGE

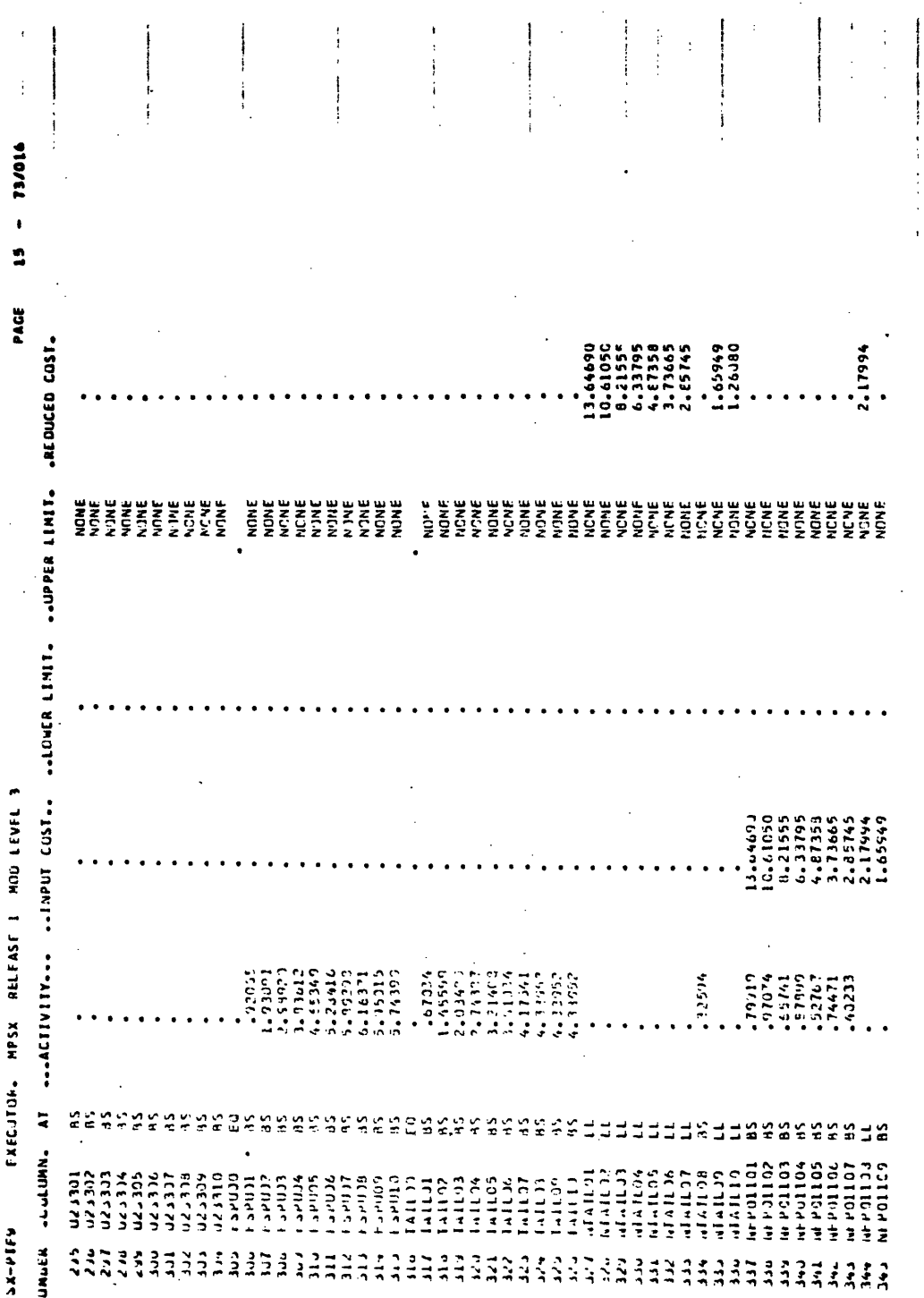

j

 $\sim 4$  .

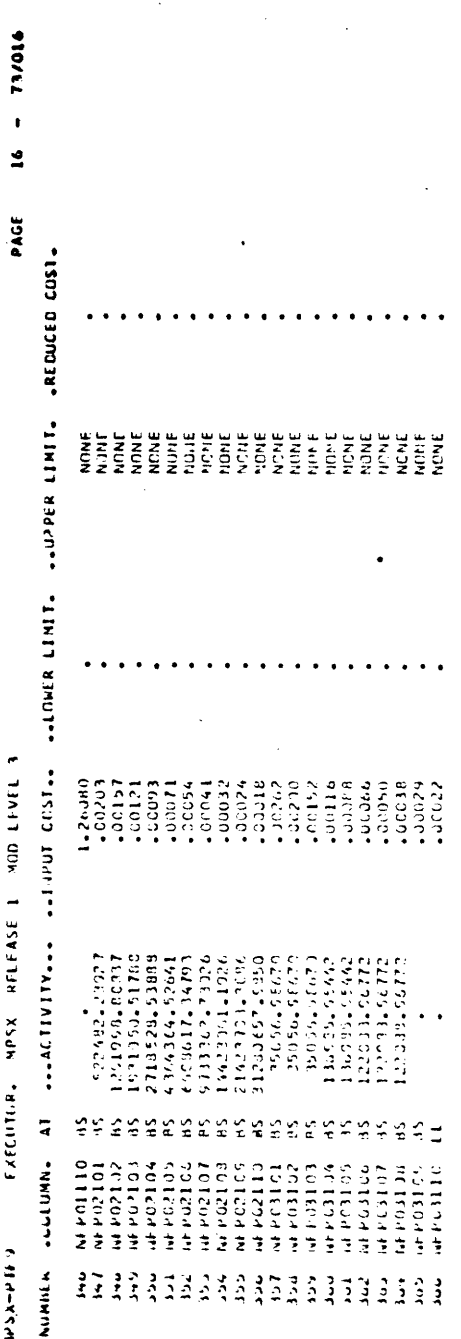

# **CASE** 5

 $\mathbb{R}^2$ 

#### FORMULATION ONE

with

HIGH FOSSIL FUEL COSTS

EXECUTION. HOSK RELEAST I MUD LIVEL 3 Anterna

 $- 73/014$  $\ddot{ }$ PAGE  $\overline{\mathbf{t}}$ 

÷

17.39170-<br>--<48768761<br>--<48768761<br>--44988651

 $15.99437$ 

- 1,50052<br>1,44673<br>1,85062<br>1061104<br>11,00836

 $6.48730$  $\begin{array}{c} \n 17.12702 \\
 \n 12.37566\n \end{array}$ 

-- 24122

 $\begin{smallmatrix} 1 & 2 & 2 & 4 & 8 & 2 & 4 \\ 1 & 3 & 4 & 5 & 6 & 9 & 7 \\ 8 & 4 & 1 & 5 & 6 & 9 & 7 \\ 1 & 3 & 4 & 6 & 6 & 9 & 7 \\ 1 & 2 & 4 & 1 & 9 & 6 & 9 \\ 1 & 3 & 4 & 4 & 1 & 9 & 6 & 9 \\ 3 & 3 & 4 & 4 & 1 & 0 & 3 & 6 \\ 3 & 5 & 6 & 1 & 0 & 3 & 6 & 7 \\ 7 & 0 & 0 & 1 & 0 & 3 & 6 & 7 \\ 7 & 0 & 0 & 1 &$ 

 $2.23342$ 

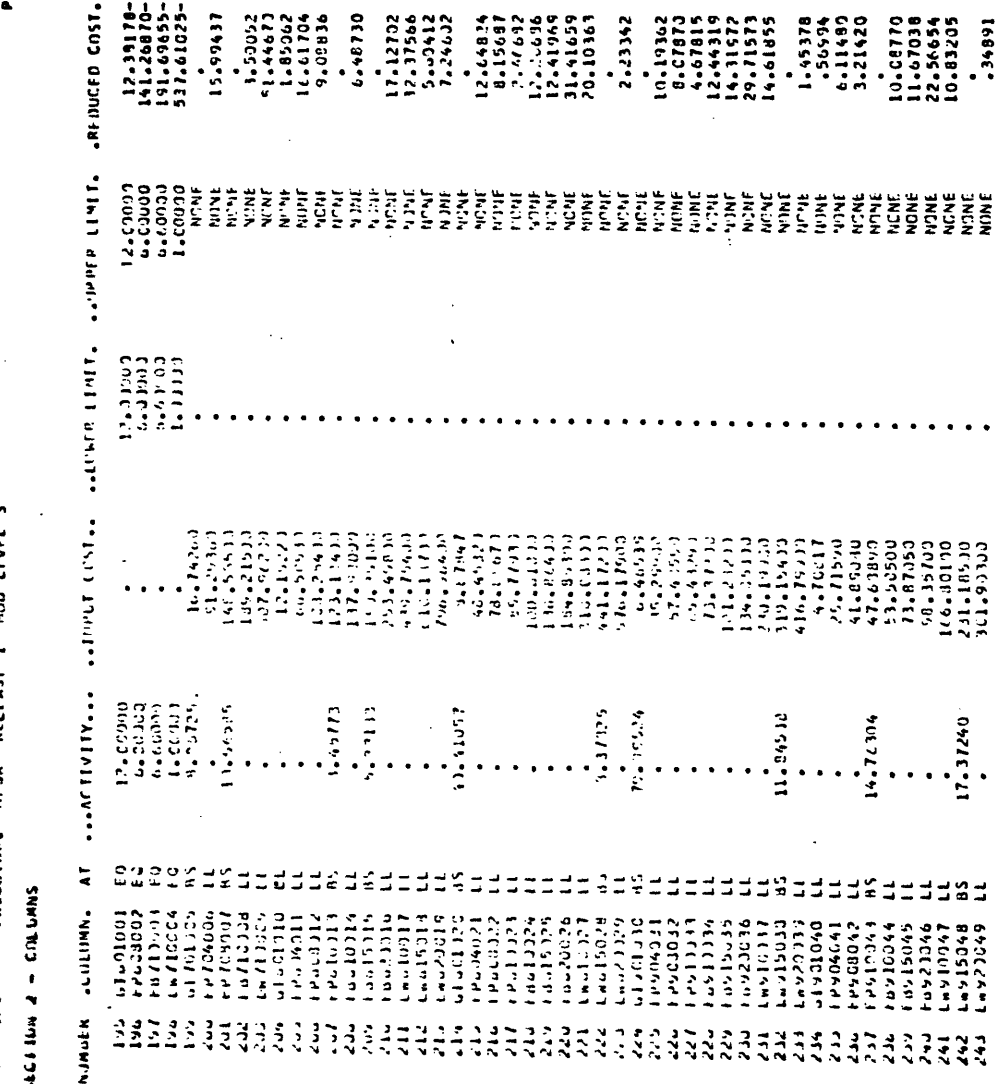

 $\ddot{i}$ 

10.08770<br>11.67038<br>22.56654<br>10.83205<br>2483205

 $17.37240$ 

-----

690(2447)<br>1990(2447)<br>1990(2447)<br>1990(2477)<br>1990(247)

 $\ddot{\phantom{0}}$ 

 $\ddot{\phantom{a}}$ 

۴i

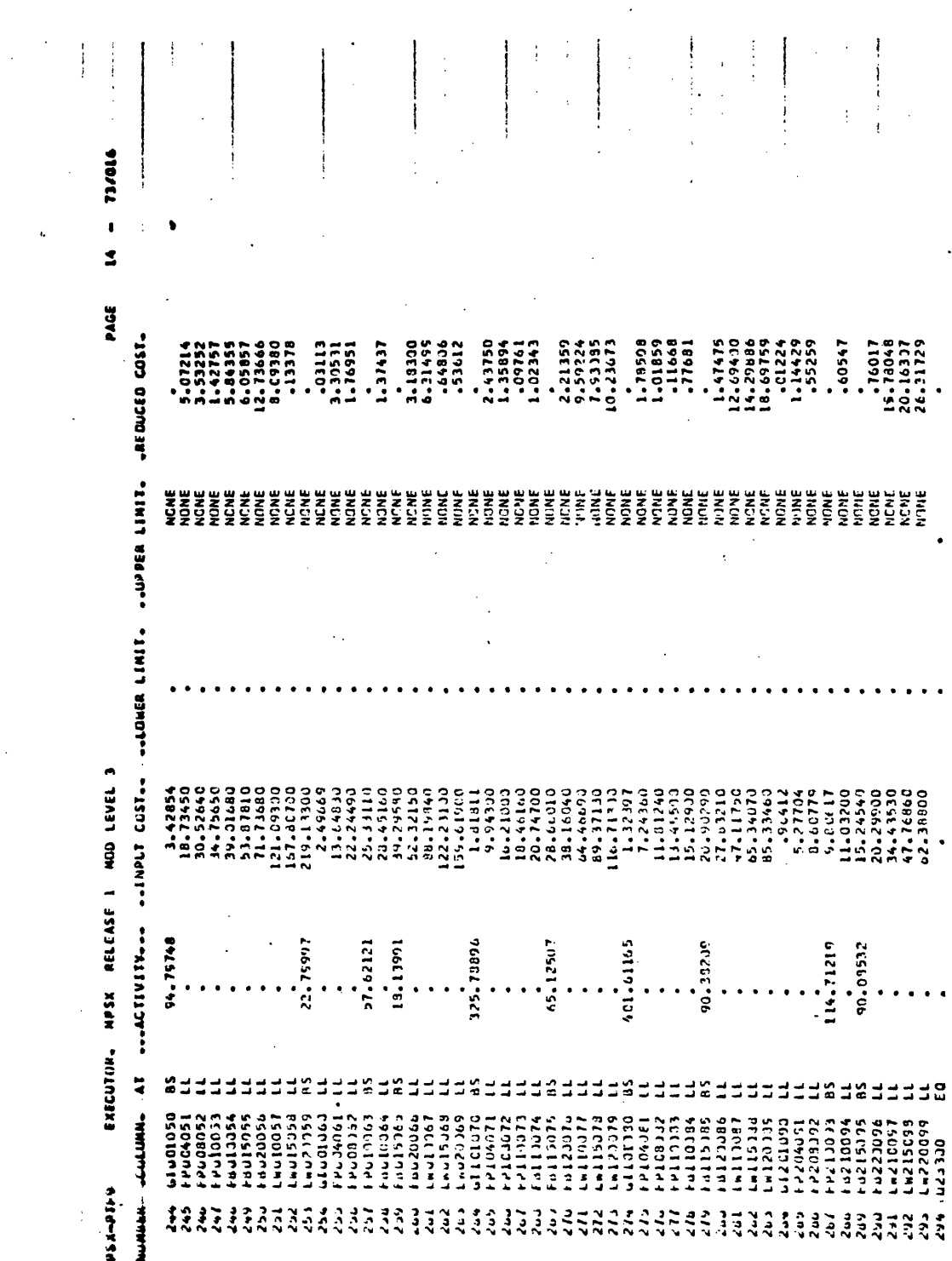

 $\begin{bmatrix} 1 \\ 1 \\ 1 \end{bmatrix}$ 

 $\ddot{a}$